### HITACHI PROGRAMMABLE AUTOMATION CONTROLLER

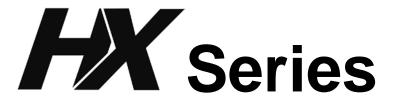

# APPLICATION MANUAL (Motion) (SERVICE MANUAL)

#### O Warranty period and coverage

The warranty period is the shorter period either 18 months from the date of manufacture or 12 months from the date of installation.

However within the warranty period, the warranty will be void if the fault is due to;

- (1) Incorrect use as directed in this manual and the application manual.
- (2) Malfunction or failure of external other devices than this unit.
- (3) Attempted repair by unauthorized personnel.
- (4) Natural disasters.

The warranty is for the PLC only, any damage caused to third party equipment by malfunction of the PLC is not covered by the warranty.

#### O Repair

Any examination or repair after the warranty period is not covered. And within the warranty period any repair and examination which results in information showing the fault was caused by any of the items mentioned above, the repair and examination cost are not covered. If you have any questions regarding the warranty please contact with your supplier or the local Hitachi Distributor. (Depending on failure part, examination might be impossible.)

#### O Ordering parts or asking questions

When contacting us for repair, ordering parts or inquiring about other items, please have the following details ready before contacting the place of purchase.

- (1) Model
- (2) Manufacturing number (MFG.NO.)
- (3) Details of the malfunction

#### O Reader of this manual

This manual is described for the following person.

- · Person considering the introduction of PLC
- PLC system engineer
- · Person handling PLC
- · Manager after installing PLC

#### Warning

- (1) This manual may not be reproduced in its entirety or ant portion thereof without prior consent.
- (2) The content of this document may be changed without notice.
- (3) This document has been created with utmost care. However, if errors or questionable areas are found, please contact us.

Windows &2000 / XP / 7 / 8 / 10 are registered trademarks of Microsoft Corp. in the United States of America and other countries.

CODESYS is registered trademarks of 3S-Smart Software Solutions GmbH.

EtherCAT® is registered trademark and patented technology, licensed by Beckhoff Automation GmbH, Germany.

Ethernet is registered trademarks of Fuji Xerox Co., Ltd.

Other company names and product names in this manual may be trademarks or registered trademarks and are the property of their respective owners.

# **Safety Precautions**

Read this manual and related documents thoroughly before installing, operating, performing preventive maintenance or performing inspection, and be sure to use the unit correctly. Use this product after acquiring adequate knowledge of the unit, all safety information, and all cautionary information. Also, make sure this manual enters the possession of the chief person in charge of safety maintenance.

Safety caution items are classifies as "Danger" and "Caution" in this document.

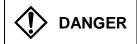

: Cases where if handled incorrectly a dangerous circumstance may be created, resulting in possible death or severe injury.

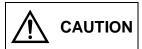

: Cases where if handled incorrectly a dangerous circumstance may be created, resulting in possible minor to medium injury to the body, or only mechanical damage

However, depending on the circumstances, items marked with

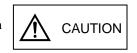

may result in major accidents.

In any case, they both contain important information, so please follow them closely.

Icons for prohibited items and required items are shown blow:

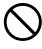

: Indicates prohibited items (items that may not be performed). For example, when open flames are prohibited, is shown.

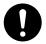

: Indicates required items (items that must be performed). For example, when grounding must be performed,

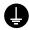

is shown.

#### 1. Installation

## ♠ CAUTION

- Use this product in an environment as described in the catalog and this document.

  If this product is used in an environment subject to high temperature, high humidity, excessive dust, corrosive gases, vibration or shock, it may result in electric shock, fire or malfunction.
- Perform installation according to this manual.
   If installation is not performed adequately, it may result in dropping, malfunction or an operational error in the unit.
- Do not allow foreign objects such as wire chips to enter the unit. They may become the cause of fire, malfunction or failure.

#### 2. Wiring

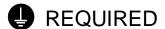

• Always perform grounding (FE terminal).

If grounding is not performed, there is a risk of electric shocks and malfunctions.

# **↑** CAUTION

• Connect power supply that meets rating.

If a power supply that does not meet rating is connected, fire may be caused.

• The wiring operation should be performed by qualified personnel.

If wiring is performed incorrectly, it may result in fire, damage, or electric shock.

#### 3. Precautions before using

# **DANGER**

• Do not touch the terminals while the power is on.

There is a risk of electric shock.

• Structure the emergency stop circuit, interlock circuit, etc. outside the programmable controller (hereinafter referred to as PLC).

Damage to the equipment or accidents may occur due to failure of the PLC.

However, do not interlock the unit to external load via relay drive power supply of the relay output module.

# 

• When performing program change, forced output, RUN, STOP, etc., while the unit is running, be sure to verify safety.

Damage to the equipment or accidents may occur due to operation error.

• Supply power according to the power–up order.

Damage to the equipment or accidents may occur due to malfunctions.

# ♠ CAUTION

DO NOT CONNECT EH-PSD/HX-PSD DIRECTLY TO LINE VOLTAGE. LINE VOLTAGE MUST BE SUPPLIED BY A SUITABLE, APPROVED ISOLATING TRANSFORMER HAVING SHORT CIRCUIT CAPACITY NOT EXCEEDING 150VA MAXIMUM.

#### 4. Preventive maintenance

# **DANGER**

• Do not connect the battery (+) and (-) in reverse. Do not charge, disassemble, heat, place in fire, or short circuit the battery. There is a risk of explosion or fire.

# PROHIBITED

• Do not disassemble or modify the unit. Electric shock, malfunction or failure may result.

# **⚠** CAUTION

• Turn off the power supply before removing or attaching module/unit. Electric shock, malfunction or failure may result.

# **Revision History**

| No. | Description of revision | Date of revision | Manual number |
|-----|-------------------------|------------------|---------------|
| 1   | The first edition       | 2018.1           | NJI-650(X)    |
|     |                         |                  |               |
|     |                         |                  |               |
|     |                         |                  |               |
|     |                         |                  |               |
|     |                         |                  |               |
|     |                         |                  |               |
|     |                         |                  |               |
|     |                         |                  |               |
|     |                         |                  |               |
|     |                         |                  |               |

### **Table of Contents**

| Chapte | r 1 Int | roduction of SoftMotion                 | 1-1 to 1-4  |
|--------|---------|-----------------------------------------|-------------|
| 1.1    | Feature | <del>9</del> \$                         | 1-1         |
|        |         | o Set Up                                |             |
|        | •       | AT Communication                        |             |
|        | 1.3.1   | EtherCAT Communication Architecture     |             |
|        | 1.3.2   | CoE Profile                             |             |
|        | 1.3.3   | ESI File                                |             |
|        | 1.3.4   | EtherCAT State Machine                  |             |
|        | 1.0.4   | Ethoroxxx Otato Madrinio                |             |
| 01 1   |         |                                         | 0.11.0.10   |
|        |         | ecautions                               | 2-1 to 2-10 |
| 2.1    | •       | Settings                                |             |
|        | 2.1.1   | DC Cycle Time                           | 2-1         |
|        | 2.1.2   | Priority of Task                        | 2-1         |
|        | 2.1.3   | Sync Offset                             | 2-2         |
|        | 2.1.4   | I/O Mapping                             | 2-3         |
| 2.2    | Restric | tions of Function                       | 2-4         |
|        | 2.2.1   | FTP Server                              | 2-4         |
|        | 2.2.2   | File Transfer                           | 2-4         |
| 2.3    | Restric | tions of Configuration                  | 2-5         |
|        | 2.3.1   | Modbus-TCP Master / Slave               |             |
|        | 2.3.2   | PLC Settings (Update IO while in stop)  | 2-6         |
| 2.4    | CPU Lo  | oad                                     |             |
|        | 2.4.1   | PLC Shell                               |             |
|        | 2.4.2   | CmpSchedule Library                     |             |
| 2.5    |         | Fips                                    |             |
| 2.0    | 2.5.1   | Data Type of Axis                       |             |
|        | 2.5.2   | Jerk                                    |             |
|        | 2.5.3   | EthSoftReset Command                    |             |
|        | 2.0.0   |                                         |             |
| Chapte | r 3 Co  | onfigurtion of EtherCAT and Motion Axis | 3-1 to 3-24 |
| •      |         | AT Network                              | 2.1         |
| 3.1    | 3.1.1   | EtherCAT Master                         |             |
|        | _       |                                         |             |
|        | 3.1.2   | Installation of ESI File                |             |
|        | 3.1.3   | Slave Device                            |             |
|        | 3.1.4   | EtherCAT Task Cycle                     |             |
|        | 3.1.5   | EtherCAT Distributed Clock (Master)     |             |
|        | 3.1.6   | EtherCAT Distributed Clock (Slave)      |             |
|        | 3.1.7   | Node Address                            |             |
|        | 3.1.8   | Additional Settings                     |             |
|        | 3.1.9   | Process Data Object                     |             |
|        |         | Startup Parameters                      |             |
|        | 3.1.11  | · · · · · · · · · · · · · · · · · · ·   |             |
|        | 3.1.12  | Programming                             | 3-13        |
|        |         | Wiring                                  |             |
| 3.2    |         | uration of SoftMotion Axis              | 3-15        |
|        | 3.2.1   | Adding SoftMotion Axis                  | 3-15        |
|        | 3.2.2   | Renaming SoftMotion Axis                | 3-16        |
|        | 3.2.3   | Configuration of SoftMotion Axis        | 3-18        |
|        | 3.2.4   | Virtual Axis                            | 3-23        |

| Chapte | r 4 Manu    | al Opertion                   | 4-1 to 4-4  |
|--------|-------------|-------------------------------|-------------|
| 4 1    | Servo-On    |                               | 4-1         |
|        |             |                               |             |
|        |             |                               |             |
|        |             |                               |             |
| Chapte | r 5 Single  | e-Axis Control                | 5-1 to 5-4  |
| 5.1    | Homina      |                               | 5-1         |
|        | _           | ontrol                        |             |
| 5.3    | Velocity Co | ontrol                        | 5-3         |
|        | •           |                               |             |
|        |             |                               |             |
| Chapte | r 6 Multi-  | Axis Control                  | 6-1 to 6-4  |
| 6.1    | Cam Sync    | hronization                   | 6-1         |
| 0      | -           | m Table Definition            |             |
|        |             | mple Program                  |             |
| 6.2    |             | hronization                   |             |
| 0      |             |                               |             |
| 01 1   | ·           |                               | 744 750     |
| Chapte | r / Funct   | ion Blocks for Motion Control | 7-1 to 7-50 |
|        | -           | ram                           |             |
| 7.2    | Function B  | lock Interface                | 7-2         |
| 7.3    | •           | Part 1 for Single-Axis        |             |
|        |             | C_Power                       |             |
|        |             | C_Home                        | 7-6         |
|        |             | C_Stop                        | 7-7         |
|        |             | C_Halt                        |             |
|        |             | C_MoveAbsolute                |             |
|        |             | C_MoveRelative                |             |
|        |             | C_MoveAdditive                |             |
|        |             | C_MoveSuperImposed            |             |
|        |             | C_MoveVelocity                |             |
|        |             | C_PositionProfile             |             |
|        |             | C_VelocityProfile             |             |
|        |             | C_AccelerationProfile         |             |
|        |             | C_ReadActualPosition          |             |
|        |             | C_ReadAxisError               |             |
|        |             | C_ReadParameter               |             |
|        |             | C_ReadBoolParameter           |             |
|        |             | C_WriteParameter              |             |
|        |             | C_WriteBoolParameter          |             |
|        |             | C_ReadStatus                  |             |
|        |             | C_Reset                       |             |
| 7.4    | •           | Part 2 for Single-Axis        |             |
|        |             | C_TouchProbe                  |             |
|        |             | C_AbortTrigger                |             |
|        |             | C_DigitalCamSwitch            |             |
|        |             | C_ReadActualTorque            |             |
|        |             | C_ReadActualVelocity          |             |
|        |             | C_SetPosition                 |             |
|        |             | MC_MoveContinuousAbsolute     |             |
|        | 7.4.8 SN    | IC_MoveContinuousRelative     | 7-27        |

|             | D1 0                        | D . 0 ( 0)   1   4        |            |  |
|-------------|-----------------------------|---------------------------|------------|--|
| 7.5         |                             | en Part 3 for Single-Axis |            |  |
|             | 7.5.1                       | MC_Jog                    |            |  |
|             | 7.5.2                       | SMC_Inch                  | 7-29       |  |
| 7.6         | PLCop                       | en for Multi-Axis         | 7-30       |  |
|             | 7.6.1                       | MC_CamIn                  | 7-30       |  |
|             | 7.6.2                       | MC_CamOut                 | 7-32       |  |
|             | 7.6.3                       | MC_CamTableSelect         | 7-32       |  |
|             | 7.6.4                       | MC_GearIn                 |            |  |
|             | 7.6.5                       | MC_GearInPos              |            |  |
|             | 7.6.6                       | MC_GearOut                |            |  |
|             | 7.6.7                       | MC_Phasing                |            |  |
| 77          |                             | Function Blocks           |            |  |
| 1.1         | 7.7.1                       | SMC3_ReinitDrive          |            |  |
|             | 7.7.1                       | SMC_GetTappetValue        |            |  |
|             |                             |                           |            |  |
|             | 7.7.3                       | SMC_Homing                |            |  |
|             | 7.7.4                       | SMC_SetTorque             |            |  |
|             | 7.7.5                       | SMC_SetControllerMode     |            |  |
|             | 7.7.6                       | SMC_SetMovementType       |            |  |
|             | 7.7.7                       | SMC_SetRampType           | 7-40       |  |
|             | 7.7.8                       | SMC_InPosition            | 7-41       |  |
| 7.8         | STRUC                       | OT                        | 7-42       |  |
|             | 7.8.1                       | MC_TP_REF                 | 7-42       |  |
|             | 7.8.2                       | MC_TV_REF                 |            |  |
|             | 7.8.3                       | MC_TA_REF                 |            |  |
|             | 7.8.4                       | SMC_TP                    |            |  |
|             | 7.8.5                       | SMC TV                    |            |  |
|             | 7.8.6                       | SMC TA                    |            |  |
|             | 7.8.7                       | TRIGGER_REF               |            |  |
|             | 7.8.8                       |                           |            |  |
|             | 7.8.9                       | MC_CAMSWITCH_REF          |            |  |
|             |                             | MC_CAMSWITCH_TR           |            |  |
|             | 7.8.10                      | MC_CAM_ID                 |            |  |
|             | 7.8.11                      | SMC_TAPPETDATA            |            |  |
|             |                             | SMC_CAMTAPPET             |            |  |
|             |                             | MC_TRACK_TR               |            |  |
| 7.9         |                             | eration (ENUM)            |            |  |
|             | 7.9.1                       | MC_DIRECTION              |            |  |
|             | 7.9.2                       | MC_TAPPETMODE             | 7-44       |  |
|             | 7.9.3                       | MC_STARTMODE              | 7-44       |  |
|             | 7.9.4                       | SMC_CAMTAPPETTYPE         | 7-44       |  |
|             | 7.9.5                       | SMC_CAMTAPPETACTION       | 7-44       |  |
|             | 7.9.6                       | SMC_RAMPTYPE              | 7-44       |  |
|             | 7.9.7                       | SMC_CONTROLLER_MODE       |            |  |
|             | 7.9.8                       | SMC_HOMING_MODE           |            |  |
|             | 7.9.9                       | SMC ERROR                 |            |  |
|             |                             |                           |            |  |
|             |                             |                           |            |  |
| Chapte      | r 8 Vi                      | sualization Template      | 8-1 to 8-6 |  |
| 8.1         | Overvi                      | ew                        | 8-1        |  |
| 8.2         | Progra                      | mming and Operation       | 8-2        |  |
|             |                             | 3                         | _          |  |
| Ob a ···    | Chanter O. Trauble Chapting |                           |            |  |
| Chapte      |                             | ouble Shooting            | 9-1 to 9-8 |  |
| 9.1         | Power-                      | up Sequence               | 9-1        |  |
| 9.2         | 2 Trouble Shooting9-2       |                           |            |  |
|             |                             |                           |            |  |
| Append      | lix ΔŁ                      | obreviations              | A-1        |  |
| , who could | ,,,, /\k                    | 55.57.64.5.10             | A 1        |  |

MEMO

# Chapter 1 Introduction of SoftMotion

### 1.1 Features

The HX-series CPU module (hereinafter called HX-CPU) supports SoftMotion functionality with built-in Ethernet port configured as EtherCAT master. Variety of motion controls such as single axis positioning, synchronous control with electronic cam, speed control, torque control can be performed. The commands for motion control are basically standard function blocks defined by PLCopen®\*.

EtherCAT slaves of servo drives supporting CiA402 drive profile can be operated easily without users considering status word, control word, mode register and other mapping parameters.

\* PLCopen is a worldwide association to standardize global standard IEC61131-3. Motion control library, safety, XML specification and other standard not defined in IEC61131-3 are defined by PLCopen.

### 1.2 Steps to Set Up

The following steps are required for motion control.

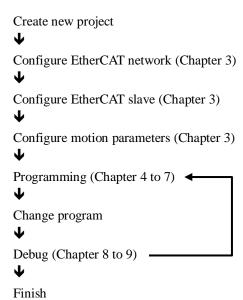

#### 1.3 EtherCAT Communication

#### 1.3.1 EtherCAT Communication Architecture

HX-CPU SoftMotion is to access slave devices in EtherCAT network. Communication protocol for motion control is CAN application protocol over EtherCAT (CoE), and supported profile is IEC61800-7 (CiA402). EtherCAT architecture is shown in the block diagram below.

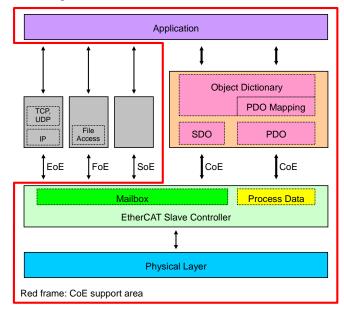

CoE support area

#### 1.3.2 CoE Profile

2 types of communication are defined in CoE. The one is PDO (process data object) and the other is SDO (service data object). PDO is cyclic communication to object dictionary which can be mapped as PDO. SDO is non-cyclic message communication to whole the object dictionary.

PDO: From application view point, data is accessed in cyclic as variables (I/O) mapped in PDO mapping table.

SDO: From application view point, data is accessed by special function block in user program or by startup parameters (as initial values).

#### 1.3.3 **ESI File**

Vendor name, device group, PDO mapping, sync manager and other parameters of the EtherCAT<sup>®</sup> slave are defined in ESI (EtherCAT Slave Information). When ESI file is installed in configurator (HX-CODESYS), ENI file having network information is created, which will be downloaded to the EtherCAT master.

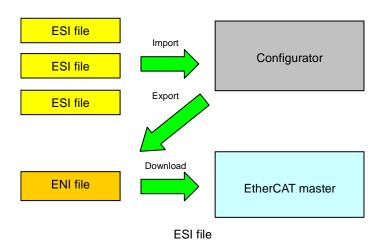

#### 1.3.4 EtherCAT State Machine

EtherCAT slaves follow ESM (EtherCAT State Machine), which is controlled by an EtherCAT master. Availability of PDO and SDO are defined according to ESM.

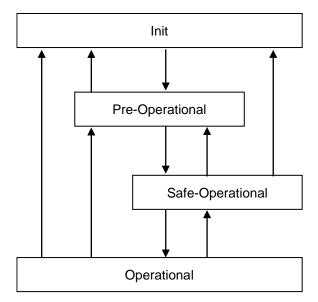

State transitions

#### Available communication

| Status           | Description                                          | SDO | PDO          |  |
|------------------|------------------------------------------------------|-----|--------------|--|
| Init             | Under initialization of communication.               |     |              |  |
| IIIIt            | No service is available.                             | -   | -            |  |
|                  | Only SDO is available.                               |     |              |  |
| Pre-Operational  | After initialization completed, the state goes to    | ✓   | -            |  |
|                  | pre-operational mode.                                |     |              |  |
|                  | Besides SDO communication, input of PDO              |     |              |  |
| Safe-Operational | communication is available. If an error is found in  | ./  | ✓            |  |
| Sale-Operational | operational mode, the state goes to safe-operational | ·   | (input only) |  |
|                  | mode.                                                |     |              |  |
|                  | Normal communication state.                          |     |              |  |
| Operational      | Input and output of PDO communication are            | ✓   | ✓            |  |
|                  | available.                                           |     |              |  |

## MEMO

# Chapter 2 Precautions

If DC (Distributed Clock) is enabled, be sure to follow the instructions below. DC is a function to compensate hardware delay by sharing system clock between a master and all slaves. If slaves do not receive data from master within specified time, slaves stop operation with DC error.

### 2.1 Project Settings

Be sure to set the following parameters according to your system configuration.

#### 2.1.1 DC Cycle Time

Set appropriate DC cycle time. The table below shows recommended cycle time according to the number of axes, however these values are based on the minimum conditions (small user program without additional communication load such as Modbus). Set appropriate cycle time according to your system configurations.

| The number of axes | DC cycle time |
|--------------------|---------------|
| 1 to 4             | 2ms           |
| 5 to 8             | 4ms           |
| 9 or more          | 8ms           |

#### 2.1.2 Priority of Task

Be sure to set 0 for the EtherCAT task (EtherCAT\_Master\_SoftMotion.EtherCAT.Task). If the EtherCAT master device is added, it will be allocated under MainTask (priority 0) automatically. If 2 or more tasks exist, it will be allocated under the task located at the top. POU handling motion control should be executed by the EtherCAT task.

Other programs than motion control and time consuming programs should be separated from motion control and executed by lower priority task than MainTask. Set priority 5 or lower (5 to 31) to this task. In the figure below, SubTask with priority 5 is added and POU1 is assigned.

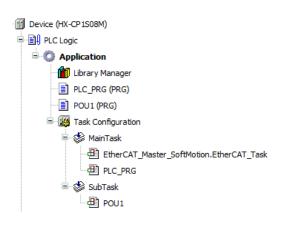

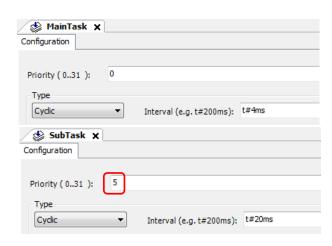

#### **Task Cycle Time**

Actual cycle time of each task can be monitored in [Task Configuration]. Double-click [Task Configuration] in device tree and choose [Monitor] tab.

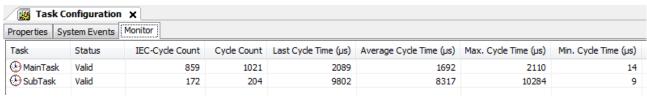

#### 2.1.3 Sync Offset

Allowable jitter of EtherCAT frame for DC synchronization can be set in Sync Offset. Default value is 20%. If DC synchronization fails by big jitter, set greater value up to 50%.

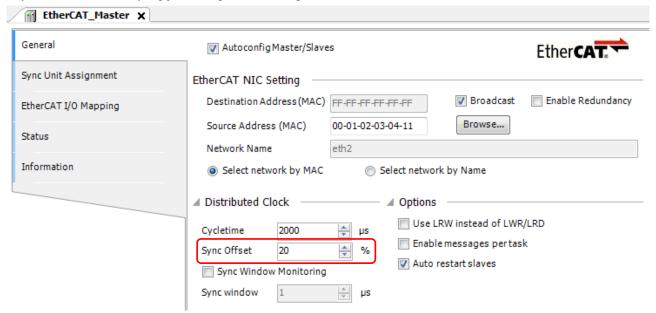

#### 2.1.4 I/O Mapping

There are 2 different mappings available to access external I/O and Modbus I/O. The one is that variables are directly mapped in mapping table and used in POUs. The other is that variables are declared in POU or GVL and referred from mapping table.

The secondary mentioned mapping could give extra CPU load when online change, which can lead to DC synchronous failure. If this mapping is necessary, do not map more than 200 variables to be referred. If variables over 200 are to be mapped, use direct mapping.

#### (1) Direct mapping

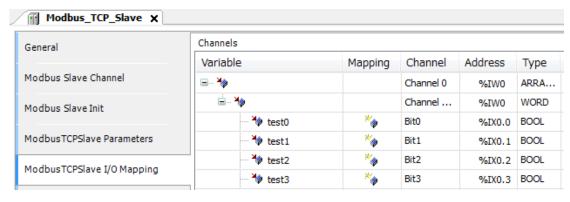

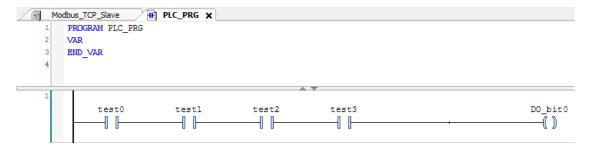

#### (2) Declaration in POU/GVL and referred from mapping table

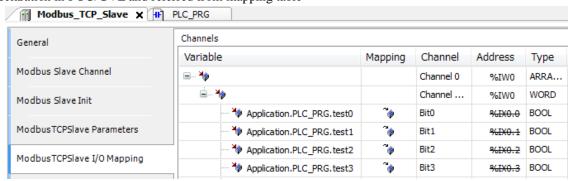

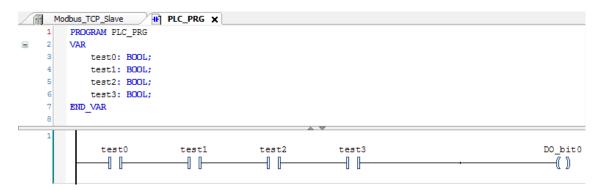

## 2.2 Restrictions of Function

Do not use functions below while PLC is in RUN status, otherwise DC synchronous could fail.

#### 2.2.1 FTP Server

Since FTP server could have heavy load on communication process of CPU, do not use it when PLC is in RUN status. If it is necessary to use while CPU running, use it only when drives are stopping.

#### 2.2.2 File Transfer

Since file transfer function in [Device]-[File] could have heavy load on communication process of CPU, do not use it when PLC is in RUN status. If it is necessary to use while CPU running, use it only when drives are stopping.

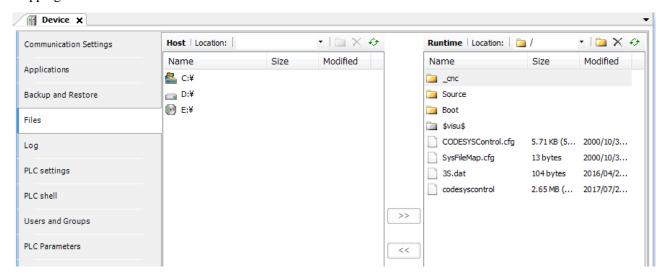

## 2.3 Restrictions of Configuration

Follow the instruction below, otherwise DC synchronous could fail.

#### 2.3.1 Modbus-TCP Master / Slave

Be sure to use an Ethernet Adapter version 3.5.10.0 or newer. The Ethernet Adapter is required when using Modbus-TCP master or slave.

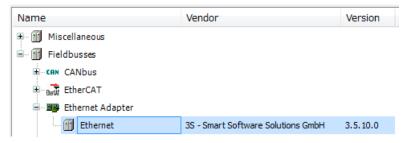

Device version can be seen in [Information] tab.

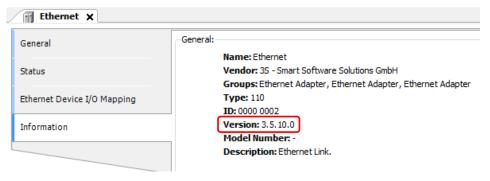

#### 2.3.2 PLC Settings (Update IO while in stop)

Update IO while in stop of HX-CP1S08M is disabled as default.

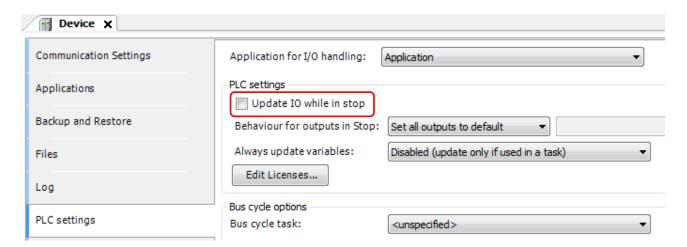

#### CAUTION

<u>Do not enable this parameter</u>, otherwise drives could move rapidly when reset operation (Reset warm, Reset cold, Reset origin) because target position is reset at that time. If this parameter is to be enabled, be sure to check carefully how drives react for reset operation when the current position is not 0.

### 2.4 CPU Load

If CPU load exceeds 80%, CPU stops with processor overload exception (error code 25). Check the CPU load as follows and make your application program so as not to exceed 80%.

#### 2.4.1 PLC Shell

CPU load can be checked manually with PLC shell function of HX-CODESYS. Double-click [Device], choose [PLC shell], type 'plcload' in the field at the bottom, and hit [Enter] key. The current CPU load is shown.

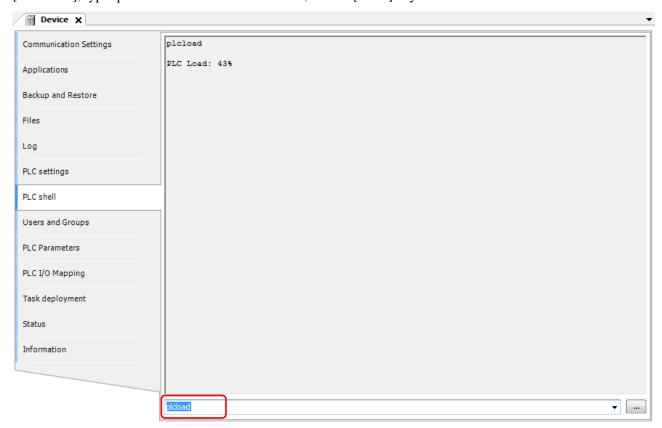

#### 2.4.2 CmpSchedule Library

CPU load can be taken with a special function in your application program. This could be used for warning of CPU load.

(1) Add CmpSchedule library.

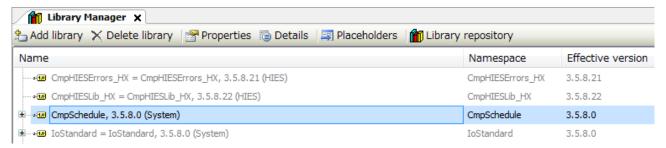

(2) CPU load is taken by output of FUNCTION SchedGetProcessorLoad.

```
SchedGetProcessorLoad

—pResult POINTER TO RTS_IEC_RESULT UDINT SchedGetProcessorLoad—
```

#### Sample program

#### FBD/LD

ST

```
PROGRAM POU_ST

PROGRAM POU_ST

VAR

result: INT;
plcload: UDINT;

END_VAR

plcload:=SchedGetProcessorload(ADR(result));

plcload:=SchedGetProcessorload(ADR(result));
```

### 2.5 Other Tips

#### 2.5.1 Data Type of Axis

Data type of axis used in motion FBs is AXIS\_REF\_SM3 having more than hundreds of members.

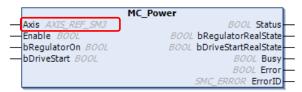

The data of AXIS\_REF\_SM3 members can be monitored however, only variables mapped in PDO can be updated basically. For example, actual position fActPosition is updated in realtime, but actual jerk fActJerk is always 0.

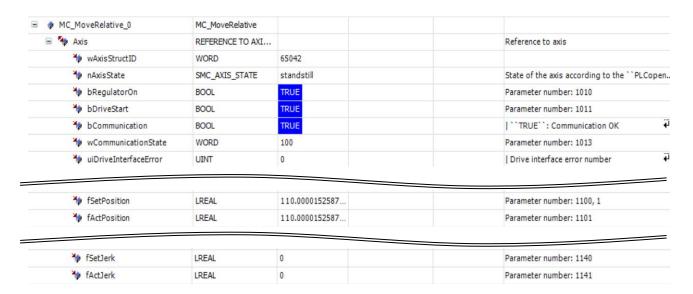

#### 2.5.2 Jerk

Jerk is the rate of change of acceleration.

The rate of change of position

The relation of position, velocity, acceleration and jerk are shown as follows.

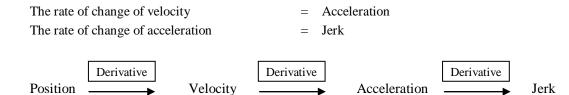

Velocity

#### 2.5.3 EthSoftReset Command

 $Function\ block\ Eth SoftReset\ in\ CmpHIESLib\_HX\ library\ is\ to\ reset\ Ethernet\ port.$ 

EthSoftReset is to reset a designated Ethernet port in hardware level. If Ethernet port does not work due to hardware reasons, it could restore by executing this function block.

The HX-CPU (HX-CP1S08M) does not support this function block because this FB may affect motion control even if designated port is different from motion control. If executed, xError output will be activated as follows.

Just in case a port is out of control, try to restore by reset warm or power rebooting (CPU stops by reset warm).

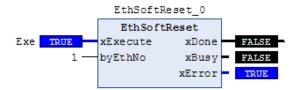

# Chapter 3 Configuration of EtherCAT and Motion Axis

### 3.1 EtherCAT Network

#### 3.1.1 EtherCAT Master

Right-click on [Device] and choose [Add Device...]. [Add Device] window appears.

Click [EtherCAT Master SoftMotion] and [Add Device] button.

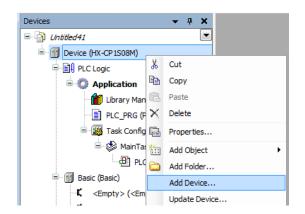

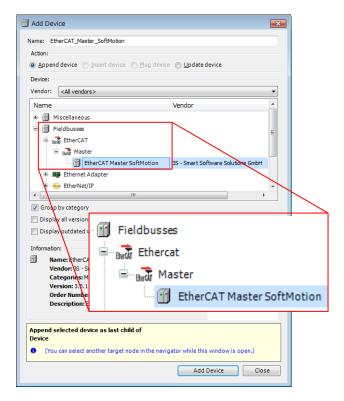

Double click [EtherCAT\_Master\_SoftMotion (EtherCAT Master SoftMotion)] to configure Ethernet port. After communication between PC and HX-CPU configured, click [Browse...] button and choose Ethernet port for the EtherCAT master.

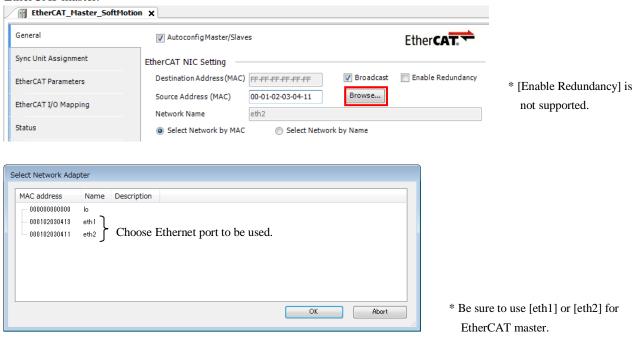

NOTE

Only one EtherCAT master can be configured per CPU module. If two or more EtherCAT master devices are configured, performance of EtherCAT may be degraded or DC synchronization may be lost.

Click mark at [Options] to open optional setting parameters.

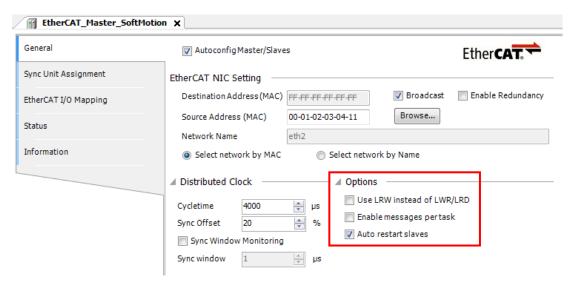

#### Use LRW instead of LWR/LRD

Disable: Read command (LRD) and write command (LWR) are used.

Enable: Read/write command (LRW) is used.

If LRW is used, communication efficiency is higher since the packet length is shorter. Be noted some of slave devices may not support LRW command (this information is written in ESI file).

If this parameter is enabled and FMMU (Fieldbus memory management unit) of slave is customized, it is possible to communicate directly between slaves without master control. FMMU setting appears in each slave device by disabling [AutoconfigMaster/Slaves] then enabling [Show generic device configuration views] in [Tool] - [Options] - [Device editor]. Customizing FMMU is for experts only. You don't have to enable this parameter because direct communication between slaves is not used in normal operation with function block.

#### Enable messages per task

Enable: Variables in PDO mapping are updated by the task of POU instead of EtherCAT task. (e.g. Even if the EtherCAT master is assigned to 4ms task, variable is transferred every 20ms cycle because the POU including this variable is assigned to 20ms task.)

Disable: Variables in PDO mapping are updated by EtherCAT task.

#### Auto restart slaves

Enable: If communication stops due to cable disconnection or other temporary reasons, communication restarts automatically.

Disable: Once communication stops, it does not restart.

#### 3.1.2 Installation of ESI File

Install the ESI file (EtherCAT Slave Information file) of your EtherCAT slave devices on HX-CODESYS. This installation is required once per PC for every slave device. If you installed before, it is not necessary to install for every new project. The ESI file is provided by slave's vendor.

Choose [Tools]-[Device repository] and click [Install] button. Then new dialog appears to choose file. Click [Open] to install the ESI file.

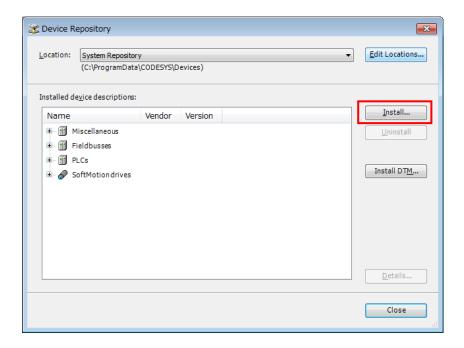

#### 3.1.3 Slave Device

Right-click on [EtherCAT\_Master\_SoftMotion] and choose [Add Devices...]. Devices of the ESI file installed before are listed in [Add Devices] window. Choose slave devices and click [Add Device] button.

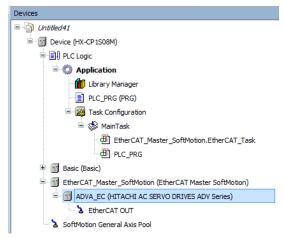

#### NOTE

In case right ESI file is configured in the project and the ESI file is not registered in device repository (e.g. project file is opened in another PC than originally created), [?] sign is indicated at the icon as follows however, operation of PLC is no problem because information of ESI file is saved in the project file.

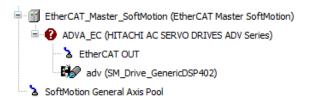

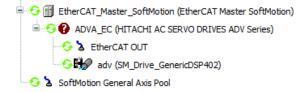

If slave devices are connected to EtherCAT network, configuration data can be read out from the network. This must be done in offline (logout) after online (login) once. Righ-click on [EtherCAT\_Master\_SoftMotion], choose [Scan for Devices...] and click [Copy All Devices to Project]. Then connected devices will be configured under [EtherCAT Master SoftMotion].

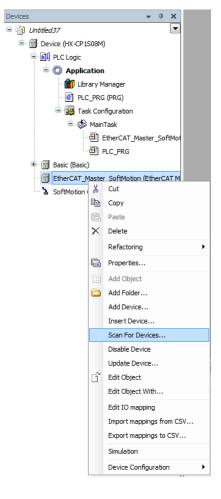

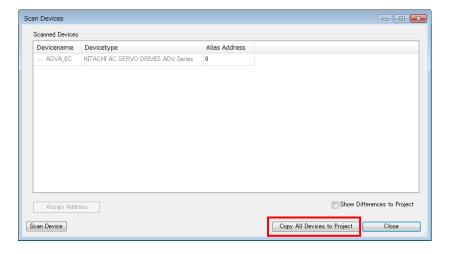

If ESI file for connected slave is not installed, correct device name is not read out properly. In that case, obtain right ESI file from the slave vendor and install it in [Tools]-[Device Repository].

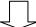

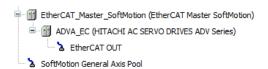

#### NOTE

If [Scan For Devices] is executed for two or more drives, they will be configured like a tree as the figure below. In this case, SoftMotion axis (SoftMotion CiA402 Axis: refer to section 3.2) cannot be added except for the drive at the bottom. If you use 2 or more drives, configure manually instead of Scan For Devices.

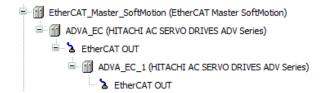

#### 3.1.4 EtherCAT Task Cycle

If the EtherCAT Master Softmotion is added, an object to execute the EtherCAT master will be automatically created under the task located to the top. Double click the task having [EtherCAT\_Master\_SoftMotion.EtherCAT\_Task] (MainTask in case of the picture below) to open configuration window.

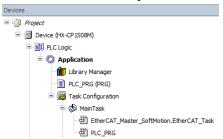

Be sure to set the same cycle time as the cycle time of Distributed Clock to this task.

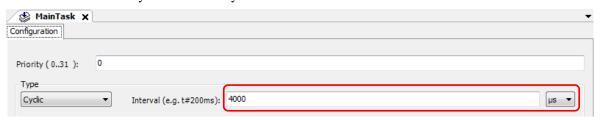

#### 3.1.5 EtherCAT Distributed Clock (Master)

Distributed Clock, one of the features of EtherCAT, is used in motion control for synchronization between master and slaves in general. The type and enabling/disabling are configured in each slave device however, cycle time is set in master. Double click on [EtherCAT\_Master\_SoftMotion] and set the cycle time in [General] tab.

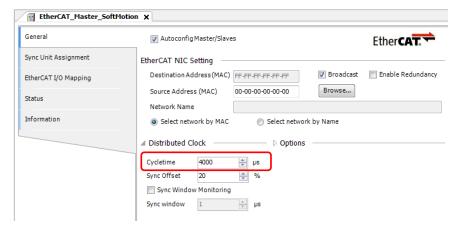

#### NOTE

- Allowable cycle time of Distributed Clock are 250μs / 500μs / 1ms / 2ms / 4ms / 8ms in general however, it is recommended to use 1 to 8ms for HX-CPU, otherwise drives do not work properly.
- Depending on the number of axes, DC synchronization could be lost. As a reference, set 2ms for 4 axes, and 4ms for 8 axes at minimum.
- If you change DC cycle time of EtherCAT, task cycle time of [EtherCAT\_Master\_SoftMotion.EtherCAT\_Task] is automatically changed. But if you change the task cycle at first, DC cycle time of EtherCAT is not changed.
- If you add the EtherCAT master device, the task cycle of EtherCAT\_Master\_SoftMotion.EtherCAT\_Task is automatically changed to 4000μs.

#### 3.1.6 EtherCAT Distributed Clock (Slave)

Double click on a slave device and configure DC types. The contents of this drop-down menu are different in drives because this information is described in ESI file. Refer to the instruction manual of drives for further information.

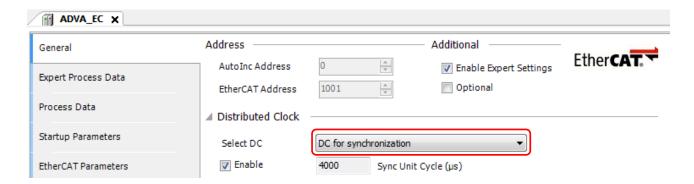

#### 3.1.7 Node Address

Two types of addresses, auto increment address and station alias, are available in EtherCAT. The default setting of HX-CODESYS is auto increment address.

#### **Auto Increment address**

Station address is automatically assigned by a master according to physical location in the network. You don't have to set addresses on slave devices.

#### **Station Alias**

Each slave has unique address. Since this address is independent from position, you don't have to modify application program if you change EtherCAT cable routing.

Enable [Optional] at [Additional] and set [Station alias] according to the slave address.

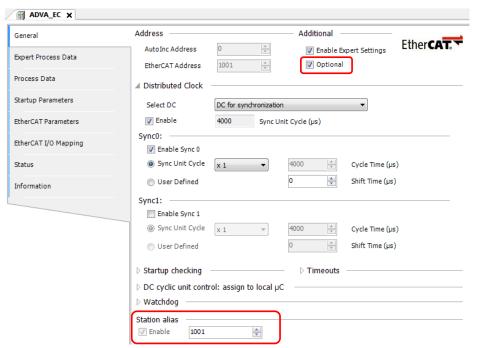

#### NOTE

If the station alias is enabled, [Auto restart slaves] does not work properly. If you need to enable [Auto restart slaves], use AutoInc address.

#### 3.1.8 Additional Settings

If [Enable Expert Settings] in [Additional] is activated, [Startup checking], [Timeouts] and other expert settings appear. If [Download Expected Slot Configuration] in [Startup checking] is activated, an error message might appear depending on drives. Do not activate this parameter because it is about MDP (Modular Device Profile), which is not used in standard drives.

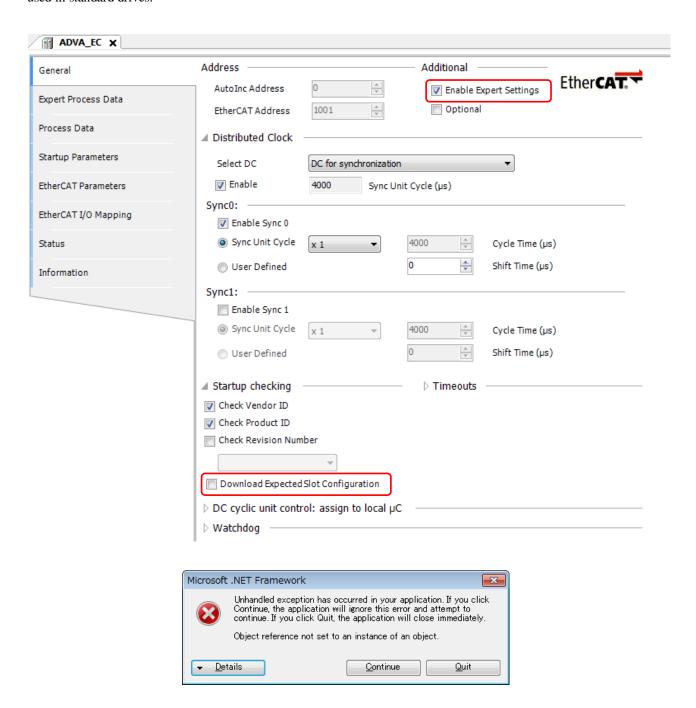

#### 3.1.9 Process Data Object

In EtherCAT communication, the data called Process Data Object (PDO) is cyclically read and written. The data structure of PDO is defined in ESI file and can be configurable by users. Please refer to instruction manual of slave devices for further information.

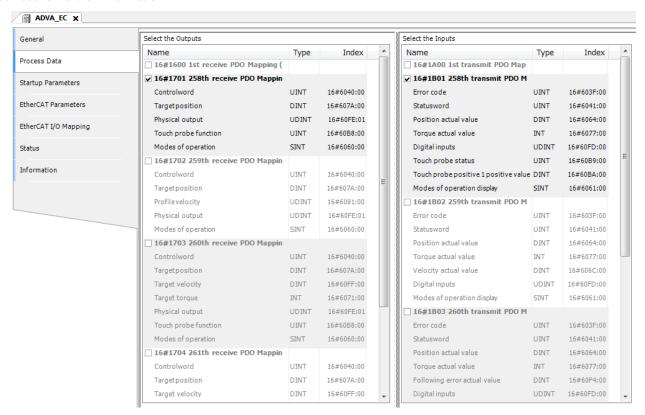

#### How to change PDO mapping

(1) Deactivate the PDO mapping currently activated.

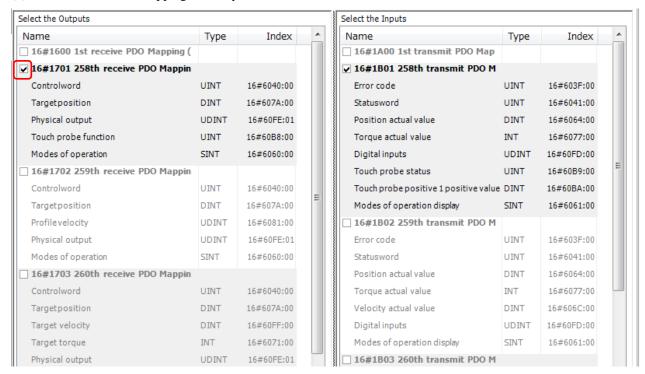

(2) The other PDO mappings are highlighted (ready to be chosen).

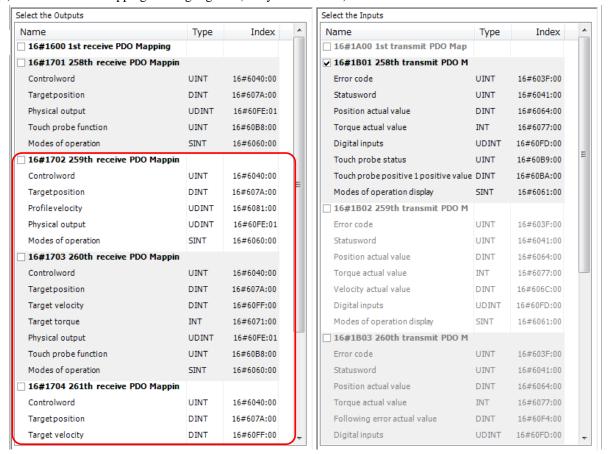

(3) Choose new PDO mapping.

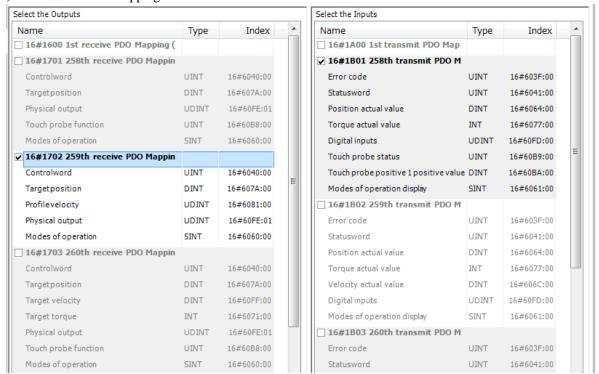

PDO mapping is seen at [EtherCAT I/O Mapping] tab. Put variable names on this mapping and create application program same as standard I/Os.

#### 3.1.10 Startup Parameters

Initial value of SDO (service data object) can be set in [Startup parameter] tab. These values are set at starting of PLC. SDO can be read and written by dedicated function blocks in application program.

#### How to set Startup Parameters?

(1) Click [Add] in [Startup Parameters] tab.

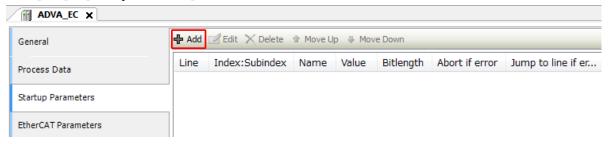

(2) Choose a parameter, enter a value and click [OK].

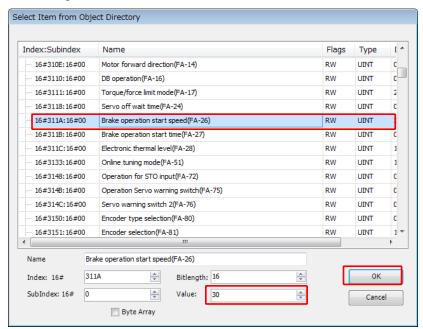

The contents of SDO parameters (object dictionary) depend on slave device. Refer to instruction manual of slave device for further information.

(3) Startup parameter is added in the list.

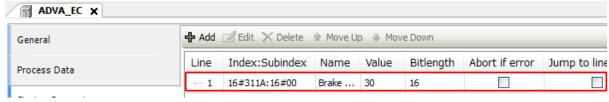

#### 3.1.11 Read/Write Object Dictionary

If [Enable Expert Settings] in [Additional] is activated, [CoE Online] tab appears and values of object dictionary can be read and written in this window.

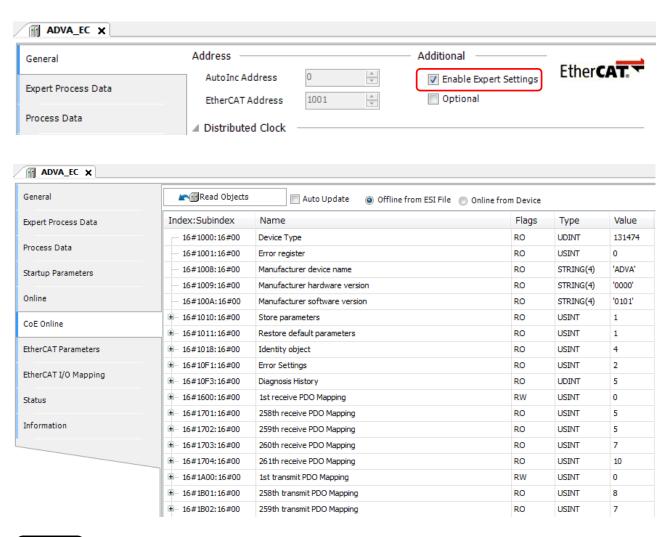

#### NOTE

Negative value cannot be set in CoE Online window. If you need to write negative value, use Startup Parameters or dedicated function blocks (ETC\_CO\_SdoWrite, etc.).

#### 3.1.12 Programming

I/O mapping of slave device is shown in [EtherCAT I/O Mapping] tab. Put variable names on this mapping and create application program same as standard I/Os.

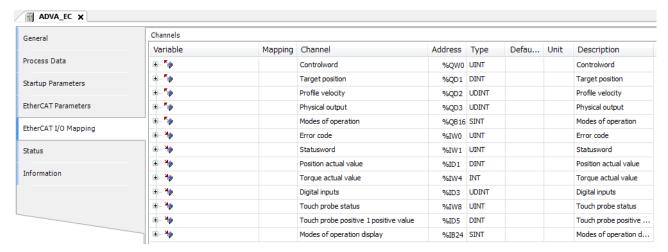

In case of motion axis, state machine of CiA402 drive profile is controlled by dedicated function blocks. You don't have to create a program to control state machine by using Controlword, Statusword, Modes of operation and Modes of operation display. (variable field can be left as empty)

#### NOTE

- When PLC is powered up with RUN switch position in RUN, I/O refresh of the EtherCAT slaves starts about a few second after I/O refresh of standard I/O started because of configuration between the EtherCAT master and all slaves. If this delay is not accepted, use a special bit register 'EtherCAT\_Master.xConfigFinished', which turns on when EtherCAT configuration is finished. The codes below are sample program in ST language.
- Since EtherCAT communication is handled by EtherCAT\_Master task, I/O refresh cycle of the EtherCAT slave is delayed one cycle at maximum compared to I/O refresh cycle of external I/O in basic and expansion bases.

#### Sample program

Use same instance of EtherCAT master SoftMotion.

```
IF EtherCAT_Master_SoftMotion.xConfigFinished=FALSE THEN
     RETURN;
END_IF
```

Programs under END\_IF are not executed while this bit is FALSE.

#### **3.1.13 Wiring**

(1) Cable

Use category 5 or higher STP (Shielded Twisted Pair) cable.

(2) Network switch

Standard network switch is not allowed to use in EtherCAT network. If necessary, use dedicated EtherCAT hub such as CU1128 sold by Beckhoff.

#### NOTE

When the port is used for the EtherCAT master, do not use this port for other Ethernet based communication such as gateway (communication with HX-CODESYS or HMI), Modbus-TCP or global network variable list, otherwise EtherCAT communication performance may be limited.

# 3.2 Configuration of SoftMotion Axis

#### 3.2.1 Adding SoftMotion Axis

Add SoftMotion axis to EtherCAT slave drives, so as to use motion control libraries.

Right click on slave drive and choose [Add SoftMotion CiA402 Axis].

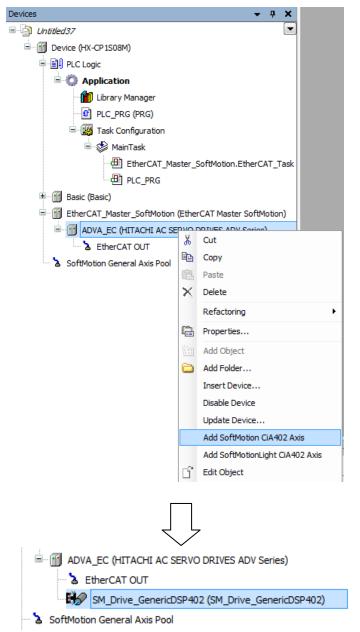

#### 3.2.2 Renaming SoftMotion Axis

The name of SoftMotion axis can be renamed by single clicking or right-mouse clicking menu [Refactoring] on SoftMotion axis. Since this name is used as an instance of axis (AXIS\_REF\_SM3) in all the motion function blocks, shorter name would be easy to handle.

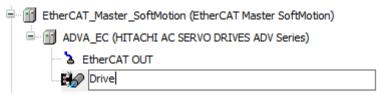

If the instance name is changed, a dialog appears to adapt automatically all references. Click [Yes] to proceed.

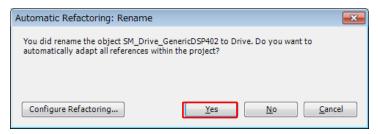

Then reference list appears. Click [OK] to proceed.

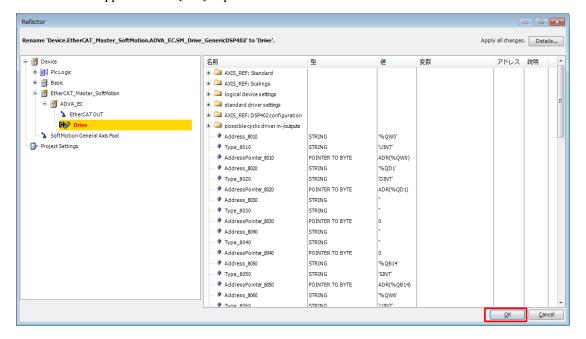

### NOTE

If certified drive by 3S is used, the special SoftMotion axis for the drive is automatically added. If the other uncertified drive is used, you must add a generic SoftMotion axis manually. In that case, the dialog below appears. Read the message and click [OK].

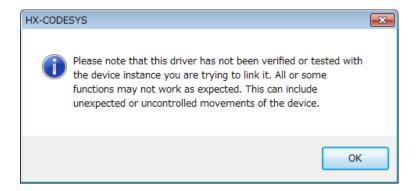

#### NOTE

If you delete a SoftMotion axis, slave status is failed (red triangle icon) because <Empty> slot is remained. If a SoftMotion axis is to be deleted, delete the slave device and add again.

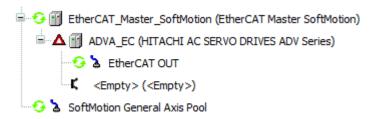

#### 3.2.3 Configuration of SoftMotion Axis

Double click SoftMotion axis to open configuration parameters. [General]

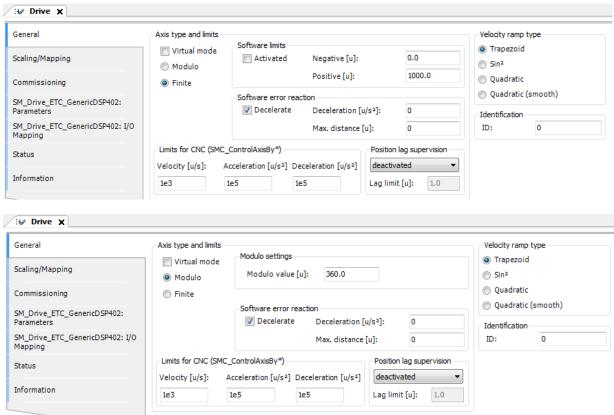

| No. | Name                     | Description                                                                                                    | Default          |
|-----|--------------------------|----------------------------------------------------------------------------------------------------|------------------|
| 1   | Axis type and limits     | Virtual mode: The drive will be replaced by a simulation similar to a virtual drive device.                                                                                                    | Disabled         |
|     |                          | Modulo: The drive turns endlessly without limiting the traversing range (e.g. belt drive) Finite: The drive has a fixed work area (e.g. linear drive)                                                                                                    | Finite           |
| 2   | Software limits          | Activate the option if you want to limit the position values.                                                                                                    | Disabled         |
| 3   | Modulo settings          | The maximum value of the position value (unit: u). If the current position value exceeds the modulo value, the position value goes back to 0. It is possible to set a larger value than modulo value, but the maximum value of the current position data read out from drive is this modulo value.                                                                                                    | 360.0            |
| 4   | Software error reaction  | Drive decelerates with specified deceleration when the position exceeds the software limits.                                                                                                    | Enabled          |
| 5   | Limits for CNC           | Define limit values for velocity, acceleration and deceleration. The limits are used by the library named SMC_ControlAxisBy* to detect jumps.                                                                                                    | 1e3, 1e5,<br>1e5 |
| 6   | Position lag supervision | Define the reaction of the system after detection a lag error.                                                                                                    | deactivated      |
| 7   | Velocity ramp type       | The velocity ramp type defines the velocity profile for the velocity generating one-axis and the master/slave-modules.  Trapezoid: Trapezoid velocity profile (with constant acceleration in each section).  Sin²: A velocity profile as defined as sin² function (with constant acceleration curve).  Quadratic: Acceleration profile in trapezoidal form with jerk limitation.  Quadratic (smooth): Like Quadratic but generates a jerk profile without jumps. | Trapezoid        |
| 8   | Identification           | ID: Integer identifier. Should be unique for each drive. For example, this identifier is used in the PLC log in order to identify the drive when an error occurs.                                                                                                    | 0                |

### Velocity ramp type

#### **Trapezoid**

Velocity profile is linear since acceleration is constant.

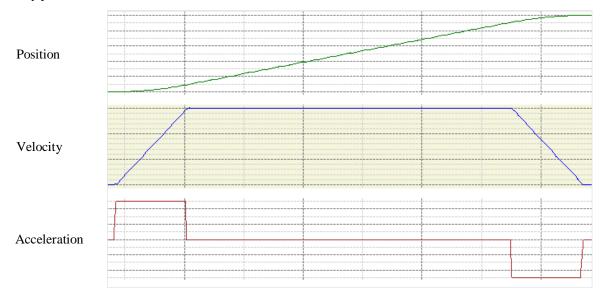

Sin<sup>2</sup>
A velocity profile as defined by the sin<sup>2</sup> function (with constant acceleration curve).

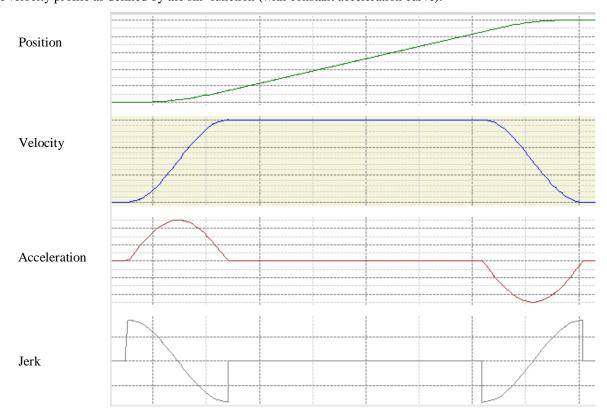

## **Quadratic**

Acceleration profile in trapezoidal form with jerk limitation.

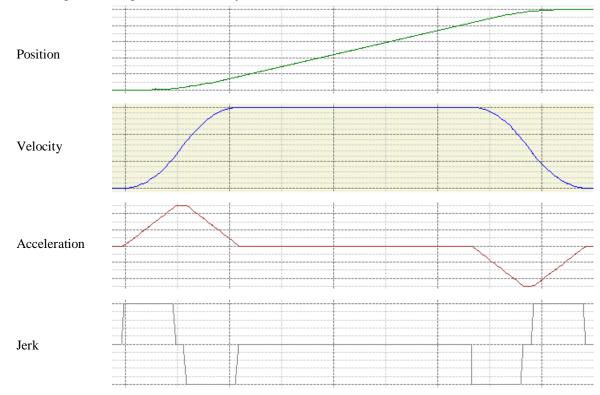

#### Quadratic (smooth)

Like Quadratic but generates a jerk profile without jump.

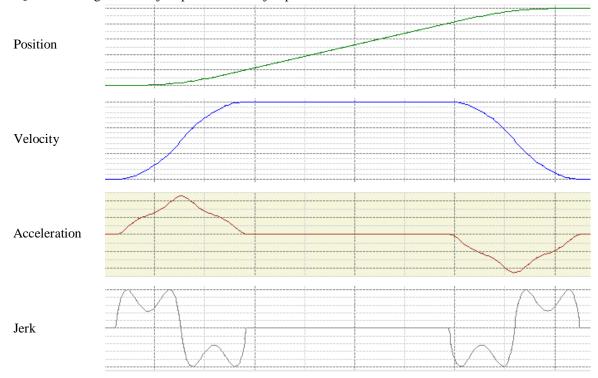

### [Scaling/Mapping]

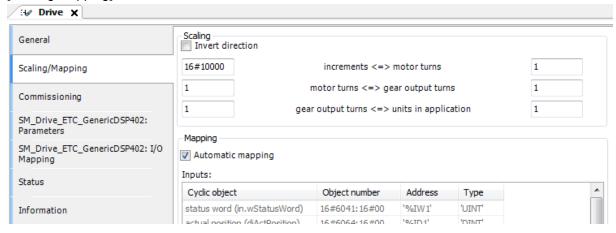

| No. | Name                                       | Description                                                      |
|-----|--------------------------------------------|------------------------------------------------------------------|
| 1   | Invert direction                           | The direction of rotation is reversed. The motor receives the    |
|     |                                            | specified values with inversed signs.                            |
| 2   | Increments <=> motor turns                 | Number of increments that correspond to a given number of        |
|     |                                            | motor rotations. You can see the parameter in the Configuration  |
|     |                                            | tab of the device editor.                                        |
|     |                                            | e.g. 17-bit encoder increments :16#20000, motor turns:1          |
|     |                                            | e.g. 20-bit encoder increments :16#100000, motor turns:1         |
| 3   | Motor turns <=> gear output turns          | Number of motor rotations that correspond to a given number of   |
|     |                                            | gear output rotations.                                           |
|     |                                            | e.g. motor 3 turns = gear 1 turn                                 |
|     |                                            | motor turns :3, gear output turns:1                              |
| 4   | Gear output turns <=> units in application | Number of gear output rotations that correspond to a unit in the |
|     |                                            | application.                                                     |
|     |                                            | e.g. gear 1 turn = 1mm movement with ball screw                  |
|     |                                            | gear output turns :1, units in application:1                     |
|     |                                            | e.g. gear 1 turn = 0.1mm movement with ball screw                |
|     |                                            | gear output turns :10, units in application:1                    |
| 5   | Automatic mapping                          | IEC parameters that affect the drive are automatically mapped to |
|     |                                            | the corresponding inputs and outputs of the device.              |

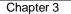

#### Example 1

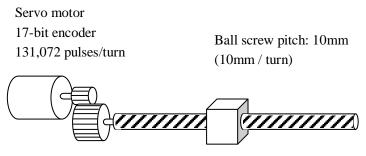

Gear reduction ratio: 1/5 (motor 5 turns = gear 1 turn)

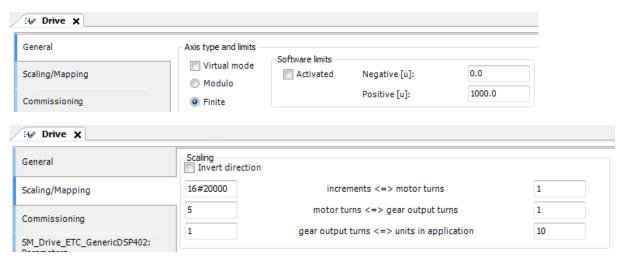

In this case, if you set 10 units for distance, motor rotates 5 turns, and consequently the table of ball screw moves 10mm. (10 units equals to 10 mm)

#### Example 2

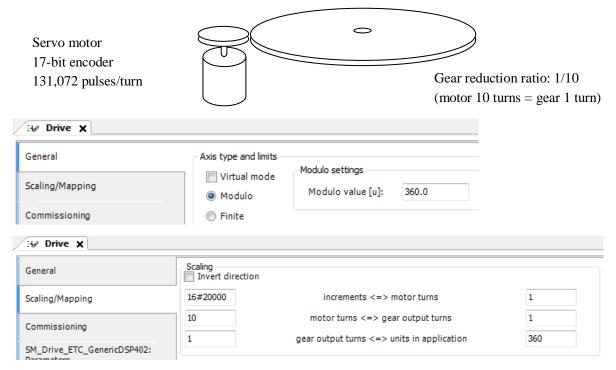

In this case, if you set 360 units for distance, motor rotates 10 turns, and consequently the turn table rotates 1 turn (360 degrees). (360 units equals to 360 degrees)

#### 3.2.4 Virtual Axis

Virtual drives are simulated drives in software. If a virtual axis is configured as a master axis and real axes are configured as slaves, synchronous motion control can be easily realized by controlling the master axis with using cam and gear functions. Right-click on [SoftMotion General Axis Pool] and choose [Add Device...]. Then [Add Device] window appears. Click [SM\_Drive\_Virtual].

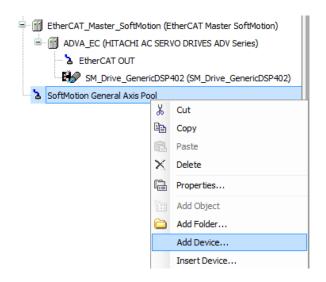

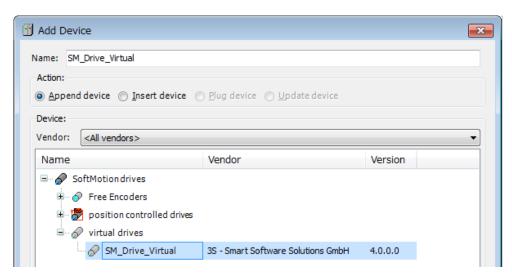

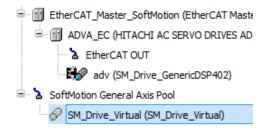

If this 'SM\_Drive\_Virtual', which can be renamed, is set to axis input (AXIS\_REF\_SM3) of motion function blocks, virtual drive can be controlled as same as real drives.

# MEMO

# Chapter 4 Manual Operation

In this chapter, it's described about how to configure and program with the HX-CPU and the servo drives. Configure parameters according to your drives. (In this sample, 17-bit encoder (resolution 131,072 = #20000) is used.

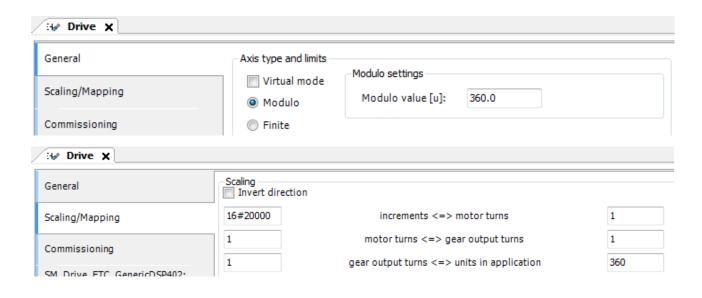

## 4.1 Servo-On

The servo drive is activated (energized) by the command MC\_Power.

(1) Drag the [Box] to Start here and release it.

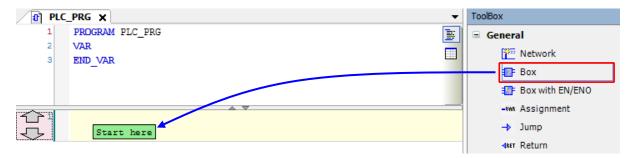

Then an undefined function block is created.

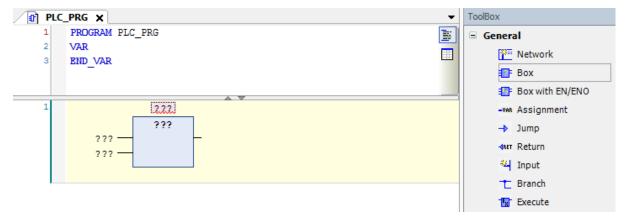

(2) Specify the function block by either of the following ways.

#### Direct typing

Type 'MC\_Power' at '???' in the function block and hit [Enter] key.

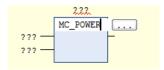

#### Search in Input Assistant

Click [...] and search 'mc\_power' at [Text search] tab.

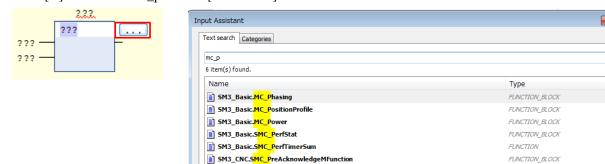

#### Choose in Input Assistant

Click [...] and choose 'MC\_Power' under SM3\_Basic library in [Categories] tab.

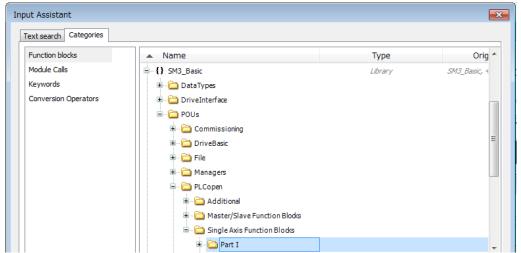

(3) New instance 'MC\_Power\_0' is automatically assigned. Hit [Enter] key to open Auto Declare dialog. Click [OK] or hit [Enter] key to close the dialog.

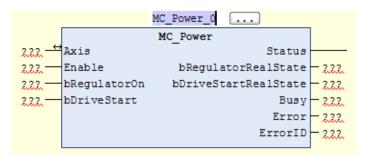

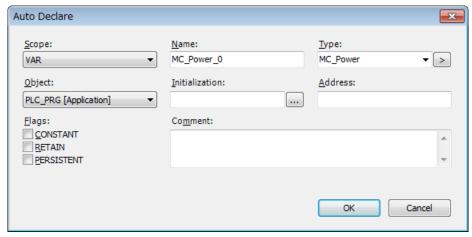

(4) Set inputs and outputs

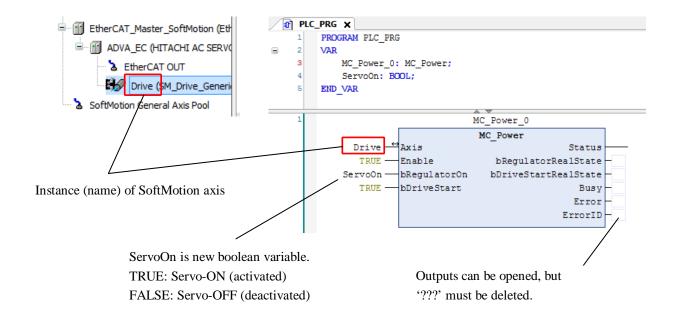

## 4.2 Jogging

Add MC\_Power and MC\_Jog as same like the last section and put inputs and outputs as the sample below. After servo-ON by setting TRUE to servoOn input, the motor rotates in forward direction with velocity 360 [u/s] and acceleration 360 [u/s $^2$ ] while JOGFWD input is TRUE. If JOGBWD is TRUE, the motor rotates in backward direction. If the both JOGFWD and JOGBWD are TRUE, motor stops.

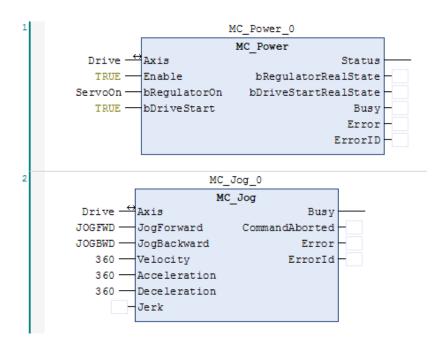

# 4.3 Inching

While IFWD input is TRUE, the motor rotates in forward direction with distance 10, velocity 360 [u/s] and acceleration 3600  $[u/s^2]$ . While IBWD input is TRUE, the motor rotates in backward direction with same distance, velocity and acceleration. If the both IFWD and IBWD are TRUE, motor stops.

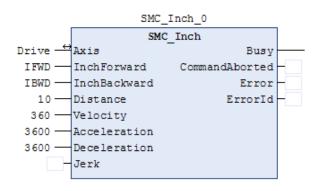

# Chapter 5 Single-Axis Control

# 5.1 Homing

If this function block is executed, the axis performs homing according to the homing method, velocity, acceleration and other parameters configured in the drive. Those parameters can be set by startup parameters or mailbox (function block such as ETC\_CO\_SdoWrite, etc.) or special configuration software provided by drive's vendor.

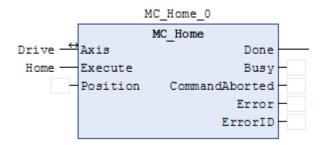

## 5.2 Position Control

A sample program is introduced about MC\_MoveAbsolute with absolute position.

When EXE input is TRUE, the axis goes to position 1800 [u] with velocity 500 [u/s] and acceleration 3000 [u/s $^2$ ]. As soon as arrived, the axis goes back to position 0 [u] with velocity 1000 [u/s] and acceleration 3000 [u/s $^2$ ].

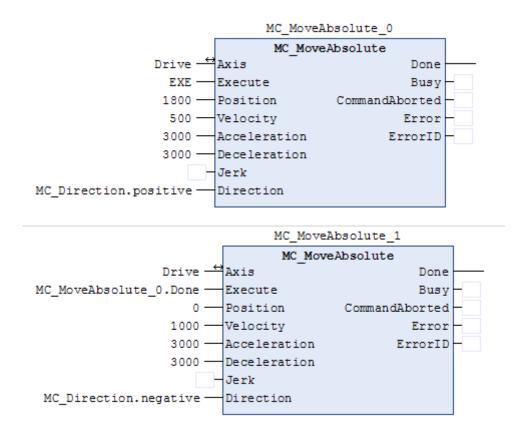

#### **Direction in modulo**

If direction is specified as shortest or fastest, actual direction is determined according to the current position, gear reduction ratio and modulo value.

#### Example

Modulo value : 360 Scaling : shown as follows

| 16#20000 | increments <=> motor turns                 | 1   |
|----------|--------------------------------------------|-----|
| 1        | motor turns <=> gear output turns          | 1   |
| 1        | gear output turns <=> units in application | 360 |

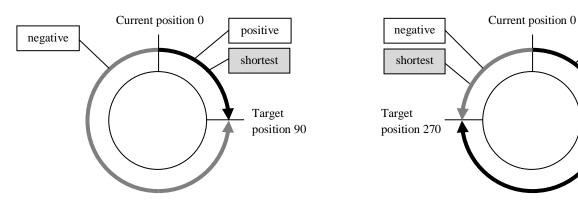

| Name                  | value | Description                                                                 |
|-----------------------|-------|-----------------------------------------------------------------------------|
| MC Direction.fastest  | 3     | Selects the direction automatically to reach the target position as fast as |
| Me_Birection.raseese  | 3     | possible timewise. (only modulo axes)                                       |
| MC_Direction.current  | 2     | Keeps the current direction (only modulo axes)                              |
| MC_Direction.positive | 1     | Moves in positive direction                                                 |
| MC_Direction.shortest | 0     | Selects the direction according to the shortest distance (only modulo axes) |
| MC_Direction.negative | -1    | Moves in negative direction                                                 |

positive

The following function blocks are available for position control. Refer to chapter 7 for further information.

| Function Block             | Name                                                                          |
|----------------------------|-------------------------------------------------------------------------------|
| MC_MoveAbsolute            | Moves to a specified absolute position.                                       |
| MC_MoveRelative            | Moves to a specified relative position.                                       |
| MC_MoveAdditive            | Specifies relative distance additional to the most recent commanded position. |
| MC_MoveSuperImposed        | Specifies relative distance additional to an existing motion.                 |
| SMC_MoveContinuousAbsolute | Moves to a specified absolute position ending with the specified velocity.    |
| SMC_MoveContinuousRelative | Moves to a specified relative position ending with the specified velocity.    |
| MC_PositionProfile         | Moves according to time-position locked motion profile.                       |

# 5.3 Velocity Control

Velocity control is to specify velocity, acceleration, deceleration and jerk without specifying target position. The function block for velocity control is MC\_MoveVelocity.

#### **Change velocity**

Velocity, acceleration, deceleration and direction can be changed while movement. In order to apply new parameters, rising edge must be input to [Execute] input. Alternatively another instance of MC\_MoveVelocity can be executed. In that case, originally executed MC\_MoveVelocity is aborted, which results in CommandAborted output TRUE.

#### Velocity Control → Switching to Position Control

It is possible to switch from velocity control to position control while movement. If MV\_exe is TRUE, the axis rotates with constant velocity 500 [u/s]. If MC\_MoveRelative is executed while the axis is in constant movement, the axis moves, decelerates and stops with specified distance 360 [u] and deceleration 1000 [u/s²]. MC\_MoveVelocity is aborted with CommandAborted output TRUE.

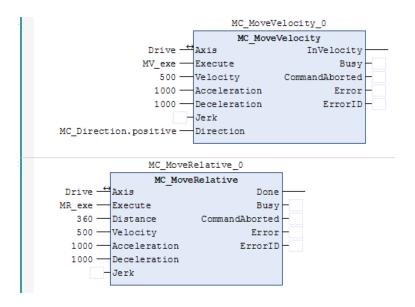

# 5.4 Stop

The usage of MC\_Halt and MC\_Stop are to decelerate and stop motion for both, but there are some differences as follows.

#### MC\_Halt

MC\_Halt is used to stop the axis under normal operation conditions. Even the axis is in deceleration by MC\_Halt command, the next command can be issued and effective.

#### MC\_Stop

MC\_Stop is primarily intended for emergency stop functionality or exceptional situations. As long as 'Execute' input is TRUE, the axis remains in the state 'Stopping' and may not be executing any other motion command. If Execute input is FALSE, the axis goes to 'Standstill' status.

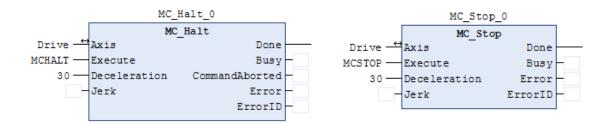

# Chapter 6 Multi-Axis Control

# 6.1 Cam Synchronization

#### 6.1.1 Cam Table Definition

Right click on [Application] and choose [Add Object]-[Cam table...].

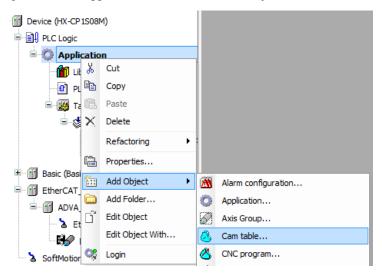

New cam table is created. The horizontal axis is the position of the master, and the vertical axes are position, velocity, acceleration and jerk of the slave for each. Graphic editor can be edited directly with mouse dragging. In addition, it is possible to specify with numeric data in [cam table] tab. Graphic data and numeric data are related dynamically.

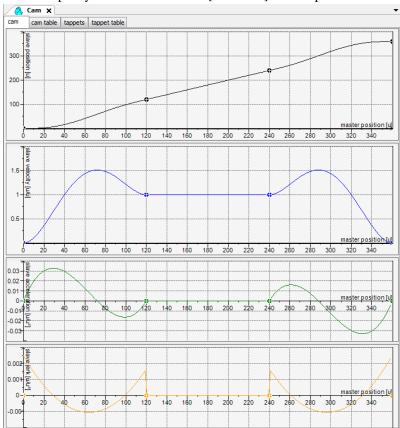

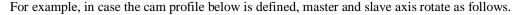

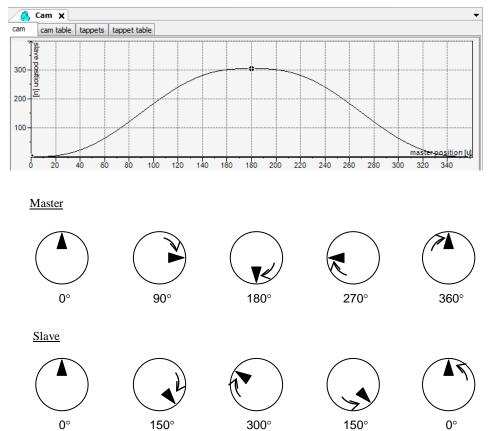

#### 6.1.2 Sample Program

The minimum configuration for cam is shown as follows. 'CamTable' input of MC\_CamTableSelect must be same name as cam table's name under the device tree. Connect 'CamTableID' output of MC\_CamTableSelect to 'CamTableID' input of MC\_CamIn.

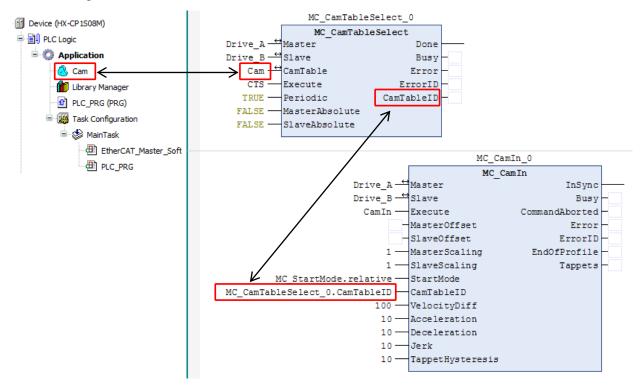

# 6.2 Gear Synchronization

A sample program of gearing is shown as below. When 's1' input is TRUE, the slave axis (Drive\_B) rotates according to the master axis (Drive\_A) with gear ratio [2:1]. If 's1' input is FALSE, the slave axis stops.

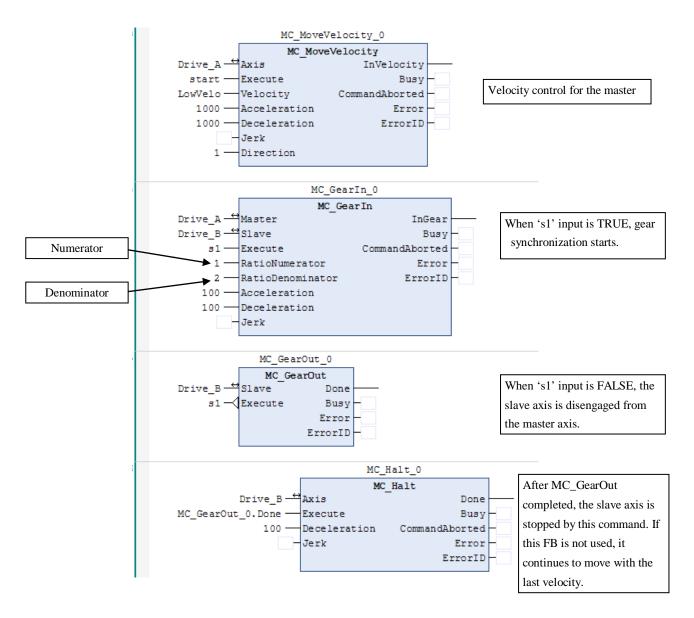

The following function blocks are available for synchronous control. Refer to chapter 7 for further information.

| Function Block    | Description                                                                 |  |
|-------------------|-----------------------------------------------------------------------------|--|
| MC_CamIn          | Engages the CAM.                                                            |  |
| MC_CamOut         | Disengages the slave axis from the master axis.                             |  |
| MC_CamTableSelect | Selects the CAM table.                                                      |  |
| MC_GearIn         | Commands a ratio between the velocity of the slave and master axis.         |  |
| MC GearInPos      | Commands a ratio between the position of the slave and master axes from the |  |
| MC_Geal Hipos     | synchronization point onwards.                                              |  |
| MC_GearOut        | Disengages the slave axis from the master axis.                             |  |
| MC_Phasing        | Creates an phase shift in the master position of a slave axis.              |  |

Chapter 6

Multi-Axis Control

## MEMO

# Chapter 7 Function Blocks for Motion Control

## 7.1 State Diagram

The following diagram normatively defines the behavior of the axis at a high level when multiple motion control function blocks are simultaneously activated. The axis is always in one of the defined states. Arrows within the state diagram show the possible state transitions between the states. State transitions due to an issued command are shown by full arrows. Dashed arrows are used for state transitions that occur when a command of an axis corresponding motion state are listed above the states. These motion commands may also be issued when the axis is already in the according motion state.

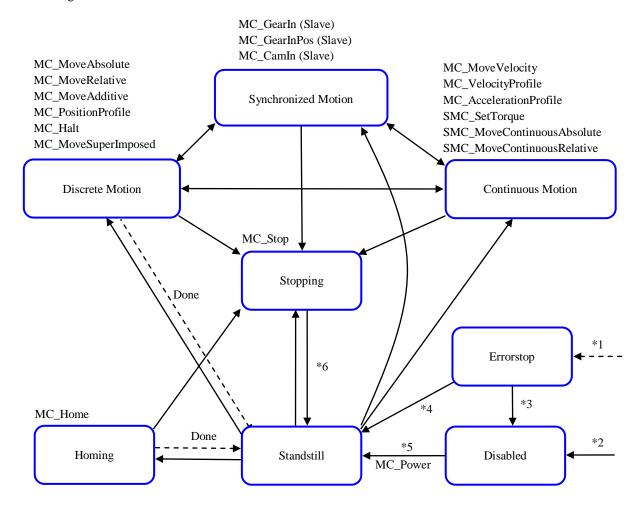

- \*1 From any state. An error in the axis occurred.
- \*2 From any state. MC\_Power.Enable=TRUE AND MC\_Power.bRegulatorOn=FALSE and there is no error in the axis.
- \*3 MC\_Reset AND MC\_Power.Status=FALSE
- \*4 MC\_Reset AND MC\_Power.Status=TRUE AND MC\_Power.Enable=TRUE AND MC\_Power.bRegulatorOn=TRUE AND MC\_Power.bDriveStart=TRUE
- \*5 MC\_Power.Enable=TRUE AND MC\_Power.bRegulatorOn=TRUE AND MC\_Power.bDriveStart=TRUE AND MC\_Power.Status=TRUE
- \*6 MC\_Stop.Done=TRUE AND MC\_Stop.Execute=FALSE

#### NOTE

The state behavior is different from the diagram defined by PLCopen for some function blocks.

- After MC\_PositionProfile done, the state is in [Discrete Motion] instead of [Standstill].
- While MC\_VelocityProfile and MC\_AccelerationProfile, the state is [Discrete Motion] instead of [Continuous Motion].

# 7.2 Function Block Interface

General rules of function block interface are described as follows.

|                    | tion block interface are described as follows.                                                           |
|--------------------|----------------------------------------------------------------------------------------------------|
| Input parameters   | With 'Execute':                                                                                          |
|                    | The parameters are used with the rising edge of the 'Execute' input. To modify any parameter             |
|                    | it is necessary to change the input parameter(s) and to trigger the 'Execute' input again.               |
|                    | With 'Enable':                                                                                           |
|                    | The parameters are used with the rising edge of the enable input and can be modified                     |
|                    | continuously.                                                                                            |
| Missing input      | If any parameter of a function block input is missing ("open") then the value from the previous          |
| parameters         | invocation of this instance will be used. In the first invocation the initial value is applied.          |
| Acceleration,      | If the input 'Acceleration', 'Deceleration' or 'Jerk' is open, initial value (0) is applied, which       |
| Deceleration and   | causes that 'Error' output of the function block is TRUE.                                                |
| Jerk inputs        | If velocity ramp type is 'Trapezoid' or 'Sin <sup>2</sup> ', 'Jerk' input can be open (initial value 0). |
| 1                  | However, if velocity ramp type is 'Quadratic' or 'Quadratic (smooth)', 'Jerk' input must not be          |
|                    | zero, otherwise 'Error' output of the function block is TRUE.                                            |
| Output exclusivity | With 'Execute':                                                                                          |
| Sutput exclusivity | The outputs 'Busy', 'Done', 'Error' and 'CommandAborted' are mutually exclusive: only one                |
|                    | of them can be TRUE on one FB. If 'Execute' is TRUE, one of these outputs has to be TRUE.                |
|                    | With 'Enable':                                                                                           |
|                    |                                                                                                    |
|                    | The outputs 'Valid' and 'Error' are mutually exclusive: only one of them can be TRUE on one              |
|                    | FB.                                                                                                    |
| Output status      | With 'Execute':                                                                                          |
|                    | The 'Done', 'Error', 'ErrorID' and 'CommandAborted' outputs are reset with the falling edge              |
|                    | of 'Execute'. However the falling edge of 'Execute' does not stop or even influence the                  |
|                    | execution of the actual FB. It must be guaranteed that the corresponding outputs are set for at          |
|                    | least one cycle if the situation occurs, even if execute was reset before the FB completed.              |
|                    | If an instance of a FB receives a new execute before it finished (as a series of commands on             |
|                    | the same instance), the FB won't return any feedback, like 'Done' or 'CommandAborted', for               |
|                    | the previous action.                                                                                     |
|                    | With 'Enable':                                                                                           |
|                    | The 'Valid', 'Enabled', 'Busy', 'Error' and 'ErrorID' outputs are reset with the falling edge of         |
|                    | 'Enable' as soon as possible.                                                                            |
| Behavior of Done   | The 'Done' output is set when the commanded action has been completed successfully.                      |
| output             | With multiple Function Blocks working on the same axis in a sequence, the following applies:             |
|                    | when one movement on an axis is interrupted with another movement on the same axis without               |
|                    | having reached the final goal, 'Done' of the first FB will not be set.                                   |
| Behavior of Busy   | With 'Execute':                                                                                          |
| output             | Every FB can have an output 'Busy', reflecting that the FB is not finished and new output                |
|                    | values can be expected. 'Busy' is SET at the rising edge of 'Execute' and RESET when one of              |
|                    | the outputs 'Done', 'Aborted', or 'Error' is set.                                                        |
|                    | With 'Enable':                                                                                           |
|                    | Every FB can have an output 'Busy', reflecting that the FB is working and new output values              |
|                    | can be expected. 'Busy' is SET at the rising edge of 'Enable' and stays SET as long as the FB            |
|                    | is performing any action.                                                                                |
|                    | It is recommended that the FB should be kept in the active loop of the application program for           |
|                    | at least as long as 'Busy' is true, because the outputs may still change.                                |
|                    | at reast as rong as Dusy is true, because the outputs may still change.                                  |

| Behavior of      | The outputs 'InVelocity', 'InGear', 'InTorque', and 'InSync' (from now on referred to as          |
|------------------|---------------------------------------------------------------------------------------------------|
| InVelocity,      | 'Inxxx') have a different behavior than the 'Done' output.                                        |
| InGear, InTorque | As long as the FB is Active, 'Inxxx' is SET when the set value equals the commanded value,        |
| and InSync       | and will be RESET when at a later time they are unequal. For example, the InVelocity output is    |
|                  | SET when the set velocity is equal to the commanded velocity. This is similar for 'InGear',       |
|                  | 'InTorque', and 'InSync' outputs in the applicable FBs.                                           |
|                  | 'Inxxx' is updated even if 'Execute' is FALSE as long as the FB has control of the axis           |
|                  | ('Active' and 'Busy' are SET).                                                                    |
|                  | The behavior of 'Inxxx' directly after 'Execute' is SET again while the condition of 'Inxxx' is   |
|                  | already met, is implementation specific.                                                          |
|                  | 'Inxxx' definition does not refer to the actual axis value, but must refer to the internal        |
|                  | instantaneous setpoint.                                                                           |
| Behavior of      | 'CommandAborted' is set, when a commanded motion is interrupted by another motion                 |
| CommandAborted   | command. The reset-behavior of 'CommandAborted' is like that of 'Done'. When                      |
|                  | 'CommandAborted' occurs, the other output-signals such as 'InVelocity' are reset.                 |
| Enable input and | The 'Enable' input is coupled to a 'Valid' output. 'Enable' is level sensitive, and 'Valid' shows |
| Valid output     | that a valid set of outputs is available at the FB.                                               |
|                  | The 'Valid' output is TRUE as long as a valid output value is available and the 'Enable' input    |
|                  | is TRUE. The relevant output value can be refreshed as long as the input 'Enable' is TRUE.        |
|                  | If there is a FB error, the output is not valid ('Valid' set to FALSE). When the error condition  |
|                  | disappears, the values will reappear and 'Valid' output will be set again.                        |
| Position,        | 'Position' is a value defined within a coordinate system. 'Distance' is a relative measure        |
| Distance         | related to technical units. 'Distance' is the difference between two positions.                   |
| Sign rules       | The 'Velocity', 'Acceleration', 'Deceleration' and 'Jerk' are always positive values. 'Position'  |
|                  | and 'Distance' can be both positive and negative.                                                 |
| ·                |                                                                                                   |

The behavior of FB with 'Execute' input and 'Done' output

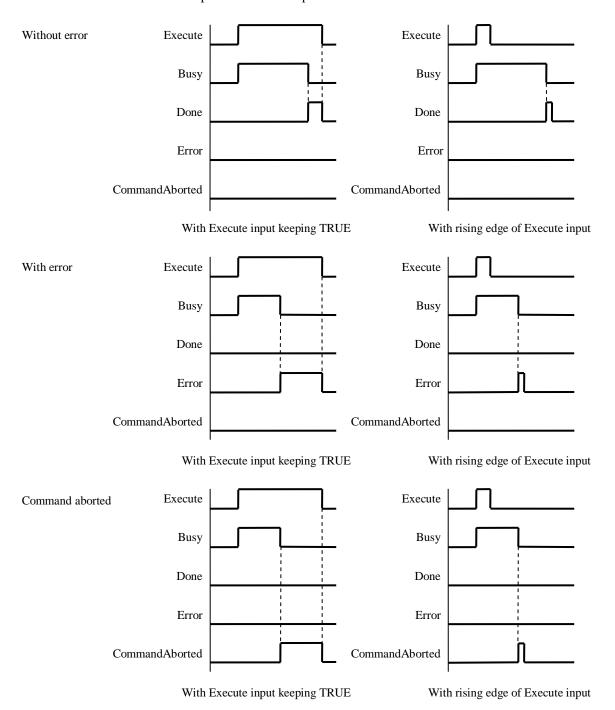

# 7.3 PLCopen Part 1 for Single-Axis

## 7.3.1 MC\_Power

| Na                                          | ame Description      | n                                                                         |                                                                                                    | Type      |
|---------------------------------------------|----------------------|---------------------------------------------------------------------------|----------------------------------------------------------------------------------------------------|-----------|
| MC_Power This FB controls the power stage ( |                      |                                                                           | (On or Off)                                                                                                    | FB        |
|                                             | — <br>               | Axis AXIS_REF_SM3<br>Enable BOOL<br>DRegulatorOn BOOL<br>DDriveStart BOOL | MC_Power  BOOL Status—  BOOL bRegulatorRealState—  BOOL bDriveStartRealState—  BOOL Busy—  BOOL Error—  SMC_ERROR ErrorID— |           |
|                                             | Name                 | Туре                                                                      | Description                                                                                                    |           |
| IN_OUT                                      | Axis                 | AXIS_REF_SM3                                                              | Reference to the axis                                                                                                    |           |
| IN                                          | Enable               | BOOL                                                                      | TRUE: Enables the execution of the FB.                                                                                     |           |
|                                             | bRegulatorOn         | BOOL                                                                      | TRUE: Enables the power stage. FALSE: Disables the pow                                                                     | er stage. |
|                                             | bDriveStart          | BOOL                                                                      | TRUE: Disables the quickstop mechanism.                                                                                    |           |
|                                             | DDriveStart          | BOOL                                                                      | FALSE: Enables the quickstop mechanism.                                                                                    |           |
| OUT                                         | Status               | BOOL                                                                      | TRUE: Axis is ready to move.                                                                                               |           |
|                                             | bRegulatorRealState  | BOOL                                                                      | TRUE: The power stage has been switched on.                                                                                |           |
|                                             | bDriveStartRealState | BOOL                                                                      | TRUE: Drive is not blocked by the quickstop mechanism.                                                                     |           |
|                                             | Busy BOOL            |                                                                           | TRUE: The FB is in operation.                                                                                              |           |
|                                             | Error                | BOOL                                                                      | TRUE: Error has occurred within the FB.                                                                                    |           |
|                                             | ErrorID              | SMC_ERROR                                                                 | Error identification                                                                                                    |           |

## NOTE

When MC\_Power is executed, there is a momentary 'Stopping' status (50 to 100ms) between 'Disabled' and 'Standstill', which can be seen with MC\_ReadStatus. Although it is not described in the state diagram in page 7-1, this is expected behavior.

#### 7.3.2 MC Home

| 7.3.2 MC_Home                          |                           |  |                      |                                                          |      |  |
|----------------------------------------|---------------------------|--|----------------------|----------------------------------------------------------|------|--|
| Na                                     | Name Description          |  |                      |                                                          | Type |  |
| MC_Home This FB commands the axis to p |                           |  | mmands the axis to p | perform the search home sequence according to the drive. | FB   |  |
|                                        | (controlled by the drive) |  |                      |                                                          |      |  |
|                                        |                           |  |                      |                                                          |      |  |
|                                        | MC_Home                   |  |                      |                                                          |      |  |
|                                        | Name                      |  | Туре                 | Description                                              |      |  |
| IN_OUT                                 | Axis                      |  | AXIS_REF_SM3         | Reference to the axis                                    |      |  |
| IN                                     | Execute                   |  | BOOL                 | Starts the execution of the FB at rising edge.           |      |  |
|                                        | Position                  |  | BOOL                 | Absolute position when the reference signal is detected. |      |  |
| OUT                                    | Done                      |  | BOOL                 | TRUE: Reference known and set successfully.              |      |  |
|                                        | Busy BOOL                 |  | BOOL                 | TRUE: The FB is in operation.                            |      |  |
|                                        | CommandAborted BOOL       |  | BOOL                 | TRUE: Command has been aborted by another command.       |      |  |
|                                        | Error BOOL                |  | BOOL                 | TRUE: Error has occurred within the FB.                  |      |  |
|                                        | ErrorID SMC_ERROR         |  |                      | Error identification                                     |      |  |

## NOTE

If a value other than 0 is set to 'Position' input, the sign of the current position might be inverted depending on drives. If inverted, set a right value with MC\_SetPosition.

#### 7.3.3 MC Stop

| N                                                                                                    | Name Description                                                                                |                                          |                                    |                                                                                                    |  |  |
|----------------------------------------------------------------------------------------------------|-------------------------------------------------------------------------------------------------|------------------------------------------|------------------------------------|----------------------------------------------------------------------------------------------------|--|--|
| MC_Stop This FB commands a controlled motion stop and transfers the axis to the state 'Stopping'. It                      |                                                                                                 |                                          |                                    |                                                                                                    |  |  |
|                                                                                                    | aborts any ongoing Function Block execution. While the axis is in state 'Stopping', no other FB |                                          |                                    |                                                                                                    |  |  |
|                                                                                                    |                                                                                                 | can perform any motion on the same axis. |                                    |                                                                                                    |  |  |
| MC_Stop  — Axis AXIS_REF_SM3 BOOL Done — Execute BOOL Busy — Deceleration LREAL BOOL Error — Jerk LREAL SMC_ERROR ErrorID |                                                                                                 |                                          |                                    |                                                                                                    |  |  |
|                                                                                                    |                                                                                                 | -                                        |                                    |                                                                                                    |  |  |
|                                                                                                    | Name                                                                                            | -                                        |                                    |                                                                                                    |  |  |
| IN_OUT                                                                                                    | Name<br>Axis                                                                                    | _                                        | Jerk LREAL                         | SMC_ERROR ErrorID                                                                                                    |  |  |
| IN_OUT IN                                                                                                    |                                                                                                 | -                                        | Jerk <i>LREAL</i>                  | SMC_ERROR ErrorID  Description                                                                                                    |  |  |
|                                                                                                    | Axis                                                                                            | on                                       | Type AXIS_REF_SM3                  | Description  Reference to the axis                                                                                                    |  |  |
|                                                                                                    | Axis<br>Execute                                                                                 | on                                       | Type AXIS_REF_SM3 BOOL             | Description  Reference to the axis  Starts the execution of the FB at rising edge.                                                                                                   |  |  |
|                                                                                                    | Axis Execute Deceleration                                                                       | on                                       | Type AXIS_REF_SM3 BOOL LREAL       | Description  Reference to the axis  Starts the execution of the FB at rising edge.  Value of the 'deceleration' [u/s²] (positive value)                                              |  |  |
| IN                                                                                                    | Axis Execute Deceleration Jerk                                                                  | on                                       | Type AXIS_REF_SM3 BOOL LREAL LREAL | Description  Reference to the axis  Starts the execution of the FB at rising edge.  Value of the 'deceleration' [u/s²] (positive value)  Value of the 'Jerk' [u/s³] (positive value) |  |  |

Error identification

#### 7.3.4 MC\_Halt

ErrorID

SMC\_ERROR

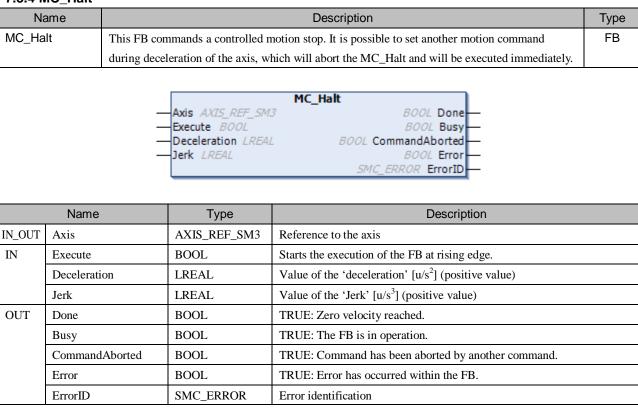

#### 7.3.5 MC MoveAbsolute

| Name            | Description                          |                       |  |  |  |
|-----------------|--------------------------------------|-----------------------|--|--|--|
| MC_MoveAbsolute | This FB commands a controlled motion | FB                    |  |  |  |
|                 |                                      |                       |  |  |  |
|                 | MC Mov                               | eAbsolute             |  |  |  |
|                 | -Axis AXIS_REF_SM3                   | _                     |  |  |  |
|                 | Execute BOOL                         | BOOL Busy —           |  |  |  |
|                 | Position LREAL                       | BOOL CommandAborted — |  |  |  |
|                 |                                      | BOOL Error —          |  |  |  |
|                 |                                      | SMC_ERROR ErrorID —   |  |  |  |
|                 | — Deceleration LREAL                 |                       |  |  |  |
|                 | —Jerk <i>LREAL</i>                   |                       |  |  |  |
|                 | — Direction MC_Direction             |                       |  |  |  |
|                 | Direction Pro_Direction              |                       |  |  |  |

|        | Name           | Туре         | Description                                                         |
|--------|----------------|--------------|---------------------------------------------------------------------|
| IN_OUT | Axis           | AXIS_REF_SM3 | Reference to the axis                                               |
| IN     | Execute        | BOOL         | Starts the execution of the FB at rising edge.                      |
|        | Position       | LREAL        | Target position [u] (positive or negative)                          |
|        | Velocity       | LREAL        | Maximum velocity [u/s] (positive)                                   |
|        | Acceleration   | LREAL        | Acceleration [u/s <sup>2</sup> ] (positive)                         |
|        | Deceleration   | LREAL        | Deceleration [u/s <sup>2</sup> ] (positive)                         |
|        | Jerk           | LREAL        | Jerk [u/s³] (positive)                                              |
|        | Direction      | MC_Direction | fastest (3), current (2), positive (1), shortest (0), negative (-1) |
|        |                |              | (Refer to section 7.9 Enumeration)                                  |
| OUT    | Done           | BOOL         | TRUE: End position has been achieved.                               |
|        | Busy           | BOOL         | TRUE: The FB is in operation.                                       |
|        | CommandAborted | BOOL         | TRUE: Command has been aborted by another command.                  |
|        | Error          | BOOL         | TRUE: Error has occurred within the FB.                             |
|        | ErrorID        | SMC_ERROR    | Error identification                                                |

## MC\_DIRECTION (ENUM)

| Name     | Value | Description                                                                                                    |
|----------|-------|----------------------------------------------------------------------------------------------------|
| fastest  | 3     | Selects the direction automatically in order to reach the target position as fast as possible (only modulo axes). |
| current  | 2     | Keeps the current direction to reach the target (only modulo axes).                                               |
| positive | 1     | Moves in positive direction.                                                                                      |
| shortest | 0     | Selects the direction according to the shortest distance (only modulo axes).                                      |
| negative | -1    | Moves in negative direction.                                                                                      |

### 7.3.6 MC\_MoveRelative

| Name            | Description                                                                                | Type |
|-----------------|--------------------------------------------------------------------------------------------|------|
| MC_MoveRelative | This FB commands a controlled motion to a specified distance relative to the set position. | FB   |
|                 |                                                                                            |      |
|                 | MC MoveRelative                                                                            |      |
|                 | —Axis AXIS REF SM3 BOOL Done—                                                              |      |

| veRelative          |
|---------------------|
| BOOL Done           |
| BOOL Busy           |
| BOOL CommandAborted |
| BOOL Error          |
| SMC_ERROR ErrorID   |
| _                   |
|                     |
|                     |

|        | Name           | Туре         | Description                                        |
|--------|----------------|--------------|----------------------------------------------------|
| IN_OUT | Axis           | AXIS_REF_SM3 | Reference to the axis                              |
| IN     | Execute        | BOOL         | Starts the execution of the FB at rising edge.     |
|        | Distance       | LREAL        | Relative distance [u] (positive or negative)       |
|        | Velocity       | LREAL        | Maximum velocity [u/s] (positive)                  |
|        | Acceleration   | LREAL        | Acceleration [u/s <sup>2</sup> ] (positive)        |
|        | Deceleration   | LREAL        | Deceleration [u/s <sup>2</sup> ] (positive)        |
|        | Jerk           | LREAL        | Jerk [u/s³] (positive)                             |
| OUT    | Done           | BOOL         | TRUE: Distance has been achieved.                  |
|        | Busy           | BOOL         | TRUE: The FB is in operation.                      |
|        | CommandAborted | BOOL         | TRUE: Command has been aborted by another command. |
|        | Error          | BOOL         | TRUE: Error has occurred within the FB.            |
|        | ErrorID        | SMC_ERROR    | Error identification                               |

### 7.3.7 MC\_MoveAdditive

| Name            | Description                                                                                  | Type |
|-----------------|----------------------------------------------------------------------------------------------|------|
| MC_MoveAdditive | This FB commands a controlled motion of a specified relative distance additional to the most |      |
|                 | recent commanded position in the axis state 'DiscreteMotion'.                                |      |

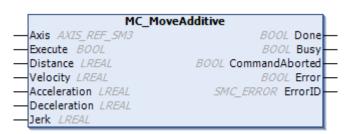

|        | Name           | Туре         | Description                                        |
|--------|----------------|--------------|----------------------------------------------------|
| IN_OUT | Axis           | AXIS_REF_SM3 | Reference to the axis                              |
| IN     | Execute        | BOOL         | Starts the execution of the FB at rising edge.     |
|        | Distance       | LREAL        | Relative distance [u] (positive or negative)       |
|        | Velocity       | LREAL        | Maximum velocity [u/s] (positive)                  |
|        | Acceleration   | LREAL        | Acceleration [u/s <sup>2</sup> ] (positive)        |
|        | Deceleration   | LREAL        | Deceleration [u/s <sup>2</sup> ] (positive)        |
|        | Jerk           | LREAL        | Jerk [u/s³] (positive)                             |
| OUT    | Done           | BOOL         | TRUE: Distance has been achieved.                  |
|        | Busy           | BOOL         | TRUE: The FB is in operation.                      |
|        | CommandAborted | BOOL         | TRUE: Command has been aborted by another command. |
|        | Error          | BOOL         | TRUE: Error has occurred within the FB.            |
|        | ErrorID        | SMC_ERROR    | Error identification                               |

### 7.3.8 MC\_MoveSuperImposed

| Name                | Description                                                                            | Type |
|---------------------|----------------------------------------------------------------------------------------|------|
| MC_MoveSuperImposed | This FB commands a controlled motion of a specified relative distance additional to an | FB   |
|                     | existing motion. The existing Motion is not interrupted, but is superimposed by the    |      |
|                     | additional motion.                                                                     |      |

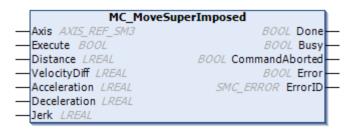

|        | Name           | Туре         | Description                                                               |
|--------|----------------|--------------|---------------------------------------------------------------------------|
| IN_OUT | Axis           | AXIS_REF_SM3 | Reference to the axis                                                     |
| IN     | Execute        | BOOL         | Starts the execution of the FB at rising edge.                            |
|        | Distance       | LREAL        | Additional distance that is to be superimposed [u] (positive or negative) |
|        | VelocityDiff   | LREAL        | Maximum velocity difference [u/s] (positive)                              |
|        | Acceleration   | LREAL        | Acceleration [u/s <sup>2</sup> ] (positive)                               |
|        | Deceleration   | LREAL        | Deceleration [u/s <sup>2</sup> ] (positive)                               |
|        | Jerk           | LREAL        | Jerk [u/s³] (positive)                                                    |
| OUT    | Done           | BOOL         | TRUE: Distance is reached.                                                |
|        | Busy           | BOOL         | TRUE: The FB is in operation.                                             |
|        | CommandAborted | BOOL         | TRUE: Command has been aborted by another command.                        |
|        | Error          | BOOL         | TRUE: Error has occurred within the FB.                                   |
|        | ErrorID        | SMC_ERROR    | Error identification                                                      |

#### 7.3.9 MC MoveVelocity

|        | Name                                   |                                                                                                    | Description                                                                                                    | Type |
|--------|----------------------------------------|----------------------------------------------------------------------------------------------------|----------------------------------------------------------------------------------------------------|------|
| MC_Mc  | MC_MoveVelocity This FB commands a new |                                                                                                    | ever ending controlled motion at a specified velocity.                                                                                                    | FB   |
|        |                                        | Axis AXIS_REF_SM Execute BOOL Velocity LREAL Acceleration LREAL Deceleration LREAL Jerk LREAL Direction MC_Dire | BOOL Busy  BOOL CommandAborted  BOOL Error  SMC_ERROR ErrorID                                                                                                    |      |
|        | Name                                   | Туре                                                                                                    | Description                                                                                                    |      |
| IN_OUT | Axis                                   | AXIS_REF_SM3                                                                                                    | Reference to the axis                                                                                                    |      |
| IN     | Execute                                | BOOL                                                                                                    | Starts the execution of the FB at rising edge.                                                                                                    |      |
|        | Velocity                               | LREAL                                                                                                    | Maximum velocity [u/s] (positive)                                                                                                    |      |
|        | Acceleration                           | LREAL                                                                                                    | Acceleration [u/s <sup>2</sup> ] (positive)                                                                                                    |      |
|        | Deceleration                           |                                                                                                    | 2                                                                                                    |      |
|        | Deceleration                           | LREAL                                                                                                    | Deceleration [u/s <sup>2</sup> ] (positive)                                                                                                    |      |
|        | Jerk                                   | LREAL                                                                                                    | Deceleration [u/s²] (positive)  Jerk [u/s³] (positive)                                                                                                    |      |
|        | Jerk                                   | LREAL                                                                                                    |                                                                                                    |      |
|        |                                        |                                                                                                    | Jerk [u/s³] (positive)                                                                                                    |      |
| OUT    | Jerk                                   | LREAL                                                                                                    | Jerk [u/s³] (positive) fastest (3), current (2), positive (1), shortest (0), negative (-1)                                                                                                    |      |
| OUT    | Jerk<br>Direction                      | LREAL MC_Direction                                                                                              | Jerk [u/s³] (positive) fastest (3), current (2), positive (1), shortest (0), negative (-1) (Refer to section 7.9 Enumeration)                                                                                           |      |
| OUT    | Jerk Direction InVelocity              | LREAL MC_Direction BOOL                                                                                         | Jerk [u/s³] (positive)  fastest (3), current (2), positive (1), shortest (0), negative (-1) (Refer to section 7.9 Enumeration)  TRUE: The set velocity has been reached for the first time.                             |      |
| OUT    | Jerk Direction InVelocity Busy         | LREAL MC_Direction BOOL BOOL                                                                                    | Jerk [u/s³] (positive) fastest (3), current (2), positive (1), shortest (0), negative (-1) (Refer to section 7.9 Enumeration) TRUE: The set velocity has been reached for the first time. TRUE: The FB is in operation. |      |

## NOTE

This FB is used for speed control. However, the drives are controlled by position based control instead of speed based control internally. For this reason, 'Modes of operation' (0x6060) and Modes of operation display' (0x6061) in the object dictionary are both '8' (cyclic synchronous position mode) instead of '9' (cyclic synchronous velocity mode).

TRUE: Command has been aborted by another command.

TRUE: Error has occurred within the FB.

#### 7.3.10 MC PositionProfile

|        | Name                  |                                                                                                    | Description                                                                                  | Type |
|--------|-----------------------|----------------------------------------------------------------------------------------------------|----------------------------------------------------------------------------------------------|------|
| MC_Pc  | sitionProfile         | This FB commands a ti                                                                              | me-position locked motion profile.                                                           | FB   |
|        | -<br>-<br>-<br>-<br>- | Axis AXIS_REF_SM3 TimePosition MC_TP_R Execute BOOL ArraySize INT PositionScale LREAL Offset LREAL | AC_PositionProfile  BOOL Done  BOOL Busy  BOOL CommandAborted  BOOL Error  SMC_ERROR ErrorID |      |
|        | Name                  | Туре                                                                                               | Description                                                                                  |      |
| IN_OUT | Axis                  | AXIS_REF_SM3                                                                                       | Reference to the axis                                                                        |      |
|        | TimePosition          | MC_TP_REF                                                                                          | Reference to time-position description                                                       |      |
| IN     | Execute               | BOOL                                                                                               | Starts the execution of the FB at rising edge.                                               |      |
|        |                       | INT                                                                                                | The number of time-position profiles.                                                        |      |
|        | PositionScale         | LREAL                                                                                              | Overall position scaling factor (initial value: 1)                                           |      |
|        | Offset                | LREAL                                                                                              | Overall offset for profile [u]                                                               |      |
| OUT    | Done                  | BOOL                                                                                               | The profile has been completed.                                                              |      |
| 001    |                       |                                                                                                    |                                                                                              |      |

Error identification

# 7.3.11 MC\_VelocityProfile

Error

ErrorID

CommandAborted

BOOL

BOOL

SMC\_ERROR

|                                                                                                    | Name            |                        | Description                                        | Type |
|----------------------------------------------------------------------------------------------------|-----------------|------------------------|----------------------------------------------------|------|
|                                                                                                    | 110             |                        |                                                    |      |
| MC_Ve                                                                                                    | locityProfile 1 | This FB commands a tir | me-velocity locked motion profile.                 | FB   |
| MC_VelocityProfile  — Axis AXIS_REF_SM3 BOOL Done — TimeVelocity MC_TV_REF BOOL Busy — Execute BOOL BOOL CommandAborted — ArraySize INT BOOL Error — VelocityScale LREAL SMC_ERROR ErrorID — Offset LREAL |                 |                        |                                                    |      |
| Name Type Description                                                                                                    |                 |                        |                                                    |      |
| IN_OUT                                                                                                    | Axis            | AXIS_REF_SM3           | Reference to the axis                              |      |
|                                                                                                    | TimeVelocity    | MC_TV_REF              | Reference to time-velocity description             |      |
| IN                                                                                                    | Execute         | BOOL                   | Starts the execution of the FB at rising edge.     |      |
|                                                                                                    | ArraySize       | INT                    | The number of time-velocity profiles.              |      |
|                                                                                                    | VelocityScale   | LREAL                  | Overall velocity scaling factor (initial value: 1) |      |
|                                                                                                    | Offset          | LREAL                  | Overall offset for profile [u/s]                   |      |
| OUT                                                                                                    | Done            | BOOL                   | The profile has been completed.                    |      |
|                                                                                                    | Busy            | BOOL                   | TRUE: The FB is in operation.                      |      |
|                                                                                                    | CommandAborted  | BOOL                   | TRUE: Command has been aborted by another command. |      |
|                                                                                                    | Error           | BOOL                   | TRUE: Error has occurred within the FB.            |      |
|                                                                                                    | ErrorID         | SMC_ERROR              | Error identification                               |      |

#### 7.3.12 MC AccelerationProfile

| 10.12 MO_ACCCICIATION TONIC |                                                 |                     |      |  |  |
|-----------------------------|-------------------------------------------------|---------------------|------|--|--|
| Name                        | Description                                     |                     | Туре |  |  |
| MC_AccelerationProfile      | This FB commands a time-acceleration locked mot | ion profile.        | FB   |  |  |
|                             | ·                                               |                     | ·    |  |  |
|                             | MC_AccelerationProfile                          |                     |      |  |  |
| — Axis                      | AXIS_REF_SM3                                    | BOOL Done —         |      |  |  |
| — Time                      | Acceleration MC_TA_REF                          | BOOL Busy —         |      |  |  |
| — Exec                      | ute BOOL BOO                                    | OL CommandAborted — |      |  |  |
| — Arra                      | /Size INT                                       | BOOL Error —        |      |  |  |
| — Acce                      | erationScale LREAL                              | SMC_ERROR ErrorID — |      |  |  |
| —Offs                       | et LREAL                                        |                     |      |  |  |

|        | Name              | Туре         | Description                                            |
|--------|-------------------|--------------|--------------------------------------------------------|
| IN_OUT | Axis              | AXIS_REF_SM3 | Reference to the axis                                  |
|        | TimeAcceleration  | MC_TA_REF    | Reference to time-acceleration description             |
| IN     | Execute           | BOOL         | Starts the execution of the FB at rising edge.         |
|        | ArraySize         | INT          | The number of time-acceleration profiles.              |
|        | AccelerationScale | LREAL        | Overall acceleration scaling factor (initial value: 1) |
|        | Offset            | LREAL        | Overall offset for profile [u/s <sup>2</sup> ]         |
| OUT    | Done              | BOOL         | The profile has been completed.                        |
|        | Busy              | BOOL         | TRUE: The FB is in operation.                          |
|        | CommandAborted    | BOOL         | TRUE: Command has been aborted by another command.     |
|        | Error             | BOOL         | TRUE: Error has occurred within the FB.                |
|        | ErrorID           | SMC_ERROR    | Error identification                                   |

#### 7.3.13 MC\_ReadActualPosition

|        | Name             |                                                                                                    | Description                             | Type |
|--------|------------------|----------------------------------------------------------------------------------------------------|-----------------------------------------|------|
| MC_Re  | adActualPosition | This FB returns the actu                                                                                                    | al position.                            | FB   |
|        |                  | MC_ReadActualPosition  — Axis AXIS_REF_SM3 BOOL Valid —  Enable BOOL Busy — BOOL Error — SMC_ERROR ErrorID — LREAL Position |                                         |      |
|        | Name             | Туре                                                                                                    | Description                             |      |
| IN_OUT | Axis             | AXIS_REF_SM3                                                                                                    | Reference to the axis                   |      |
| IN     | Enable           | BOOL                                                                                                    | TRUE: Enables the execution of the FB.  |      |
| OUT    | Valid            | BOOL                                                                                                    | TRUE: A valid output is available.      |      |
|        | Busy             | BOOL                                                                                                    | TRUE: The FB is in operation.           |      |
|        | Error            | BOOL                                                                                                    | TRUE: Error has occurred within the FB. |      |
|        | ErrorID          | SMC_ERROR                                                                                                    | Error identification                    |      |
|        | Position         | LREAL                                                                                                    | New absolute position [u]               | •    |

#### 7.3.14 MC\_ReadAxisError

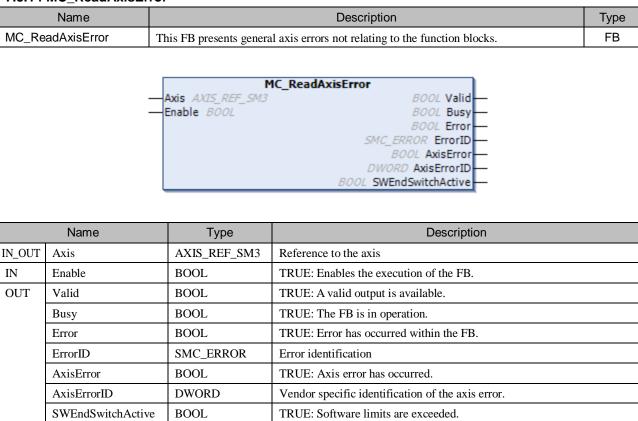

#### 7.3.15 MC ReadParameter

|        | Name             |                                    | Description                                                | Туре |
|--------|------------------|------------------------------------|------------------------------------------------------------|------|
| MC_Re  | adParameter      | This FB returns the valu           | ue of a vendor specific parameter with data type LREAL.    | FB   |
|        | MC_ReadParameter |                                    |                                                            |      |
|        | Name             | Туре                               | Description                                                |      |
| IN_OUT | Axis             | AXIS_REF_SM3                       | Reference to the axis                                      |      |
| IN     | Enable           | BOOL                               | TRUE: Enables the execution of the FB.                     |      |
|        | ParameterNumber  | DINT                               | Number of the parameter (see the table below)              |      |
| OUT    | Valid            | BOOL                               | TRUE: A valid output is available.                         |      |
|        | Busy             | BOOL TRUE: The FB is in operation. |                                                            |      |
|        | Error            | BOOL                               | TRUE: Error has occurred within the FB.                    |      |
|        | ErrorID          | SMC_ERROR                          | Error identification                                       |      |
|        | Value            | LREAL                              | Value of the parameter specified in input 'ParameterNumber | ,    |

| PN | Name                   | Туре | B/E | R/W | Description                                                   |
|----|------------------------|------|-----|-----|---------------------------------------------------------------|
| 1  | CommandedPosition      | REAL | В   | R   | Commanded position                                            |
| 2  | SWLimitPos             | REAL | Е   | R/W | Positive software limit switch position                       |
| 3  | SWLimitNeg             | REAL | Е   | R/W | Negative software limit switch position                       |
| 4  | EnableLimitPos         | BOOL | Е   | R/W | Enable positive software limit switch                         |
| 5  | EnableLimitNeg         | BOOL | Е   | R/W | Enable negative software limit switch                         |
| 6  | EnablePosLagMonitoring | BOOL | Е   | R/W | Enable monitoring of position lag                             |
| 7  | MaxPositionLag         | REAL | Е   | R/W | Maximal position lag                                          |
| 8  | MaxVelocitySystem      | REAL | Е   | R   | Maximal allowed velocity of the axis in the motion system     |
| 9  | MaxVelocityAppl        | REAL | В   | R/W | Maximal allowed velocity of the axis in the application       |
| 10 | ActualVelocity         | REAL | В   | R   | Actual velocity                                               |
| 11 | CommandedVelocity      | REAL | В   | R   | Commanded velocity                                            |
| 12 | MaxAccelerationSystem  | REAL | Е   | R   | Maximal allowed acceleration of the axis in the motion system |
| 13 | MaxAccelerationAppl    | REAL | Е   | R/W | Maximal allowed acceleration of the axis in the application   |
| 14 | MaxDecelerationSystem  | REAL | Е   | R   | Maximal allowed deceleration of the axis in the motion system |
| 15 | MaxDecelerationAppl    | REAL | Е   | R/W | Maximal allowed deceleration of the axis in the application   |
| 16 | MaxJerkSystem          | REAL | Е   | R   | Maximal allowed jerk of the axis in the motion system         |
| 17 | MaxJerkAppl            | REAL | Е   | R/W | Maximal allowed jerk of the axis in the application           |

PN: Parameter Number B: Basic E: Expanded

R: Read only R/W: Read and Write

# 7.3.16 MC\_ReadBoolParameter

|        | Name            |                                                                                                    | Description                                                   | Туре  |  |
|--------|-----------------|----------------------------------------------------------------------------------------------------|---------------------------------------------------------------|-------|--|
| MC_Re  | adBoolParameter | This FB returns the valu                                                                                                    | ue of a vendor specific parameter with data type BOOL.        | FB    |  |
|        |                 | MC_ReadBoolParameter  — Axis AXIS_REF_SM3 BOOL Valid — Enable BOOL BOOL BUSY — ParameterNumber DINT BOOL Error —  SMC_ERROR ErrorID — BOOL Value — |                                                               |       |  |
|        | Name            | Туре                                                                                                    | Description                                                   |       |  |
| IN_OUT | Axis            | AXIS_REF_SM3                                                                                                    | Reference to the axis                                         |       |  |
| IN     | Enable          | BOOL                                                                                                    | TRUE: Enables the execution of the FB.                        |       |  |
|        | ParameterNumber | DINT                                                                                                    | Number of the parameter (see section 7.3.15 MC_ReadParameter) | eter) |  |
| OUT    | Valid           | BOOL                                                                                                    | TRUE: A valid output is available.                            |       |  |
|        | Busy            | BOOL                                                                                                    | TRUE: The FB is in operation.                                 |       |  |
|        | Error           | BOOL                                                                                                    | TRUE: Error has occurred within the FB.                       |       |  |
|        | ErrorID         | SMC_ERROR                                                                                                    | Error identification                                          |       |  |
|        | Value           | BOOL                                                                                                    | Value of the parameter specified in input 'ParameterNumber'   |       |  |

#### 7.3.17 MC WriteParameter

| 7.3.17 MC_WriteParameter                           |                |                                         |                                                           |       |  |
|----------------------------------------------------|----------------|-----------------------------------------|-----------------------------------------------------------|-------|--|
|                                                    | Name           |                                         | Description                                               | Type  |  |
| MC_Wr                                              | iteParameter   | This FB modifies the va                 | alue of a vendor specific parameter with data type LREAL. | FB    |  |
|                                                    |                | MC_WriteParameter                       |                                                           |       |  |
|                                                    | Name           | Туре                                    | Description                                               |       |  |
| IN_OUT                                             | Axis           | AXIS_REF_SM3                            | Reference to the axis                                     |       |  |
| IN                                                 | Execute        | BOOL                                    | Starts the execution of the FB at rising edge.            |       |  |
|                                                    | ParameteNumber | DINT                                    | Number of the parameter (see section 7.3.15 MC_ReadParame | eter) |  |
|                                                    | Value          | LREAL                                   | New value of the specified parameter                      |       |  |
| OUT                                                | Done           | BOOL                                    | TRUE: Parameter successfully written                      |       |  |
|                                                    | Busy           | BOOL                                    | TRUE: The FB is in operation.                             |       |  |
| Error BOOL TRUE: Error has occurred within the FB. |                | TRUE: Error has occurred within the FB. |                                                           |       |  |
|                                                    | ErrorID        | SMC_ERROR                               | Error identification                                      |       |  |

BOOL

SMC\_ERROR

Error ErrorID

|                       | Name                         |                                                                                | Description                                                                                                    | Type  |
|-----------------------|------------------------------|--------------------------------------------------------------------------------|----------------------------------------------------------------------------------------------------|-------|
| MC_WriteBoolParameter |                              | This FB modifies the value of a vendor specific parameter with data type BOOL. |                                                                                                    | FB    |
|                       |                              |                                                                                | BOOL Busy—                                                                                                    |       |
|                       |                              |                                                                                |                                                                                                    |       |
|                       | News                         | Value BOOL                                                                     | SMC_ERROR ErrorID                                                                                                    |       |
|                       | Name                         | Type                                                                           | SMC_ERROR ErrorID  Description                                                                                                    |       |
| IN_OUT                | Name<br>Axis                 |                                                                                |                                                                                                    |       |
| IN_OUT<br>IN          | 1                            | Туре                                                                           | Description                                                                                                    |       |
| _                     | Axis                         | Type AXIS_REF_SM3                                                              | Description  Reference to the axis                                                                                                    | eter) |
| _                     | Axis<br>Execute              | Type AXIS_REF_SM3 BOOL                                                         | Description  Reference to the axis  Starts the execution of the FB at rising edge.                                                                | eter) |
| _                     | Axis Execute ParameterNumber | Type  AXIS_REF_SM3  BOOL  DINT                                                 | Description  Reference to the axis  Starts the execution of the FB at rising edge.  Number of the parameter (see section 7.3.15 MC_ReadParameter) | eter) |

Error identification

TRUE: Error has occurred within the FB.

#### 7.3.19 MC ReadStatus

| Name          |                                    | Description                                     | Туре |
|---------------|------------------------------------|-------------------------------------------------|------|
| MC_ReadStatus | This FB returns in details the sta | itus of the state diagram of the selected axis. | FB   |
|               | <u> </u>                           |                                                 | •    |
|               | MC Pa                              | adStatus                                        |      |
|               | —Axis AXIS_REF_SM3                 | BOOL Valid—                                     |      |
|               | —Enable BOOL                       | BOOL Busy                                       |      |
|               |                                    | BOOL Error                                      |      |
|               |                                    | SMC_ERROR ErrorID —                             |      |
|               |                                    | BOOL Disabled —                                 |      |
|               |                                    | BOOL Errorstop —                                |      |
|               |                                    | BOOL Stopping —                                 |      |
|               |                                    | BOOL StandStill —                               |      |
|               |                                    | BOOL DiscreteMotion—                            |      |
|               |                                    | BOOL ContinuousMotion—                          |      |
|               |                                    | BOOL SynchronizedMotion—                        |      |
|               |                                    | BOOL Homing —                                   |      |
|               |                                    | BOOL ConstantVelocity —                         |      |
|               |                                    | BOOL Accelerating —                             |      |
|               |                                    | BOOL Decelerating — BOOL FBErrorOccured —       |      |
|               |                                    | BUUL FBEITOTOCCUTEU                             |      |

|        | Name               | Туре         | Description                                              |
|--------|--------------------|--------------|----------------------------------------------------------|
| IN_OUT | Axis               | AXIS_REF_SM3 | Reference to the axis                                    |
| IN     | Enable             | BOOL         | TRUE: Enables the execution of the FB.                   |
| OUT    | Valid              | BOOL         | TRUE: A valid output is available.                       |
|        | Busy               | BOOL         | TRUE: The FB is in operation.                            |
|        | Error              | BOOL         | TRUE: Error has occurred within the FB.                  |
|        | ErrorID            | SMC_ERROR    | Error identification                                     |
|        | Disabled           | BOOL         | TRUE: Disabled (see section 7.1 State diagram)           |
|        | Errorstop          | BOOL         | TRUE: Errorstop (see section 7.1 State diagram)          |
|        | Stopping           | BOOL         | TRUE: Stopping (see section 7.1 State diagram)           |
|        | StandStill         | BOOL         | TRUE: StandStill (see section 7.1 State diagram)         |
|        | DiscreteMotion     | BOOL         | TRUE: DiscreteMotion (see section 7.1 State diagram)     |
|        | ContinuousMotion   | BOOL         | TRUE: Continous Motion (see section 7.1 State diagram)   |
|        | SynchronizedMotion | BOOL         | TRUE: SynchronizedMotion (see section 7.1 State diagram) |
|        | Homing             | BOOL         | TRUE: Homing (see section 7.1 State diagram)             |
|        | ConstantVelocity   | BOOL         | TRUE: Motor moves with constant velocity.                |
|        | Accelerating       | BOOL         | TRUE: Motor moves with increasing velocity.              |
|        | Decelerating       | BOOL         | TRUE: Motor moves with decreasing velocity.              |
|        | FBErrorOccurred    | BOOL         | TRUE: FB error has occurred.                             |

#### 7.3.20 MC Reset

| Name     | ame Description                                                                                                    |    |  |  |  |
|----------|----------------------------------------------------------------------------------------------------|----|--|--|--|
| MC_Reset | This FB makes the transition from the state 'ErrorStop' to 'Standstill' or 'Disabled' by resetting all internal axis-related errors. | FB |  |  |  |
|          | ## Axis AXIS_REF_SM3                                                                                                    |    |  |  |  |

|        | Name    | Туре         | Description                                    |
|--------|---------|--------------|------------------------------------------------|
| IN_OUT | Axis    | AXIS_REF_SM3 | Reference to the axis                          |
| IN     | Execute | BOOL         | Starts the execution of the FB at rising edge. |
| OUT    | Done    | BOOL         | TRUE: Reset has been executed.                 |
|        | Busy    | BOOL         | TRUE: The FB is in operation.                  |
|        | Error   | BOOL         | TRUE: Error has occurred within the FB.        |
|        | ErrorID | SMC_ERROR    | Error identification                           |

# 7.4 PLCopen Part 2 for Single-Axis

BOOL

BOOL

LREAL

BOOL

SMC\_ERROR

Busy

Error

ErrorID

RecordedPosition

CommandAborted

| 7.4.1 MC_TouchProbe                     |                                     |                                                                                        |                                                                                                    |  |  |
|-----------------------------------------|-------------------------------------|----------------------------------------------------------------------------------------|----------------------------------------------------------------------------------------------------|--|--|
|                                         | Name                                |                                                                                        | Description Type                                                                                           |  |  |
| MC_TouchProbe This FB is used to record |                                     |                                                                                        | rd an axis position at a trigger event.                                                                    |  |  |
|                                         | — Trig<br>— Exec<br>— Win<br>— Firs | AXIS_REF_SM3 gerInput TRIGGER_R tute BOOL dowOnly BOOL tPosition LREAL tPosition LREAL | MC_TouchProbe  BOOL Done BOOL Busy BOOL Error SMC_ERROR ErrorID LREAL RecordedPosition BOOL CommandAborted |  |  |
|                                         | Name                                | Туре                                                                                   | Description                                                                                                |  |  |
| IN_OUT                                  | Axis                                | AXIS_REF_SM3                                                                           | Reference to the axis                                                                                      |  |  |
|                                         | TriggerInput                        | TRIGGER_REF                                                                            | Reference to trigger signal source                                                                         |  |  |
| IN                                      | Execute                             | BOOL                                                                                   | Starts the execution of the FB at rising edge.                                                             |  |  |
|                                         | WindowOnly                          | BOOL                                                                                   | TRUE: Trigger events will be accepted only within the specified window.                                    |  |  |
|                                         | FirstPosition                       | LREAL                                                                                  | Start position from whereon (in positive direction) trigger events will be accepted [u].                   |  |  |
|                                         | LastPosition                        | LREAL                                                                                  | End position up to which trigger events will be accepted [u].                                              |  |  |
| OUT                                     | Done                                | BOOL                                                                                   | TRUE: Trigger event has been recorded.                                                                     |  |  |

TRUE: The FB is in operation.

Error identification

TRUE: Error has occurred within the FB.

Position, where trigger event has occurred [u].

TRUE: Command has been aborted by another command.

#### 7.4.2 MC AbortTrigger

| 7.7.2                                    | ic_Aboltingge  |                                                             |                                                                   |      |
|------------------------------------------|----------------|-------------------------------------------------------------|-------------------------------------------------------------------|------|
|                                          | Name           |                                                             | Description                                                       | Type |
| MC_AbortTrigger This FB is used to abort |                |                                                             | t function block which are connected to trigger events.           | FB   |
|                                          | — <sub>1</sub> | oxis AXIS_REF_SM3<br>TriggerInput TRIGGER_R<br>Execute BOOL | MC_AbortTrigger  BOOL Done BOOL Busy BOOL Error SMC_ERROR ErrorID |      |
|                                          | Name           | Type                                                        | Description                                                       |      |
| IN_OUT                                   | Axis           | AXIS_REF_SM3                                                | Reference to the axis                                             |      |
|                                          | TriggerInput   | TRIGGER_REF                                                 | Reference to trigger signal source                                |      |
| IN                                       | Execute        | BOOL                                                        | Starts the execution of the FB at rising edge.                    |      |
| OUT                                      | OUT Done BO    |                                                             | TRUE: Latching has been aborted successfully.                     |      |
|                                          | Busy           | BOOL                                                        | TRUE: The FB is in operation.                                     |      |
|                                          | Error          | BOOL                                                        | TRUE: Error has occurred within the FB.                           |      |
|                                          | ErrorID        | SMC_ERROR                                                   | Error identification                                              |      |

# NOTE

MC\_AbortTrigger might not work depending on drives. Possible countermeasure in this case could be to set parameter directly to drives.

# 7.4.3 MC\_DigitalCamSwitch

| Name                | Description                                                                                           | Type |
|---------------------|----------------------------------------------------------------------------------------------------|------|
| MC_DigitalCamSwitch | This FB is the analogy to switches on a motor shaft: it commands a group of discrete                  | FB   |
|                     | output bits to switch in analogy to a set of mechanical cam controlled switches connected to an axis. |      |
|                     |                                                                                                    |      |

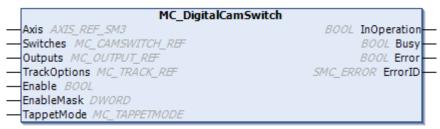

|        | Name                   | Туре             | Description                                                                                           |
|--------|------------------------|------------------|----------------------------------------------------------------------------------------------------|
| IN_OUT | _OUT Axis AXIS_REF_SM3 |                  | Reference to the axis                                                                                 |
|        | Switches               | MC_CAMSWITCH_REF | Reference to switching actions                                                                        |
|        | Outputs                | MC_OUTPUT_REF    | Reference to signal outputs that are directly related to the referenced tracks. (ARRAY [132] OF BOOL) |
|        |                        |                  | Reference to structure containing track related properties,                                           |
|        | TrackOptions           | MC_TRACK_REF     | e.g. the on/off compensations per output/track.                                                       |
|        |                        |                  | (ARRAY [132] OF MC_TRACK_TR)                                                                          |
| IN     | Enable                 | BOOL             | TRUE: Enables the execution of the FB.                                                                |
|        |                        |                  | 32 bits of BOOL enabling the different tracks. Least significant                                      |
|        | EnableMask             | DWORD            | data is related to the lowest TrackNumber.                                                            |
|        |                        |                  | (initial value: 16#FFFFFFF)                                                                           |
|        | TappetMode             | MC_TAPPETMODE    | ENUM                                                                                                  |
| OUT    | InOperation            | BOOL             | TRUE: Commanded tracks have been enabled.                                                             |
|        | Busy                   | BOOL             | TRUE: The FB is in operation.                                                                         |
|        | Error                  | BOOL             | TRUE: Error has occurred within the FB.                                                               |
|        | ErrorID                | SMC_ERROR        | Error identification                                                                                  |

# MC\_CAMSWITCH\_REF (STRUCT)

| Name         | Name Type                  |   | Description                |
|--------------|----------------------------|---|----------------------------|
| NoOfSwitches | ВҮТЕ                       | 0 | Number of switch positions |
| CamSwitchPtr | POINTER TO MC_CAMSWITCH_TR | 0 | Address of MC_CAMSWITCH_TR |

# MC\_CAMSWITCH\_TR (STRUCT)

| Name            | Туре  | Initial | Description                                                                  |
|-----------------|-------|---------|------------------------------------------------------------------------------|
| TrackNumber     | INT   |         | Number of the output; several position ranges per output are possible. [132] |
| FirstOnPosition | LREAL |         | Switch-on position of the output                                             |
| LastOnPosition  | LREAL |         | Switch-off position of the output                                            |
|                 |       |         | 0: The output is switched in two directions.                                 |
| AxisDirection   | INT   |         | 1: The output is only switched in positive direction.                        |
|                 |       |         | 2: The output is only switched in negative direction.                        |
|                 |       |         | 0: The tappets are calculated position-based.                                |
| CamSwitchMode   | INIT  |         | 1: The tappets are calculated time-based, whereby only the value of          |
| Camswitchwode   | IINI  | INT     | FirstOnPosition will be used and the output stays TRUE for the given time    |
|                 |       |         | (Duration).                                                                  |
| Donation        | TIME  |         | Period of time for which the tappet output stays TRUE in case of             |
| Duration        | TIME  |         | CAMSwitchMode=1.                                                             |

# MC\_TRACK\_TR (STRUCT)

| Name            | Туре  | Initial | Description                                                                 |
|-----------------|-------|---------|-----------------------------------------------------------------------------|
| OnCompanyation  | LREAL | 0       | A delay (value positive) of switch-on or an early switch-on (value          |
| OnCompensation  | LKEAL |         | negative) can be set. The time is given in seconds.                         |
| OffComponentian | LREAL | 0       | A delay (value positive) of switch-off or an early switch-off (value        |
| OffCompensation | LKEAL |         | negative) can be set. The time is given in seconds.                         |
|                 |       | 0       | Additionally a hysteresis can be set, which avoids a permanent switching    |
| TI              | LREAL |         | of the output, which might occur e.g. if the servo-controller is exactly in |
| Hysteresis      |       |         | switch-position and slightly swinging around that position due to the       |
|                 |       |         | position control.                                                           |

# MC\_TAPPETMODE (ENUM)

| Name                   | Value | Description       |
|------------------------|-------|-------------------|
| tp_mode_auto           | 0     | Auto mode         |
| tp_mode_demandposition | 1     | Use set values    |
| tp_mode_actualposition | 2     | Use actual values |

# NOTE

If the following conditions are fulfilled, output might oscillate wrongly. Be sure to read information below and avoid that.

By setting a certain time to OnCompensation, activated time of tappet output can be exactly 0, which is normally unnecessary usage. In that case, tappet output might oscillate. Be sure to set parameters so that tappet output is activated in a certain time.

#### 7.4.4 MC\_ReadActualTorque

|              | Name                                                                                                    | Description                                     |                                                                                                    |  |  |  |
|--------------|----------------------------------------------------------------------------------------------------|-------------------------------------------------|----------------------------------------------------------------------------------------------------|--|--|--|
| MC_Re        | adActualTorque                                                                                                   | This FB returns the value of the actual torque. |                                                                                                    |  |  |  |
|              | MC_ReadActualTorque  — Axis AXIS_REF_SM3 BOOL Valid — Enable BOOL Busy BOOL Error SMC_ERROR ErrorID LREAL Torque |                                                 |                                                                                                    |  |  |  |
|              | Name                                                                                                    | Type                                            | Description                                                                                                    |  |  |  |
|              |                                                                                                    | 1,750                                           | Description                                                                                                    |  |  |  |
| IN_OUT       | Axis                                                                                                    | AXIS_REF_SM3                                    | Reference to the axis                                                                                                    |  |  |  |
| IN_OUT<br>IN | 1                                                                                                    |                                                 | ·                                                                                                    |  |  |  |
|              | Axis                                                                                                    | AXIS_REF_SM3                                    | Reference to the axis                                                                                                    |  |  |  |
| IN           | Axis<br>Enable                                                                                                   | AXIS_REF_SM3 BOOL                               | Reference to the axis TRUE: Enables the execution of the FB.                                                                     |  |  |  |
| IN           | Axis Enable Valid                                                                                                | AXIS_REF_SM3 BOOL BOOL                          | Reference to the axis TRUE: Enables the execution of the FB. TRUE: A valid output is available.                                  |  |  |  |
| IN           | Axis Enable Valid Busy                                                                                           | AXIS_REF_SM3 BOOL BOOL BOOL                     | Reference to the axis  TRUE: Enables the execution of the FB.  TRUE: A valid output is available.  TRUE: The FB is in operation. |  |  |  |

# 7.4.5 MC\_ReadActualVelocity

|        | Name Description |                                                   |                                         |  |  |
|--------|------------------|---------------------------------------------------|-----------------------------------------|--|--|
| MC_Re  | adActualVelocity | This FB returns the value of the actual velocity. |                                         |  |  |
|        |                  | — Axis AXIS_REF_SM<br>— Enable BOOL               | _ReadActualVelocity  13                 |  |  |
|        | Name             | Туре                                              | Description                             |  |  |
| IN_OUT | Axis             | AXIS_REF_SM3                                      | Reference to the axis                   |  |  |
| IN     | Enable           | BOOL                                              | TRUE: Enables the execution of the FB.  |  |  |
| OUT    | Valid            | BOOL                                              | TRUE: A valid output is available.      |  |  |
|        | Busy             | BOOL                                              | TRUE: The FB is in operation.           |  |  |
|        | Error            | BOOL                                              | TRUE: Error has occurred within the FB. |  |  |
|        | ErrorID          | SMC_ERROR                                         | Error identification                    |  |  |
|        | Velocity         | LREAL                                             | Value of current velocity [u/s]         |  |  |

# 7.4.6 MC\_SetPosition

|                                                                                         |                                                                                                    |                  |                                                                                                   | Type |  |  |
|-----------------------------------------------------------------------------------------|----------------------------------------------------------------------------------------------------|------------------|---------------------------------------------------------------------------------------------------|------|--|--|
|                                                                                         | Name                                                                                                    | Description      |                                                                                                   |      |  |  |
| MC_SetPosition This FB shifts the coordinate system of an axis by manipulating both the |                                                                                                    |                  | ordinate system of an axis by manipulating both the set-point                                     | FB   |  |  |
|                                                                                         | position as well as the actual position of an axis with the same value without any                                               |                  |                                                                                                   |      |  |  |
|                                                                                         |                                                                                                    | movement caused. |                                                                                                   |      |  |  |
|                                                                                         | MC_SetPosition  — Axis AXIS_REF_SM3 BOOL Done — Execute BOOL BOOL Busy — Position LREAL BOOL Error — Mode BOOL SMC_ERROR ErrorID |                  |                                                                                                   |      |  |  |
|                                                                                         | Name                                                                                                    | Туре             | Description                                                                                       |      |  |  |
| IN_OUT                                                                                  | Axis                                                                                                    | AXIS_REF_SM3     | Reference to the axis                                                                             |      |  |  |
| IN                                                                                      | Execute                                                                                                    | BOOL             | Starts the execution of the FB at rising edge.                                                    |      |  |  |
|                                                                                         |                                                                                                    |                  |                                                                                                   |      |  |  |
|                                                                                         | Position                                                                                                    | LREAL            | Position unit [u]                                                                                 |      |  |  |
|                                                                                         | Position<br>Mode                                                                                                    | LREAL<br>BOOL    |                                                                                                   |      |  |  |
| OUT                                                                                     |                                                                                                    |                  | Position unit [u]                                                                                 |      |  |  |
| OUT                                                                                     | Mode                                                                                                    | BOOL             | Position unit [u]  TRUE: Relative FALSE: Absolute                                                 |      |  |  |
| OUT                                                                                     | Mode<br>Done                                                                                                    | BOOL<br>BOOL     | Position unit [u]  TRUE: Relative FALSE: Absolute  TRUE: Position has been assigned to new value. |      |  |  |

#### 7.4.7 SMC\_MoveContinuousAbsolute

| Name Description           |                                                                       | Type |
|----------------------------|-----------------------------------------------------------------------|------|
| SMC_MoveContinuousAbsolute | This FB commands a controlled motion to a specified absolute position |      |
|                            | ending with the specified velocity.                                   |      |

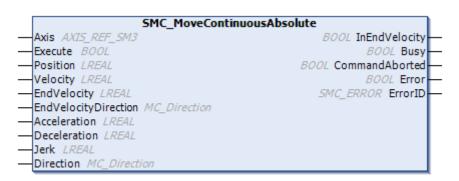

| Name                                   |                        | Туре         | Description                                                              |                      |  |
|----------------------------------------|------------------------|--------------|--------------------------------------------------------------------------|----------------------|--|
| IN_OUT                                 | IN_OUT Axis AXIS_REF_S |              | Reference to the axis                                                    |                      |  |
| IN                                     | Execute                | BOOL         | Starts the execution of the FB at rising edge.                           |                      |  |
|                                        | Position               | LREAL        | Target position [u] (positive or negative)                               |                      |  |
|                                        | Velocity               | LREAL        | Maximum velocity [u/s] (positive)                                        |                      |  |
|                                        | EndVelocity            | LREAL        | End velocity [u/s] (positive)                                            |                      |  |
|                                        |                        |              | Determines direction of end velo                                         | city.                |  |
|                                        |                        |              | Permissible values:                                                      | Not applicable:      |  |
|                                        | EndValority Direction  | MC Direction | current (2)                                                              | fastest (3)          |  |
|                                        | EndVelocityDirection   | MC_Direction | positive (1)                                                             | shortest (0)         |  |
|                                        |                        |              | negative (-1)                                                            |                      |  |
|                                        |                        |              | (Refer to section 7.9 Enumeration)                                       |                      |  |
|                                        | Acceleration           | LREAL        | Acceleration [u/s <sup>2</sup> ] (positive)                              |                      |  |
|                                        | Deceleration           | LREAL        | Deceleration [u/s²] (positive)                                           |                      |  |
|                                        | Jerk                   | LREAL        | Jerk [u/s <sup>3</sup> ] (positive)                                      |                      |  |
|                                        |                        | MC_Direction | Direction                                                                |                      |  |
|                                        | Direction              |              | for linear/finite axes: positive (1), negative (-1)                      |                      |  |
|                                        | Direction              |              | for rotary/modulo axes: fastest (3), current (2), positive (1), shortest |                      |  |
|                                        |                        |              | (0), negative (-1) (Refer to sect                                        | ion 7.9 Enumeration) |  |
| OUT                                    | InEndVelocity          | BOOL         | TRUE: Commanded position has                                             | been reached.        |  |
|                                        | Busy                   | BOOL         | TRUE: The FB is in operation.                                            |                      |  |
|                                        | CommandAborted         | BOOL         | TRUE: Command has been aborted by another command.                       |                      |  |
|                                        | Error                  | BOOL         | TRUE: Error has occurred within                                          | the FB.              |  |
| ErrorID SMC_ERROR Error identification |                        |              |                                                                          |                      |  |

# 7.4.8 MC\_MoveContinuousRelative

| Name Description           |                                                                       | Type |
|----------------------------|-----------------------------------------------------------------------|------|
| SMC_MoveContinuousRelative | This FB commands a controlled motion to a specified relative distance |      |
|                            | ending with the specified velocity.                                   |      |

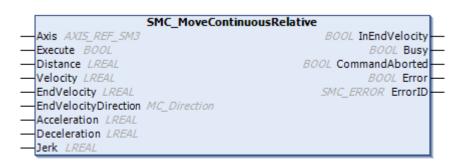

| Name   |                      | Туре                           | Description                                        |                     |  |
|--------|----------------------|--------------------------------|----------------------------------------------------|---------------------|--|
| IN_OUT | Axis                 | AXIS_REF_SM3                   | Reference to the axis                              |                     |  |
| IN     | IN Execute BOOL      |                                | Starts the execution of the FB at                  | rising edge.        |  |
|        | Distance             | LREAL                          | Relative distance [u] (positive or                 | negative)           |  |
|        | Velocity             | LREAL                          | Maximum velocity [u/s] (positive                   | e)                  |  |
|        | EndVelocity          | LREAL                          | End velocity [u/s] (positive)                      |                     |  |
|        |                      |                                | Determines direction of end velo                   | city.               |  |
|        |                      |                                | Permissible values:                                | Not applicable:     |  |
|        | EndVelocityDirection | MC_Direction                   | current (2)                                        | fastest (3)         |  |
|        |                      |                                | positive (1)                                       | shortest (0)        |  |
|        |                      |                                | negative (-1)                                      |                     |  |
|        |                      |                                | (Refer to section 7.9 Enumeration)                 |                     |  |
|        | Acceleration LREAL   |                                | Acceleration [u/s <sup>2</sup> ] (positive)        |                     |  |
|        | Deceleration         | LREAL                          | Deceleration [u/s <sup>2</sup> ] (positive)        |                     |  |
|        | Jerk                 | LREAL                          | Jerk [u/s³] (positive)                             |                     |  |
| OUT    | InEndVelocity        | BOOL                           | TRUE: Commanded distance has                       | s been reached.     |  |
|        | Busy                 | BOOL                           | TRUE: The FB is in operation.                      | FB is in operation. |  |
|        | CommandAborted       | BOOL                           | TRUE: Command has been aborted by another command. |                     |  |
|        | Error                | BOOL                           | TRUE: Error has occurred within                    | the FB.             |  |
|        | ErrorID              | SMC_ERROR Error identification |                                                    |                     |  |

# 7.5 PLCopen Part 3 for Single-Axis

| 7.5.1 N | 7.5.1 MC_Jog                                                   |                                        |                                                  |                                                                 |  |  |
|---------|----------------------------------------------------------------|----------------------------------------|--------------------------------------------------|-----------------------------------------------------------------|--|--|
| Na      | ame                                                            |                                        |                                                  | Description Type                                                |  |  |
| MC_Jog  | g                                                              | This FB                                | commands a jogged                                | movement to a specified axis as long as the input FB            |  |  |
|         |                                                                | 'JogForwar                             | d/Backward' is set.                              |                                                                 |  |  |
|         |                                                                |                                        |                                                  |                                                                 |  |  |
|         |                                                                |                                        |                                                  | MC_Jog                                                          |  |  |
|         |                                                                | _                                      | Axis AXIS_REF_SM:                                | 3 BOOL Busy —                                                   |  |  |
|         |                                                                |                                        | JogForward BOOL                                  |                                                                 |  |  |
|         |                                                                |                                        | JogBackward <i>BOOL</i><br>Velocity <i>LREAL</i> | BOOL Error — SMC_Error ErrorId —                                |  |  |
|         |                                                                |                                        | Acceleration LREAL                               |                                                                 |  |  |
|         |                                                                | _                                      | Deceleration <i>LREAL</i> Jerk <i>LREAL</i>      |                                                                 |  |  |
|         |                                                                | _                                      | Jerk LREAL                                       |                                                                 |  |  |
|         |                                                                |                                        |                                                  |                                                                 |  |  |
|         | Name                                                           |                                        | Type                                             | Description                                                     |  |  |
| IN_OUT  | Axis                                                           |                                        | AXIS_REF_SM3                                     | Reference to the axis                                           |  |  |
| IN      |                                                                |                                        |                                                  | TRUE: Axis is moved with the specified dynamic values velocity, |  |  |
|         | JogForwa                                                       | rd                                     | BOOL                                             | acceleration, deceleration and jerk in a positive direction.    |  |  |
|         |                                                                |                                        |                                                  | (No motion is executed if JogBackward is TRUE at the same time) |  |  |
|         |                                                                |                                        |                                                  | TRUE: Axis is moved with the specified dynamic values velocity, |  |  |
|         | JogBackw                                                       | ard                                    | BOOL                                             | acceleration, deceleration and jerk in a negative direction.    |  |  |
|         | (No motion is executed if JogForward is TRUE at the same time) |                                        |                                                  |                                                                 |  |  |
|         | Velocity                                                       |                                        | LREAL                                            | Maximum velocity [u/s] (positive)                               |  |  |
|         | Accelerati                                                     | n LREAL Acceleration [u/s²] (positive) |                                                  |                                                                 |  |  |

#### NOTE

OUT

Deceleration

CommandAborted

Jerk

Busy

Error

ErrorID

**LREAL** 

LREAL

**BOOL** 

**BOOL** 

BOOL

SMC\_ERROR

When 'JogForward' input or 'JogBackward' input is reset (TRUE to FALSE), the specified axis is in deceleration. If the axis status changes to Errorstop while deceleration before stopping by an unexpected reason, for example limit switch detected, then 'Busy' output of MC\_Jog is activated, and no command can be accepted. In this case, perform [Reset warm] or [Reset cold] to restart the PLC.

Deceleration [u/s<sup>2</sup>] (positive)

TRUE: The FB is in operation.

TRUE: Error has occurred within the FB.

TRUE: Command has been aborted by another command.

Jerk [u/s<sup>3</sup>] (positive)

Error identification

#### 7.5.2 SMC\_Inch

| Name     | Description                                                                                |  |  |
|----------|--------------------------------------------------------------------------------------------|--|--|
| SMC_Inch | This FB commands an inching movement to a specified axis as long as the moving distance is |  |  |
|          | not reached and the input 'InchForward' or 'InchBackward' is set.                          |  |  |

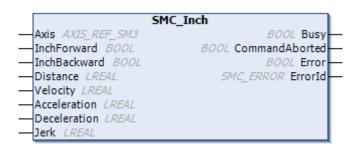

|        | Name              | Туре         | Description                                                                                                    |
|--------|-------------------|--------------|----------------------------------------------------------------------------------------------------|
| IN_OUT | Axis              | AXIS_REF_SM3 | Reference to the axis                                                                                                    |
| IN     | InchForward       | BOOL         | TRUE: Axis is moved with the dynamic values velocity, acceleration, deceleration and jerk in a positive direction until distance has been travelled.  If 'InchForward' is set to FALSE and back to TRUE, a further motion is started. If 'InchForward' is set to FALSE before distance has been travelled, the axis is immediately decelerated to the velocity value zero. 'Busy' is then set to FALSE.  If 'InchBackward' and 'InchForward' are TRUE at the same time, then                                                            |
|        | InchBackward BOOL |              | no motions are carried out.  TRUE: Axis is moved with the dynamic values velocity, acceleration, deceleration and jerk in a negative direction until distance has been travelled.  If 'InchBackward' is set to FALSE and back to TRUE, a further motion is started. If 'InchBackward' is set to FALSE before distance has been travelled, the axis is immediately decelerated to the velocity value zero. 'Busy' is then set to FALSE.  If 'InchBackward' and 'InchForward' are TRUE at the same time, then no motions are carried out. |
|        | Distance          | LREAL        | Distance that is travelled [u] (positive)                                                                                                    |
|        | Velocity          | LREAL        | Maximum velocity [u/s] (positive)                                                                                                    |
|        | Acceleration      | LREAL        | Acceleration [u/s <sup>2</sup> ] (positive)                                                                                                    |
|        | Deceleration      | LREAL        | Deceleration [u/s <sup>2</sup> ] (positive)                                                                                                    |
|        | Jerk              | LREAL        | Jerk [u/s³] (positive)                                                                                                    |
| OUT    | Busy              | BOOL         | TRUE: The FB is in operation.                                                                                                    |
|        | CommandAborted    | BOOL         | TRUE: Command has been aborted by another command.                                                                                                    |
|        | Error             | BOOL         | TRUE: Error has occurred within the FB.                                                                                                    |
|        | ErrorID           | SMC_ERROR    | Error identification                                                                                                    |

# 7.6 PLCopen for Multi-Axis

# 7.6.1 MC\_CamIn

| Name     | ]                                                                                                    | Description                                                                                                    | Туре |
|----------|----------------------------------------------------------------------------------------------------|----------------------------------------------------------------------------------------------------|------|
| MC_CamIn | This FB engages the CAM.                                                                                                    |                                                                                                    | FB   |
|          | MC_C  Master AXIS_REF_SM3  Slave AXIS_REF_SM3  Execute BOOL  MasterOffset LREAL  SlaveOffset LREAL  MasterScaling LREAL  SlaveScaling LREAL  StartMode MC_StartMode  CamTableID MC_CAM_ID  VelocityDiff LREAL  Acceleration LREAL  Deceleration LREAL  Jerk LREAL  TappetHysteresis LREAL | BOOL InSync BOOL Busy BOOL CommandAborted BOOL Error SMC_ERROR ErrorID BOOL EndOfProfile SMC_TappetData Tappets |      |

|        | Name             | Туре           | Description                                                                                                    |  |
|--------|------------------|----------------|----------------------------------------------------------------------------------------------------|--|
| IN_OUT | Master           | AXIS_REF_SM3   | Reference to master axis                                                                                                    |  |
|        | Slave            | AXIS_REF_SM3   | Reference to slave axis                                                                                                    |  |
| IN     | Execute          | BOOL           | Starts the execution of the FB at rising edge.                                                                                                    |  |
|        | MasterOffset     | LREAL          | Offset on master table                                                                                                    |  |
|        | SlaveOffset      | LREAL          | Offset on slave table                                                                                                    |  |
|        | MasterScaling    | LREAL          | Scaling factor for master profile                                                                                                    |  |
|        | SlaveScaling     | LREAL          | Scaling factor for slave profile                                                                                                    |  |
|        | StartMode        | MC_StartMode   | Start mode                                                                                                    |  |
|        | CamTableID       | MC_CAM_ID      | Identification of the cam table. The input is connected with the output of the instance of MC_CamTableSelect.                                                                                                    |  |
|        | VelocityDiff     | LREAL          | Maximum velocity difference for 'ramp in' mode. [u/s]                                                                                                    |  |
|        | Acceleration     | LREAL          | Acceleration for 'ramp_in' mode. [u/s <sup>2</sup> ]                                                                                                    |  |
|        | Deceleration     | LREAL          | Deceleration for 'ramp_in' mode. [u/s <sup>2</sup> ]                                                                                                    |  |
|        | Jerk             | LREAL          | Jerk for 'ramp_in' mode. [u/s³]                                                                                                    |  |
|        | TappetHysteresis | LREAL          | Size of the hysteresis for tappets in [u]. A positive value means that the tappet cannot fire immediately after it has fired. The master position first needs to move away from the tappet by more than the value given for TappetHysteresis. |  |
|        |                  |                | For example, if the master is an encoder, the master position may oscillate by a few increments around the tappet position. Without a hysteresis, the tappet may fire all the time.                                                           |  |
| OUT    | InSync           | BOOL           | TRUE: Cam has been engaged for the first time.                                                                                                    |  |
|        | Busy             | BOOL           | TRUE: The FB is in operation.                                                                                                    |  |
|        | CommandAborted   | BOOL           | TRUE: Command has been aborted by another command.                                                                                                    |  |
|        | Error            | BOOL           | TRUE: Error has occurred within the FB.                                                                                                    |  |
|        | ErrorID          | SMC_ERROR      | Error identification                                                                                                    |  |
|        | EndOfProfile     | BOOL           | Pulsed output: Cyclic end of the cam profile                                                                                                    |  |
|        | Tappets          | SMC_TappetData | Tappets: Has to be evaluated by SMC_GetTappetValue FB.                                                                                                    |  |

# MC\_STARTMODE (ENUM)

| Name        | Value | Description                                                                      |  |
|-------------|-------|----------------------------------------------------------------------------------|--|
| absolute    | 0     | Cam plate is positioned absolutely with respect to the current master and slave. |  |
| relative    | 1     | Cam plate is positioned relative to the current master and slave.                |  |
| ramp_in     | 2     | With acceleration                                                                |  |
| ramp_in_pos | 3     | With acceleration in positive direction                                          |  |
| ramp_in_neg | 4     | With acceleration in negative direction                                          |  |

# SMC\_TAPPETDATA (STRUCT)

| Name        | Туре                                   | Initial | Description                    |
|-------------|----------------------------------------|---------|--------------------------------|
| pTaps       | ARRAY [02] OF POINTER TO SMC_CAMTappet |         | This is a STRUCT for interface |
| dwCycleTime | DWORD                                  |         | between MC_CamIn output and    |
| byChannels  | ВҮТЕ                                   | 3       | SMC_GetTappetValue input.      |
| bRestart    | BOOL                                   |         |                                |

# **SMC\_CAMTAPPET (STRUCT)**

| Name       | Туре                       | Initial    | Description                                                  |  |
|------------|----------------------------|------------|--------------------------------------------------------------|--|
| Ctt        | SMC_CAMTAPPETTYPE (ENUM)   |            | See SMC_CAMTAPPETTYPE below.                                 |  |
| Cta        | SMC_CAMTAPPETACTION (ENUM) |            | See SMC_CAMTAPPETACTION below.                               |  |
| dwDelay    | DWORD                      |            | In case of 'cta' =Tappetaction.tappetaction_time, this value |  |
| dwDeiay    | DWORD                      |            | determines the delay time [µs].                              |  |
|            |                            |            | In case of 'cta' =Tappetaction.tappetaction_time, this value |  |
| dwDuration | DWORD                      |            | determines the time for which the tappet is switched to on.  |  |
|            |                            |            | [μs]                                                         |  |
| iGroupID   | INT                        |            | Group or track ID of the tappet output that is switched.     |  |
| X          | LREAL                      |            | Master position where tappet is switched.                    |  |
| dwActive   | DWORD                      | 16#FFFFFFF | Internal variable                                            |  |

#### **SMC\_CAMTAPPETTYPE (ENUM)**

| Name Value |   | Description                                                                     |
|------------|---|---------------------------------------------------------------------------------|
| TAPPET_pos | 0 | Tappet action active when the master passes its position in positive direction. |
| TAPPET_all | 1 | Tappet action active when the master passes its position in both directions.    |
| TAPPET_neg | 2 | Tappet action active when the master passes its position in negative direction. |

# **SMC\_CAMTAPPETACTION (ENUM)**

| Name              | Value | Description                                          |
|-------------------|-------|------------------------------------------------------|
| TAPPETACTION_on   | 0     | Switches on.                                         |
| TAPPETACTION_off  | 1     | Switches off.                                        |
| TAPPETACTION_inv  | 2     | Inverts.                                             |
| TAPPETACTION_time | 3     | Switches on after a delay for a certain time period. |

#### 7.6.2 MC CamOut

|                                        | io_camout                                                                                  |                             |                                                |    |
|----------------------------------------|--------------------------------------------------------------------------------------------|-----------------------------|------------------------------------------------|----|
| Name                                   |                                                                                            |                             | Description                                    |    |
| MC_CamOut This FB disengages the slave |                                                                                            | This FB disengages the slav | re axis from the master axis immediately.      | FB |
|                                        | MC_CamOut  — Slave AXIS_REF_SM3 BOOL Done — Execute BOOL Busy BOOL Error SMC_ERROR ErrorID |                             |                                                |    |
|                                        | Name                                                                                       | Туре                        | Description                                    |    |
| IN_OUT                                 | Slave                                                                                      | AXIS_REF_SM3                | Reference to the slave axis                    |    |
| IN                                     | Execute                                                                                    | BOOL                        | Starts the execution of the FB at rising edge. |    |
| OUT                                    | Done                                                                                       | BOOL                        | TRUE: Cam has been disengaged.                 |    |
|                                        | Busy                                                                                       | BOOL                        | TRUE: The FB is in operation.                  |    |
|                                        | Error                                                                                      | BOOL                        | TRUE: Error has occurred within the FB.        |    |
|                                        | ErrorID                                                                                    | SMC_ERROR                   | Error identification                           |    |

|                                               | Name Description T    |                                                                                                    |                                                                                             | Туре |
|-----------------------------------------------|-----------------------|----------------------------------------------------------------------------------------------------|---------------------------------------------------------------------------------------------|------|
| MC_CamTableSelect This FB selects the CAM tab |                       |                                                                                                    | bles by setting the connections to the relevant tables.                                     | FB   |
|                                               | -<br>-<br>-<br>-<br>- | Master AXIS_REF_SM3 —Slave AXIS_REF_SM3 —CamTable MC_CAM_R Execute BOOL —Periodic BOOL —MasterAbsolute BOOL —SlaveAbsolute BOOL | BOOL Busy—                                                                                  |      |
|                                               | Name                  | Type                                                                                                    | Description                                                                                 |      |
| IN_OUT                                        | Master                | AXIS_REF_SM3                                                                                                    | Reference to the master axis                                                                |      |
|                                               | Slave                 | AXIS_REF_SM3                                                                                                    | Reference to the slave axis                                                                 |      |
|                                               | CamTable              | MC_CAM_REF                                                                                                    | Reference to the cam description                                                            |      |
| IN                                            | Execute               | BOOL                                                                                                    | Starts the execution of the FB at rising edge.                                              |      |
|                                               | Periodic              | BOOL                                                                                                    | TRUE: Periodic FALSE: Non periodic                                                          |      |
|                                               | MasterAbsolute        | BOOL                                                                                                    | TRUE: Absolute FALSE: Relative coordinates                                                  |      |
|                                               | SlaveAbsolute         | BOOL                                                                                                    | TRUE: Absolute FALSE: Relative coordinates                                                  |      |
| OUT                                           | Done                  | BOOL                                                                                                    | TRUE: Preselection has been done.                                                           |      |
|                                               | Busy                  | BOOL                                                                                                    | TRUE: The FB is in operation.                                                               |      |
|                                               | Error                 | BOOL                                                                                                    | TRUE: Error has occurred within the FB.                                                     |      |
|                                               | ErrorID               | SMC_ERROR                                                                                                    | Error identification                                                                        |      |
|                                               | CamTableID            | MC_CAM_ID                                                                                                    | Identifier of the cam table be used for the function block.  (Connect to input of MC_CamIn) |      |

# 7.6.4 MC\_GearIn

| Name      |                                      | Description                              | Туре |
|-----------|--------------------------------------|------------------------------------------|------|
| MC_GearIn | This FB commands a ratio between the | e velocity of the slave and master axis. | FB   |
|           |                                      |                                          |      |
|           | MC_Ge                                | earIn                                    |      |
|           | - Master AXIS_REF_SM3                | BOOL InGear —                            |      |
|           | — Slave AXTS_REF_SM3                 | BOOL Busy —                              |      |
|           | Execute BOOL                         | BOOL CommandAborted —                    |      |
|           | RatioNumerator DINT                  | BOOL Error —                             |      |
|           | - Ratio Denominator UDINT            | SMC ERROR ErrorID                        |      |
|           |                                      | _                                        |      |
|           | — Deceleration LREAL                 |                                          |      |
|           | — Jerk <i>LREAL</i>                  |                                          |      |

|        | Name             | Туре         | Description                                          |
|--------|------------------|--------------|------------------------------------------------------|
| IN_OUT | Master           | AXIS_REF_SM3 | Reference to the master axis                         |
|        | Slave            | AXIS_REF_SM3 | Reference to the slave axis                          |
| IN     | Execute          | BOOL         | Starts the execution of the FB at rising edge.       |
|        | RatioNumerator   | DINT         | Gear ratio Numerator                                 |
|        | RatioDenominator | UDINT        | Gear ratio Denominator                               |
|        | Acceleration     | LREAL        | Target acceleration when coupling[u/s <sup>2</sup> ] |
|        | Deceleration     | LREAL        | Target deceleration when coupling[u/s <sup>2</sup> ] |
|        | Jerk             | LREAL        | Jerk when coupling [u/s³]                            |
| OUT    | InGear           | BOOL         | TRUE: Coupling has taken place.                      |
|        | Busy             | BOOL         | TRUE: The FB is in operation.                        |
|        | CommandAborted   | BOOL         | TRUE: Command has been aborted by another command.   |
|        | Error            | BOOL         | TRUE: Error has occurred within the FB.              |
|        | ErrorID          | SMC_ERROR    | Error identification                                 |

#### 7.6.5 MC\_GearInPos

| Name         | Description                                                                         | Type |
|--------------|-------------------------------------------------------------------------------------|------|
| MC_GearInPos | This FB commands a gear ratio between the position of the slave and master from the | FB   |
|              | synchronization point onwards.                                                      |      |

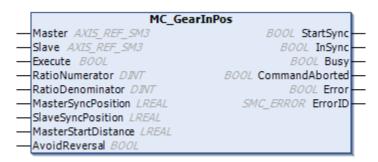

|        | Name                | Туре         | Description                                                              |
|--------|---------------------|--------------|--------------------------------------------------------------------------|
| IN_OUT | Master              | AXIS_REF_SM3 | Reference to the master axis                                             |
|        | Slave               | AXIS_REF_SM3 | Reference to the slave axis                                              |
| IN     | Execute             | BOOL         | Starts the execution of the FB at rising edge.                           |
|        | RatioNumerator      | DINT         | Gear ratio Numerator                                                     |
|        | RatioDenominator    | DINT         | Gear ratio Denominator                                                   |
|        | MasterSyncPosition  | LREAL        | Master position where the axes run in sync.                              |
|        | SlaveSyncPosition   | LREAL        | Slave position where the axes run in sync.                               |
|        |                     |              | Master distance for the gear in procedure (where the slave axis will be  |
|        |                     |              | started for getting into synchronization). In other words, the slave is  |
|        | Mark Charles        | IDEAL        | brought into sync with the master during this distance, i.e. from        |
|        | MasterStartDistance | LREAL        | MasterSyncPosition - MasterStartDistance until MasterSyncPosition.       |
|        |                     |              | If MasterStartDistance is 0 (or negative), then the slave movement is    |
|        |                     |              | started immediately.                                                     |
|        |                     | BOOL         | TRUE: Signals that the reversal of the module slave is physically        |
|        | AvoidReversal       |              | impossible or might lead to damage.                                      |
|        |                     |              | FALSE: Signals that the reversal of the slave is physically possible and |
|        |                     |              | acceptable.                                                              |
| OUT    | StartSync           | BOOL         | TRUE: Commanded gearing has been started.                                |
|        | InSync              | BOOL         | TRUE: Commanded gearing has been completed.                              |
|        | Busy                | BOOL         | TRUE: The FB is in operation.                                            |
|        | CommandAborted      | BOOL         | TRUE: Command has been aborted by another command.                       |
|        | Error               | BOOL         | TRUE: Error has occurred within the FB.                                  |
|        | ErrorID             | SMC_ERROR    | Error identification                                                     |

# 7.6.6 MC\_GearOut

| Name   |         |                                       | Description                                                     | Type |
|--------|---------|---------------------------------------|-----------------------------------------------------------------|------|
| MC_Ge  | arOut   | This FB disengages the slav           | re axis from the master axis.                                   | FB   |
|        |         | — Slave AXIS_REF_SM<br>— Execute BOOL | MC_GearOut  BOOL Done  BOOL Busy  BOOL Error  SMC_ERROR ErrorID |      |
|        | Name    | Туре                                  | Description                                                     |      |
| IN_OUT | Slave   | AXIS_REF_SM3                          | Reference to the slave axis                                     |      |
| IN     | Execute | BOOL                                  | Starts the execution of the FB at rising edge.                  |      |
| OUT    | Done    | BOOL                                  | TRUE: Slave axis has been disengaged.                           |      |
|        | Busy    | BOOL                                  | TRUE: The FB is in operation.                                   |      |
|        | Error   | BOOL                                  | TRUE: Error has occurred within the FB.                         |      |
|        | ErrorID | SMC_ERROR                             | Error identification                                            |      |

# 7.6.7 MC\_Phasing

| Name       | Description                                                                                      | Type |
|------------|--------------------------------------------------------------------------------------------------|------|
| MC_Phasing | This Function Block creates a phase shift in the master position of a slave axis relative to the | FB   |
|            | existing phase shift. The master position is shifted in relation to the real physical position.  |      |
|            |                                                                                                  |      |

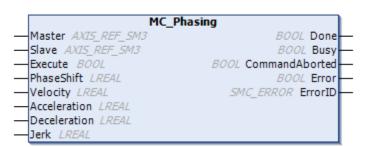

|        | Name           | Type         | Description                                                            |
|--------|----------------|--------------|------------------------------------------------------------------------|
| IN_OUT | Master         | AXIS_REF_SM3 | Reference to the master axis                                           |
|        | Slave          | AXIS_REF_SM3 | Reference to the slave axis                                            |
| IN     | Execute        | BOOL         | Starts the execution of the FB at rising edge.                         |
|        | PhaseShift     | LREAL        | Phase difference between master and slave [u]                          |
|        | Velocity       | LREAL        | Maximum velocity for reaching phase difference [u/s]                   |
|        | Acceleration   | LREAL        | Maximum acceleration for reaching phase difference [u/s <sup>2</sup> ] |
|        | Deceleration   | LREAL        | Maximum deceleration for reaching phase difference [u/s²]              |
|        | Jerk           | LREAL        | Maximum jerk for reaching phase difference [u/s³]                      |
| OUT    | Done           | BOOL         | TRUE: Commanded phasing has been reached.                              |
|        | Busy           | BOOL         | TRUE: The FB is in operation.                                          |
|        | CommandAborted | BOOL         | TRUE: Command has been aborted by another command.                     |
|        | Error          | BOOL         | TRUE: Error has occurred within the FB.                                |
|        | ErrorID        | SMC_ERROR    | Error identification                                                   |

# 7.7 Utility Function Blocks

#### 7.7.1 SMC3\_ReinitDrive

| Name             | Description                                                                               | Type |
|------------------|-------------------------------------------------------------------------------------------|------|
| SMC3_ReinitDrive | This FB reinits a drive/axis. That means that the start-up phase is run through again and | FB   |
|                  | the application cannot control the drive until the function block set bDone = TRUE.       |      |

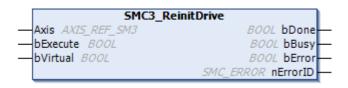

|        | Name     | Туре         | Description                                    |
|--------|----------|--------------|------------------------------------------------|
| IN_OUT | Axis     | AXIS_REF_SM3 | Reference to the axis                          |
| IN     | bExecute | BOOL         | Starts the execution of the FB at rising edge. |
|        | bVirtual | BOOL         | TRUE: Virtual mode                             |
| OUT    | bDone    | BOOL         | TRUE: Reinitialization has been completed.     |
|        | bBusy    | BOOL         | TRUE: The FB is in operation.                  |
|        | bError   | BOOL         | TRUE: Error has occurred within the FB.        |
|        | nErrorID | SMC_ERROR    | Error identification                           |

# 7.7.2 SMC\_GetTappetValue

| Name               | Description                                                                     |  |
|--------------------|---------------------------------------------------------------------------------|--|
| SMC_GetTappetValue | his FB evaluates the output Tappets of function block MC_CamIn and contains the |  |
|                    | current tappet status.                                                          |  |
|                    |                                                                                 |  |
|                    | SMC GetTappetValue                                                              |  |

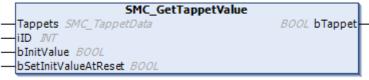

|        | Name                 | Type           | Description                                                          |
|--------|----------------------|----------------|----------------------------------------------------------------------|
| IN_OUT | Tappets              | SMC_TappetData | Tappet signals to be evaluated by MC_GetTappetValue                  |
| IN     | iID                  | INT            | Group ID of the tappet to be evaluated                               |
|        | bInitValue           | BOOL           | Initial value of the tappet to be assigned at first call             |
|        |                      |                | TRUE: Sets the value of the tappet to bInitValue at a restart of the |
|        | bSetInitValueAtReset | BOOL           | MC_CamIn FB.                                                         |
|        |                      |                | FALSE: Retains the tappet value at a restart of the MC_CamIn FB.     |
| OUT    | bTappet              | BOOL           | Tappet value                                                         |

#### 7.7.3 SMC\_Homing

| Name       | Description                                                                                                    | Type |
|------------|----------------------------------------------------------------------------------------------------|------|
| SMC_Homing | This FB causes the execution of a homing drive of the axis. If SMC_Homing is executed, the axis is moved at fVelocityFast in the direction specified by nDirection as long as bReferenceSwitch = FALSE. The reference switch is then closed. The axis is decelerated and driven at fVelocitySlow in the opposite direction. At the point at which the reference switch opens with bReferenceSwitch = TRUE, the reference position fHomePosition is set and the drive is stopped. | FB   |

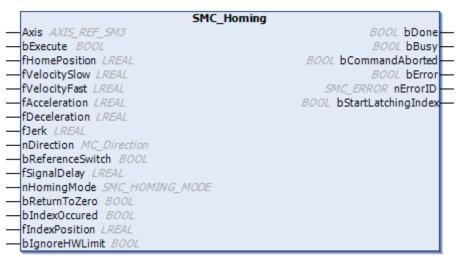

|        | Name                | Туре            | Description                                                                                                    |
|--------|---------------------|-----------------|----------------------------------------------------------------------------------------------------|
| IN_OUT | Axis                | AXIS_REF_SM3    | Reference to the axis                                                                                                    |
| IN     | bExecute            | BOOL            | Starts the execution of the FB at rising edge.                                                                                                    |
|        | fHomePosition       | LREAL           | Home position taken after homing completed [u].                                                                                                    |
|        | fVelocitySlow       | LREAL           | Low velocity; used to drive out of the reference switch [u/s]                                                                                                    |
|        | fVelocityFast       | LREAL           | High velocity; used until reference switch is found [u/s]                                                                                                    |
|        | fAcceleration       | LREAL           | Acceleration [u/s <sup>2</sup> ] (positive)                                                                                                    |
|        | fDeceleration       | LREAL           | Deceleration [u/s <sup>2</sup> ] (positive)                                                                                                    |
|        | fJerk               | LREAL           | Jerk [u/s³] (positive)                                                                                                    |
|        | nDirection          | MC_Direction    | Direction positive (1), negative (-1) (Refer to section 7.9 Enumeration)                                                                                                    |
|        | bReferenceSwitch    | BOOL            | TRUE: Switches the reference.                                                                                                    |
|        | fSignalDelay        | LREAL           | Time [s] for bReferenceSwitch to be transmitted.  (The result of (fVelocitySlow * fSignalDelay) will be added to home position as a offset after homing done.)                                                      |
|        | nHomingMode         | SMC_HOMING_MODE | Homing mode (Refer to section 7.9 Enumeration)                                                                                                    |
|        | bReturnToZero       | BOOL            | TRUE: Moves to position zero after homing.                                                                                                    |
|        | bIndexOccurred      | BOOL            | Index pulse                                                                                                    |
|        | fIndexPosition      | LREAL           | Position where index occurred                                                                                                    |
|        | bIgnoreHWLimit      | BOOL            | TRUE: Sets bHWLimitEnable (parameter in AXIS_REF_SM3) = FALSE during homing.                                                                                                    |
| OUT    | bDone               | BOOL            | TRUE: Homing has been done.                                                                                                    |
|        | bBusy               | BOOL            | TRUE: The FB is in operation.                                                                                                    |
|        | bCommandAborted     | BOOL            | TRUE: Command has been aborted by another command.                                                                                                    |
|        | bError              | BOOL            | TRUE: Error has occurred within the FB.                                                                                                    |
|        | nErrorID            | SMC_ERROR       | Error identification                                                                                                    |
|        | bStartLatchingIndex | BOOL            | For some homing modes, the index pulse is evaluated.  TRUE: Storing of the index pulse has been started and must be done by the application. The result is expected in the inputs bIndexOccured and fIndexPosition. |

#### 7.7.4 SMC SetTorque

| ····· •····•  |                        |                                                                                                    |  |
|---------------|------------------------|----------------------------------------------------------------------------------------------------|--|
| Name          |                        | Description                                                                                        |  |
| SMC_SetTorque | This FB can be used to | This FB can be used to create a torque if the drive is in controller mode 'torque'.                |  |
|               |                        | SMC_SetTorque  Axis AXIS_REF_SM3 BOOL bBusy— bEnable BOOL BETOR— fTorque LREAL SMC_ERROR nErrorID— |  |
| Name          | Type Description       |                                                                                                    |  |
| IN_OUT Axis   | AXIS_REF_SM3           | Reference to the axis                                                                              |  |

|        | Name     | Type         | Description                             |
|--------|----------|--------------|-----------------------------------------|
| IN_OUT | Axis     | AXIS_REF_SM3 | Reference to the axis                   |
| IN     | bEnable  | BOOL         | TRUE: Enables the execution of the FB.  |
|        | fTorque  | LREAL        | Torque [Nm]                             |
| OUT    | bBusy    | BOOL         | TRUE: The FB is in operation.           |
|        | bError   | BOOL         | TRUE: Error has occurred within the FB. |
|        | nErrorID | SMC_ERROR    | Error identification                    |

# 7.7.5 SMC\_SetControllerMode

| Name                  | Description                                                                            | Type |
|-----------------------|----------------------------------------------------------------------------------------|------|
| SMC_SetControllerMode | This FB sets the byControllerMode (command value of operation mode) parameter of       |      |
|                       | the axis and waits until the parameter byRealControllerMode (actual value of operation |      |
|                       | mode) reflects this value.                                                             |      |
|                       |                                                                                        |      |

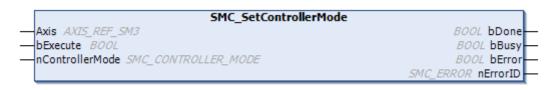

|        | Name            | Туре                | Description                                    |
|--------|-----------------|---------------------|------------------------------------------------|
| IN_OUT | Axis            | AXIS_REF_SM3        | Reference to the axis                          |
| IN     | bExecute        | BOOL                | Starts the execution of the FB at rising edge. |
|        | nControllerMode | SMC_CONTROLLER_MODE | Controller mode (ENUM)                         |
| OUT    | bDone           | BOOL                | TRUE: Mode switching has been done.            |
|        | bBusy           | BOOL                | TRUE: The FB is in operation.                  |
|        | bError          | BOOL                | TRUE: Error has occurred within the FB.        |
|        | nErrorID        | SMC_ERROR           | Error identification                           |

#### 7.7.6 SMC SetMovementType

| 7.7.6 SMC_SetMovementType                     |                 |                           |                                                         |         |
|-----------------------------------------------|-----------------|---------------------------|---------------------------------------------------------|---------|
|                                               | Name            | Description               |                                                         |         |
| SMC_SetMovementType This FB sets the movement |                 | This FB sets the movement | type of a virtual axis to linear or modulo.             | FB      |
| SMC_SetMovementType                           |                 |                           |                                                         |         |
|                                               | Name            | Туре                      | Description                                             |         |
| IN_OUT                                        | Axis            | AXIS_REF_SM3              | Reference to the axis                                   |         |
| IN                                            | bExecute        | BOOL                      | Starts the execution of the FB at rising edge.          |         |
|                                               | iMovementType   | INT                       | 0: modulo 1: linear                                     |         |
|                                               | fPositionPeriod | LREAL                     | The new position period for modulo movement, must be po | sitive. |
| OUT                                           | bDone           | BOOL                      | TRUE: Movement setting has been done.                   |         |
|                                               | bError          | BOOL                      | TRUE: Error has occurred within the FB.                 |         |
|                                               | eErrorID        | SMC_ERROR                 | Error identification                                    |         |

# 7.7.7 SMC\_SetRampType

OUT

bDone

bError

eErrorID

BOOL

BOOL

SMC\_ERROR (ENUM)

| 1.1.1 SINC_SetRampType |                                                                                                    |                                        |                                                   |      |  |
|------------------------|----------------------------------------------------------------------------------------------------|----------------------------------------|---------------------------------------------------|------|--|
|                        | Name Description                                                                                                    |                                        |                                                   | Type |  |
| SMC_S                  | SetRampType :                                                                                                    | This FB sets the ramp type of an axis  | to a new value. Can only be used when the axis is | FB   |  |
|                        | i                                                                                                    | n the state 'Standstill' or power_off. |                                                   |      |  |
|                        | SMC_SetRampType  — Axis AXIS_REF_SM3 BOOL bDone— bExecute BOOL BOOL bError— eRampType SMC_RAMPTYPE SMC_ERROR eErrorID— |                                        |                                                   |      |  |
|                        | Name                                                                                                    | Туре                                   | Description                                       |      |  |
| IN_OUT                 | Axis                                                                                                    | AXIS_REF_SM3                           | Reference to the axis                             |      |  |
| IN                     | bExecute                                                                                                    | BOOL                                   | Starts the execution of the FB at rising edge.    |      |  |
|                        | eRampType                                                                                                    | SMC_RAMPTYPE (ENUM)                    | Defines the new ramp type.                        |      |  |
|                        |                                                                                                    |                                        |                                                   |      |  |

TRUE: Ramp type has been set.

Error identification

TRUE: Error has occurred within the FB.

# 7.7.8 SMC\_InPosition

| Name           | Description                                                                              |  |  |
|----------------|------------------------------------------------------------------------------------------|--|--|
| SMC_InPosition | This FB monitors the offset between the nominal and actual positions of an axis (drag    |  |  |
|                | error). This tests whether the drag error lies within a specified value range for over a |  |  |
|                | defined period of time (position window).                                                |  |  |
|                | SMC_InPosition                                                                           |  |  |

|        | Name        | Type         | Description                                                 |
|--------|-------------|--------------|-------------------------------------------------------------|
|        | Name        | туре         | Description                                                 |
| IN_OUT | Axis        | AXIS_REF_SM3 | Reference to the axis                                       |
| IN     | bEnable     | BOOL         | TRUE: Enables the execution of the FB.                      |
|        | fDWiI       | IDEAL        | The drive is inside the position window, if fPosWindow >=   |
|        | fPosWindow  | LREAL        | Distance (actual position, set position) [u].               |
|        | fPosTime    | LREAL        | Time that the FB has to stay inside the position window     |
|        | 1POSTIIIIe  | LKEAL        | before bInPosition is set [s].                              |
|        |             |              | If the time since enabling the FB is larger than this value |
|        | fTimeOut    | LREAL        | and bInPosition is not set, bTimeOut is set; this mechanism |
|        |             |              | is deactivated, if $fTimeOut = 0$ .                         |
| OUT    | bInPosition | BOOL         | TRUE: Parameter is available                                |
|        | bBusy       | BOOL         | TRUE: The FB is in operation.                               |
|        | bTimeout    | BOOL         | TRUE: Error has occurred within the FB.                     |

# 7.8 STRUCT

# 7.8.1 MC\_TP\_REF

| Name            | Туре                   | Initial | Description                    |  |
|-----------------|------------------------|---------|--------------------------------|--|
| Number_of_pairs | INT                    | 0       | This variable is not used.     |  |
| lsAbsolute      | BOOL                   | TRUE    | TRUE: Absolute FALSE: Relative |  |
| MC_TP_Array     | ARRAY [1100] OF SMC_TP |         | Time/Positions                 |  |

# 7.8.2 MC\_TV\_REF

| Name            | Туре                   | Initial | Description                    |  |
|-----------------|------------------------|---------|--------------------------------|--|
| Number_of_pairs | INT                    | 0       | This variable is not used.     |  |
| lsAbsolute      | BOOL                   | TRUE    | TRUE: Absolute FALSE: Relative |  |
| MC_TV_Array     | ARRAY [1100] OF SMC_TV |         | Time/Velocity                  |  |

# 7.8.3 MC\_TA\_REF

| Name            | Туре                   | Initial | Description                    |  |
|-----------------|------------------------|---------|--------------------------------|--|
| Number_of_pairs | INT                    | 0       | This variable is not used.     |  |
| lsAbsolute      | BOOL                   | TRUE    | TRUE: Absolute FALSE: Relative |  |
| MC_TA_Array     | ARRAY [1100] OF SMC_TA |         | Time/Acceleration              |  |

# 7.8.4 SMC\_TP

| Name       | Туре  | Initial | Description                                                    |
|------------|-------|---------|----------------------------------------------------------------|
| delta_time | TIME  | 0       | Period of time between reaching the last and the current point |
| position   | LREAL | 0       | Position                                                       |

# 7.8.5 SMC\_TV

| Name       | Type  | Initial | Description                                                    |
|------------|-------|---------|----------------------------------------------------------------|
| delta_time | TIME  | 0       | Period of time between reaching the last and the current point |
| Velocity   | LREAL | 0       | Velocity                                                       |

# 7.8.6 SMC\_TA

| Name         | Type  | Initial | Description                                                    |
|--------------|-------|---------|----------------------------------------------------------------|
| delta_time   | TIME  | 0       | Period of time between reaching the last and the current point |
| Acceleration | LREAL | 0       | Acceleration                                                   |

# 7.8.7 TRIGGER\_REF

| Name           | Туре | Initial | Description                                                                                                    |  |  |
|----------------|------|---------|----------------------------------------------------------------------------------------------------|--|--|
| iTriggerNumber | INT  | -1      | Trigger channel; defined by driver (only used when bFastLatching=TRUE)                                                       |  |  |
| bFastLatching  | BOOL | TRUE    | TRUE: Latching is done in drive (precise).  FALSE: Latching is done with bInput in the cycle of the motion task (unprecise). |  |  |
| bInput         | BOOL |         | Trigger signal when bFastLatching=FALSE.                                                                                     |  |  |
| bActive        | BOOL | FALSE   | Internal variable                                                                                                    |  |  |

### 7.8.8 MC\_CAMSWITCH\_REF

| Name         | Туре                       | Initial | Description                |
|--------------|----------------------------|---------|----------------------------|
| NoOfSwitches | ВҮТЕ                       | 0       | Number of switch positions |
| CamSwitchPtr | POINTER TO MC_CAMSWITCH_TR | 0       | Address of MC_CAMSWITCH_TR |

# 7.8.9 MC\_CAMSWITCH\_TR

| Name            | Туре  | Initial | Description                                                                                                    |  |  |
|-----------------|-------|---------|----------------------------------------------------------------------------------------------------|--|--|
| TrackNumber     | INT   |         | Number of the output; several position ranges per output are possible. [132]                                                                                                    |  |  |
| FirstOnPosition | LREAL |         | Switch-on position of the output                                                                                                    |  |  |
| LastOnPosition  | LREAL |         | Switch-off position of the output                                                                                                    |  |  |
| AxisDirection   | INT   |         | 0: The output is switched in two directions.     1: The output is only switched in positive direction.     2: The output is only switched in negative direction.                                             |  |  |
| CamSwitchMode   | INT   |         | O: The tappets are calculated position-based.  1: The tappets are calculated time-based, whereby only the value of FirstOnPosition will be used and the output will stay TRUE for the given time 'Duration'. |  |  |
| Duration        | TIME  |         | Period of time for which the tappet output stays TRUE in case of CamSwitchMode=1.                                                                                                    |  |  |

# 7.8.10 MC\_CAM\_ID

| Name                | Туре            | Initial | Description                 |
|---------------------|-----------------|---------|-----------------------------|
| pCT                 | POINTER TO BYTE |         | This STRUCT is an interface |
| Periodic            | BOOL            | FALSE   | between output of           |
| MasterAbsolute      | BOOL            | FALSE   | MC_CamTableSelect and input |
| SlaveAbsolute       | BOOL            | FALSE   | of MC_CamIn.                |
| StartMaster         | LREAL           | 0       |                             |
| EndMaster           | LREAL           | 0       |                             |
| StartSlave          | LREAL           | 0       |                             |
| EndSlave            | LREAL           | 0       |                             |
| byCompatibilityMode | BYTE            |         |                             |

# 7.8.11 SMC\_TAPPETDATA

| Name        | Туре                                   | Initial | Description                 |
|-------------|----------------------------------------|---------|-----------------------------|
| pTaps       | ARRAY [02] OF POINTER TO SMC_CAMTappet |         | This STRUCT is an interface |
| dwCycleTime | DWORD                                  |         | between output of MC_CamIn  |
| byChannels  | ВУТЕ                                   | 3       | and input of                |
| bRestart    | BOOL                                   |         | SMC_GetTappetValue.         |

# 7.8.12 SMC\_CAMTAPPET

| Name       | Туре                       | Initial    | Description                                                                                                    |
|------------|----------------------------|------------|----------------------------------------------------------------------------------------------------|
| ctt        | SMC_CAMTAPPETTYPE (ENUM)   |            |                                                                                                    |
| cta        | SMC_CAMTAPPETACTION (ENUM) |            |                                                                                                    |
| dwDelay    | DWORD                      |            | In case of cta = TAPPETACTION.TAPPETACTION_time, this value determines the delay time in $\mu$ s.                              |
| dwDuration | DWORD                      |            | In case of cta = TAPPETACTION.TAPPETACTION_time, this value determines the time in µs, for which the tappet is switched to on. |
| iGroupID   | INT                        |            | Group or track ID of the tappet output that is switched.                                                                       |
| X          | LREAL                      |            | Master position where tappet is switched.                                                                                      |
| dwActive   | DWORD                      | 16#FFFFFFF | Internal variable                                                                                                    |

# 7.8.13 MC\_TRACK\_TR

| Name            | Туре  | Initial | Description        |
|-----------------|-------|---------|--------------------|
| OnCompensation  | LREAL |         | ON delay time [s]  |
| OffCompensation | LREAL |         | OFF delay time [s] |
| Hysteresis      | LREAL |         | Hysteresis         |

# 7.9 Enumeration (ENUM)

# 7.9.1 MC\_DIRECTION

| Name     | Value | Description                                                                          |
|----------|-------|--------------------------------------------------------------------------------------|
| factost  | 2     | Selects the direction automatically in order to reach the target position as fast as |
| fastest  | 3     | possible (only modulo axes).                                                         |
| current  | 2     | Keeps the current direction to reach the target (only modulo axes).                  |
| positive | 1     | Moves in positive direction.                                                         |
| shortest | 0     | Selects the direction according to the shortest distance (only modulo axes).         |
| negative | -1    | Moves in negative direction.                                                         |

# 7.9.2 MC\_TAPPETMODE

| Name                   | Value | Description       |
|------------------------|-------|-------------------|
| tp_mode_auto           | 0     | Auto mode         |
| tp_mode_demandposition | 1     | Use set values    |
| tp_mode_actualposition | 2     | Use actual values |

# 7.9.3 MC\_STARTMODE

| Name        | Value | Description                  |
|-------------|-------|------------------------------|
| absolute    | 0     | Absolute position            |
| relative    | 1     | Relative position            |
| ramp_in     | 2     | With acceleration            |
| ramp_in_pos | 3     | With acceleration (positive) |
| ramp_in_neg | 4     | With acceleration (negative) |

# 7.9.4 SMC\_CAMTAPPETTYPE

| Name       | Value | Description                                                                     |
|------------|-------|---------------------------------------------------------------------------------|
| TAPPET_pos | 0     | Tappet action active when the master passes its position in positive direction. |
| TAPPET_all | 1     | Tappet action active when the master passes its position in both directions.    |
| TAPPET_neg | 2     | Tappet action active when the master passes its position in negative direction. |

# 7.9.5 SMC\_CAMTAPPETACTION

| Name              | Value | Description                                          |
|-------------------|-------|------------------------------------------------------|
| TAPPETACTION_on   | 0     | Switches on.                                         |
| TAPPETACTION_off  | 1     | Switches off.                                        |
| TAPPETACTION_inv  | 2     | Inverts.                                             |
| TAPPETACTION_time | 3     | Switches on after a delay for a certain time period. |

# 7.9.6 SMC\_RAMPTYPE

| Name                  | Value | Description             |
|-----------------------|-------|-------------------------|
| trapez                | 0     | Trapezoid               |
| sinsquare             | 1     | Sin <sup>2</sup>        |
| quadratic_ramp        | 2     | Quadratic ramp          |
| quadratic_smooth_ramp | 3     | Quadratic ramp (smooth) |

# 7.9.7 SMC\_CONTROLLER\_MODE

| Name          | Value | Description |
|---------------|-------|-------------|
| SMC_nocontrol | 0     | _           |
| SMC_torque    | 1     | Torque      |
| SMC_velocity  | 2     | Velocity    |
| SMC_position  | 3     | Position    |
| SMC_current   | 4     | Current     |

# 7.9.8 SMC\_HOMING\_MODE

| Name                | Value | Description                                                                                  |
|---------------------|-------|----------------------------------------------------------------------------------------------|
| EACT DOLOW C CTOD   | 0     | Move with fast velocity onto the reference switch; invert and move with slow                 |
| FAST_BSLOW_S_STOP   |       | velocity out of the reference switch; execute 'Set position'; stop                           |
| EAST DSLOW STOD S   | 1     | Move with fast velocity onto the reference switch; invert and move with slow                 |
| FAST_BSLOW_STOP_S   | 1     | velocity out of the reference switch; stop; execute 'Set position'                           |
| EACT DOLOW I C CTOD | 2     | Move with fast velocity onto the reference switch; invert and move with slow velocity out of |
| FAST_BSLOW_I_S_STOP |       | the reference switch; wait for the index pulse; execute 'Set position'; stop                 |
| EACT CLOW C CTOD    | 4     | Move with fast velocity onto the reference switch; move with slow velocity out of            |
| FAST_SLOW_S_STOP    |       | the reference switch; execute 'Set position'; stop                                           |
| FAST SLOW STOP S    | 5     | Move with fast velocity onto the reference switch; move with slow velocity out of            |
| rasi_slow_sior_s    |       | the reference switch; stop; execute 'Set position'                                           |
| EACT CLOW I C CTOD  | 6     | Move with fast velocity onto the reference switch; move with slow velocity out of            |
| FAST_SLOW_I_S_STOP  |       | the reference switch; wait for the index pulse; execute 'Set position'; stop                 |

#### 7.9.9 SMC ERROR

| 7.9.9 SMC_ERROR                         | 1.7.1 | D                                                          |
|-----------------------------------------|-------|------------------------------------------------------------|
| Name                                    | Value | Description                                                |
| SMC_NO_ERROR                            | 0     | No error                                                   |
| SMC_DI_GENERAL_COMMUNICATION_ERROR      | 1     | Communication error. For example, Sercos ring has          |
|                                         |       | broken.                                                    |
| SMC_DI_AXIS_ERROR                       | 2     | Axis error                                                 |
| SMC_DI_FIELDBUS_LOST_SYNCRONICITY       | 3     | Fieldbus has lost synchronism.                             |
| SMC_DI_SWLIMITS_EXCEEDED                | 10    | Position outside of permissible range of SWLimit           |
| SMC_DI_HWLIMITS_EXCEEDED                | 11    | Hardware end switch is active.                             |
| SMC_DI_LINEAR_AXIS_OUTOFRANGE           | 12    | This error occurs if a linear axis has more than 2^15      |
|                                         |       | 32-bit overflows of the position in increments.            |
| SMC_DI_HALT_OR_QUICKSTOP_NOT_SUPPORTED  | 13    | Drive status Halt or Quickstop is not supported.           |
| SMC_DI_VOLTAGE_DISABLED                 | 14    | Drive has no power.                                        |
| SMC_DI_IRREGULAR_ACTPOSITION            | 15    | This error is no longer used.                              |
| SMC_DI_POSITIONLAGERROR                 | 16    | Position lag error. Difference between set and current     |
|                                         |       | position exceeds the given limit.                          |
| SMC_DI_HOMING_ERROR                     | 17    | Homing error reported by axis.                             |
| SMC_REGULATOR_OR_START_NOT_SET          | 20    | Controller enable not done or brake applied.               |
| SMC_WRONG_CONTROLLER_MODE               | 21    | Axis in wrong controller mode                              |
| SMC_INVALID_ACTION_FOR_LOGICAL          | 25    | Invalid action at logical axis                             |
| SMC_FB_WASNT_CALLED_DURING_MOTION       | 30    | Motion creating module has not been called again before    |
| SMC_IB_WISHI_CHEEB_BCKH(G_NZOTION       | 30    | end of the motion.                                         |
| SMC_AXIS_IS_NO_AXIS_REF                 | 31    | Type of given AXIS_REF variable is not AXIS_REF.           |
| SMC_AXIS_REF_CHANGED_DURING_OPERATION   | 32    | AXIS_REF variable has been exchanged while the             |
| SMC_IMIS_KLI_CHINIOLD_DOKINO_OF ERATION | 32    | module was active.                                         |
| SMC_FB_ACTIVE_AXIS_DISABLED             | 33    | Axis disabled while being moved.                           |
| SWC_PD_ACTIVE_AAIS_DISABLED             | 33    | MC_Power.bRegulatorOn                                      |
| SMC AVIS NOT DEADY FOR MOTION           | 34    | Axis in its current state cannot execute a motion          |
| SMC_AXIS_NOT_READY_FOR_MOTION           | 34    | command, because the axis doesn't signal currently that it |
|                                         |       | follows the target values.                                 |
| SMC_AXIS_ERROR_DURING_MOTION            | 35    | The drive reported an error during an ongoing movement.    |
| SMC_VD_MAX_VELOCITY_EXCEEDED            | 40    | Maximum velocity fMaxVelocity exceeded.                    |
|                                         |       | •                                                          |
| SMC_VD_MAX_ACCELERATION_EXCEEDED        | 41    | Maximum acceleration fMaxAcceleration exceeded.            |
| SMC_VD_MAX_DECELERATION_EXCEEDED        | 42    | Maximum deceleration fMaxDeceleration exceeded.            |
| SMC_3SH_INVALID_VELACC_VALUES           | 50    | Invalid velocity or acceleration values (SMC_Homing)       |
| SMC_3SH_MODE_NEEDS_HWLIMIT              | 51    | Mode requests for safety reasons use of end switches.      |
| GMG EDG NO EDEE HANDLE                  | 60    | (SMC_Homing)                                               |
| SMC_FRC_NO_FREE_HANDLE                  | 60    | No free handle has been sent to open file.                 |
| SMC_SCM_NOT_SUPPORTED                   | 70    | Mode not supported (SMC_SetControllerMode)                 |
| SMC_SCM_AXIS_IN_WRONG_STATE             | 71    | In current mode, controller mode cannot be changed.        |
|                                         |       | (SMC_SetControllerMode)                                    |
| SMC_SCM_INTERRUPTED                     | 72    | SMC_SetControllerMode has been interrupted by              |
| and at Albana control to                |       | MC_Stop or errorstop.                                      |
| SMC_ST_WRONG_CONTROLLER_MODE            | 75    | Axis not in correct controller mode. Deprecated, no        |
|                                         |       | longer returned by SMC_SetTorque.                          |
| SMC_RAG_ERROR_DURING_STARTUP            | 80    | Error at startup of the axis group                         |
|                                         |       | (SMC_ResetAxisGroup)                                       |
| SMC_RAG_ERROR_AXIS_NOT_INITIALIZED      | 81    | The axis is not yet in the required state.                 |

| Name                                   | Value      | Description                                                                                            |
|----------------------------------------|------------|----------------------------------------------------------------------------------------------------|
| SMC_PP_WRONG_AXIS_TYPE                 | 85         | The function block does not support virtual or logical                                                 |
|                                        |            | axes.                                                                                                  |
| SMC_PP_NUMBER_OF_ABSOLUTE_BITS_INVALID | 86         | The number of absolute bits is invalid, must be in the                                                 |
|                                        |            | range 8 32.                                                                                            |
| SMC_CGR_ZERO_VALUES                    | 90         | Invalid values (SMC_ChangeGearingRatio)                                                                |
| SMC_CGR_DRIVE_POWERED                  | 91         | Gearing parameters must not be changed as long as the drive is under control. (SMC_ChangeGearingRatio) |
| SMC_CGR_INVALID_POSPERIOD              | 92         | Invalid modulo period (<= 0 or greater than half the bus                                               |
|                                        | /-         | bandwidth) (SMC_ChangeGearingRatio)                                                                    |
| SMC_CGR_POSPERIOD_NOT_INTEGRAL         | 93         | The modulo period in increments is not an integer, but                                                 |
|                                        |            | the modulo-handling is done by the drive.                                                              |
|                                        |            | (SMC_ChangeGearingRatio)                                                                               |
| SMC_P_FTASKCYCLE_EMPTY                 | 110        | Axis contain no information on cycle time (fTaskCycle =                                                |
|                                        |            | 0). (MC_Reset)                                                                                         |
| SMC_R_NO_ERROR_TO_RESET                | 120        | Axis without error (MC_Reset)                                                                          |
| SMC_R_DRIVE_DOESNT_ANSWER              | 121        | Axis does not perform error-reset. (MC_Reset)                                                          |
| SMC_R_ERROR_NOT_RESETTABLE             | 122        | Error could not be reset. (MC_Reset)                                                                   |
| SMC_R_DRIVE_DOESNT_ANSWER_IN_TIME      | 123<br>130 | Communication with the axis did not work. (MC_Reset)                                                   |
| SMC_RP_PARAM_UNKNOWN                   | 130        | Parameter number unknown (MC_ReadParameter)  Error during transmission to the drives. See error number |
| SMC_RP_REQUESTING_ERROR                | 131        | in function block instance ReadDriveParameter.                                                         |
|                                        |            | (MC_ReadParameter)                                                                                     |
| SMC_RP_DRIVE_PARAMETER_NOT_MAPPED      | 132        | No assignment for drive parameters available                                                           |
|                                        |            | (MC_ReadParameter)                                                                                     |
| SMC_RP_PARAM_CONVERSION_ERROR          | 133        | Conversion of the value to / from the drive parameters                                                 |
|                                        |            | failed. Unknown SoftMotion parameters.                                                                 |
|                                        |            | (MC_ReadParameter)                                                                                     |
| SMC_WP_PARAM_INVALID                   | 140        | Parameter number unknown or writing not allowed                                                        |
|                                        |            | (MC_WriteParameter)                                                                                    |
| SMC_WP_SENDING_ERROR                   | 141        | See error number in function block instance                                                            |
| SMC_WP_DRIVE_PARAMETER_NOT_MAPPED      | 142        | WriteDriveParameter. (MC_WriteParameter)  No assignment for drive parameters available                 |
| SMC_WF_DRIVE_FARAMETER_NOT_MAFFED      | 142        | (MC_WriteParameter)                                                                                    |
| SMC_WP_PARAM_CONVERSION_ERROR          | 143        | Conversion of the value to / from the drive parameters                                                 |
|                                        |            | failed. Unknown SoftMotion parameters.                                                                 |
|                                        |            | (MC_WriteParameter)                                                                                    |
| SMC_H_AXIS_WASNT_STANDSTILL            | 170        | Axis has not been in standstill state. (MC_Home)                                                       |
| SMC_H_AXIS_DIDNT_START_HOMING          | 171        | Error at start of homing action. (MC_Home)                                                             |
| SMC_H_AXIS_DIDNT_ANSWER                | 172        | Communication error. (MC_Home)                                                                         |
| SMC_H_ERROR_WHEN_STOPPING              | 173        | Error at stop after homing. Deceleration may not be set.                                               |
|                                        |            | (MC_Home)                                                                                              |
| SMC_H_AXIS_IN_ERRORSTOP                | 174        | Drive is in errorstop status. Homing cannot be executed.                                               |
|                                        |            | (MC_Home)                                                                                              |
| SMC_MS_UNKNOWN_STOPPING_ERROR          | 180        | Unknown error at stop (MC_Stop)                                                                        |
| SMC_MS_INVALID_ACCDEC_VALUES           | 181        | Invalid velocity or acceleration values (MC_Stop)                                                      |
| SMC_MS_DIRECTION_NOT_APPLICABLE        | 182        | Direction = shortest not applicable (MC_Stop)                                                          |

| Name                                                    | Value | Description                                                 |
|---------------------------------------------------------|-------|-------------------------------------------------------------|
| SMC_MS_AXIS_IN_ERRORSTOP                                | 183   | Drive is in errorstop status. Stop cannot be executed.      |
|                                                         |       | (MC_Stop)                                                   |
| SMC_BLOCKING_MC_STOP_WASNT_CALLED                       | 184   | Instance of MC_Stop blocking the axis by Execute =          |
|                                                         |       | TRUE has not been called yet. MC_Stop (Execute =            |
|                                                         |       | FALSE) has to be called.                                    |
| SMC_UNKNOWN_TASK_INTERVAL                               | 200   | The task interval of the bus task could not be determined.  |
| SMC_MA_INVALID_VELACC_VALUES                            | 201   | Invalid velocity or acceleration values                     |
|                                                         |       | (MC_MoveAbsolute)                                           |
| SMC_MA_INVALID_DIRECTION                                | 202   | Direction error (MC_MoveAbsolute)                           |
| SMC_MR_INVALID_VELACC_VALUES                            | 226   | Invalid velocity or acceleration values                     |
| CMC MD DIVALID DIDECTION                                | 227   | (MC_MoveRelative)                                           |
| SMC_MR_INVALID_DIRECTION                                | 227   | Direction error (MC_MoveRelative)                           |
| SMC_MAD_INVALID_VELACC_VALUES                           | 251   | Invalid velocity or acceleration values (MC_MoveAdditive)   |
| SMC MAD INVALID DIDECTION                               | 252   | Direction error (MC_MoveAdditive)                           |
| SMC_MAD_INVALID_DIRECTION SMC_MSI_INVALID_VELACC_VALUES | 276   | Invalid velocity or acceleration values                     |
| SWC_WSI_IVVALID_VELACC_VALUES                           | 270   | (MC_MoveSuperImposed)                                       |
| SMC_MSI_INVALID_DIRECTION                               | 277   | Direction error (MC_MoveSuperImposed)                       |
| SMC_LOGICAL_NO_REAL_AXIS                                | 300   | No longer used; only for compatibility                      |
| SMC_MV_INVALID_ACCDEC_VALUES                            | 301   | Invalid velocity or acceleration values                     |
|                                                         |       | (MC_MoveVelocity)                                           |
| SMC_MV_DIRECTION_NOT_APPLICABLE                         | 302   | Direction = shortest/fastest not applicable                 |
|                                                         |       | (MC_MoveVelocity)                                           |
| SMC_PP_ARRAYSIZE                                        | 325   | Erroneous array size (MC_PositionProfile)                   |
| SMC_PP_STEP0MS                                          | 326   | Step time = t#0s (MC_PositionProfile)                       |
| SMC_VP_ARRAYSIZE                                        | 350   | Erroneous array size (MC_VelocityProfile)                   |
| SMC_VP_STEP0MS                                          | 351   | Step time = t#0s (MC_VelocityProfile)                       |
| SMC_AP_ARRAYSIZE                                        | 375   | Erroneous array size (MC_AccelerationProfile)               |
| SMC_AP_STEP0MS                                          | 376   | Step time = t#0s (MC_AccelerationProfile)                   |
| SMC_TP_TRIGGEROCCUPIED                                  | 400   | Trigger already active (MC_TouchProbe)                      |
| SMC_TP_COULDNT_SET_WINDOW                               | 401   | DriveInterface does not support the window function.        |
|                                                         |       | (MC_TouchProbe)                                             |
| SMC_TP_COMM_ERROR                                       | 402   | Communication error (MC_TouchProbe)                         |
| SMC_AT_TRIGGERNOTOCCUPIED                               | 410   | Trigger already de-allocated (MC_AbortTrigger)              |
| SMC_MCR_INVALID_VELACC_VALUES                           | 426   | Invalid velocity or acceleration values                     |
|                                                         |       | (MC_MoveContinuousRelative)                                 |
| SMC_MCR_INVALID_DIRECTION                               | 427   | Invalid direction (MC_MoveContinuousRelative)               |
| SMC_MCA_INVALID_VELACC_VALUES                           | 451   | Invalid velocity or acceleration values                     |
| and have bright to brighter.                            | 450   | (MC_MoveContinuousAbsolute)                                 |
| SMC_MCA_INVALID_DIRECTION                               | 452   | Invalid direction (MC_MoveContinuousAbsolute)               |
| SMC_MCA_DIRECTION_NOT_APPLICABLE                        | 453   | Direction = fastest not applicable                          |
| CMC CDL INVALID AVIC CTATE                              | 475   | (MC_MoveContinuousAbsolute)                                 |
| SMC_SDL_INVALID_AXIS_STATE                              | 475   | SMC_ChangeDynamicLimits may only be called in state         |
| CMC CDL INVALID VELACO VALUES                           | 176   | standstill or power_off. (SMC_changeDynamicLimits)          |
| SMC_SDL_INVALID_VELACC_VALUES                           | 476   | Invalid velocity, acceleration, deceleration or jerk values |
|                                                         |       | (SMC_changeDynamicLimits)                                   |

| Name                                      | Value    | Description                                                 |
|-------------------------------------------|----------|-------------------------------------------------------------|
| SMC_CR_NO_TAPPETS_IN_CAM                  | 600      | Cam does not contain any tappets. (SMC_CamRegister)         |
| SMC_CR_TOO_MANY_TAPPETS                   | 601      | Tappet group ID exceeds MAX_NUM_TAPPETS.                    |
|                                           |          | (SMC_CamRegister)                                           |
| SMC_CR_MORE_THAN_32_ACCESSES              | 602      | More than 32 accesses on one CAM_REF.                       |
|                                           |          | (SMC_CamRegister)                                           |
| SMC_CI_NO_CAM_SELECTED                    | 625      | No cam selected (MC_CamIn)                                  |
| SMC_CI_MASTER_OUT_OF_SCALE                | 626      | Master axis out of valid range (MC_CamIn)                   |
| SMC_CI_RAMPIN_NEEDS_VELACC_VALUES         | 627      | Velocity and acceleration values must be specified for      |
|                                           |          | ramp_in function. (MC_CamIn)                                |
| SMC_CI_SCALING_INCORRECT                  | 628      | Scaling variables fEditor/TableMasterMin/Max are not        |
| GMC CL TOO MANY TARRETS REP. CVCLE        | 620      | correct. (MC_CamIn)                                         |
| SMC_CI_TOO_MANY_TAPPETS_PER_CYCLE         | 629      | Too many tappets became active during one cycle.            |
| CMC CD NOT IMBI EMENTED                   | 640      | (MC_CamIn)                                                  |
| SMC_CB_NOT_IMPLEMENTED                    | 040      | Function block for the given cam format is not implemented. |
|                                           |          | (SMC_CAMBounds, SMC_CAMBounds_Pos)                          |
| SMC_GI_RATIO_DENOM                        | 675      | RatioDenominator = 0 (MC_GearIn)                            |
| SMC_GI_INVALID_ACC                        | 676      | Acceleration invalid (MC_GearIn)                            |
| SMC_GI_INVALID_DEC                        | 677      | Deceleration invalid (MC_GearIn)                            |
| SMC_GI_MASTER_REGULATOR_CHANGED           | 678      | Status Enable/Disable of the master has changed without     |
|                                           | 0,0      | permission. (MC_GearIn)                                     |
| SMC_GI_INVALID_JERK                       | 679      | Jerk invalid (MC_GearIn)                                    |
| SMC_PH_INVALID_VELACCDEC                  | 725      | Velocity and acceleration/deceleration values invalid       |
|                                           |          | (MC_Phase)                                                  |
| SMC_PH_ROTARYAXIS_PERIOD0                 | 726      | Rotation axis with fPositionPeriod = 0 (MC_Phase)           |
| SMC_NO_CAM_REF_TYPE                       | 750      | Type of given cam is not MC_CAM_REF.                        |
| SMC_CAM_TABLE_DOES_NOT_COVER_MASTER_SCALE | 751      | Master area, xStart and xEnd, from CamTable is not          |
|                                           |          | covered by curve data. (MC_CamTableSelect)                  |
| SMC_CAM_TABLE_EMPTY_MASTER_RANGE          | 752      | Cam data table has empty master range.                      |
|                                           |          | (MC_CamTableSelect)                                         |
| SMC_CAM_TABLE_INVALID_MASTER_MINMAX       | 753      | Cam data master has invalid max-, min-values.               |
|                                           |          | (MC_CamTableSelect)                                         |
| SMC_CAM_TABLE_INVALID_SLAVE_MINMAX        | 754      | Cam data slave has invalid max-, min-values.                |
|                                           |          | (MC_CamTableSelect)                                         |
| SMC_GIP_MASTER_DIRECTION_CHANGE           | 775      | During coupling of slave axis, master axis has changed      |
|                                           |          | direction of rotation. (MC_GearInPos)                       |
| SMC_GIP_SLAVE_REVERSAL_CANNOT_BE_AVOIDED  | 776      | Input AvoidReversal is set, but slave reversal cannot be    |
|                                           | <u> </u> | avoided. (MC_GearInPos)                                     |
| SMC_GIP_AVOID_REVERSAL_FOR_FINITE_AXIS    | 777      | Input AvoidReversal must not be set for finite slave axes.  |
| ava na ny maa ny                          | 000      | (MC_GearInPos)                                              |
| SMC_BC_BL_TOO_BIG                         | 800      | Gear backlash fBacklash too large (> position period/2)     |
| CMC ODDOE DIVEDCES                        | 925      | (SMC_BacklashCompensation)                                  |
| SMC_QPROF_DIVERGES                        | 825      | Internal error: computation of quadratic trajectory failed  |
| SMC_QPROF_INVALID_PARAMETER               | 826      | Internal error: computation of quadratic trajectory failed  |
| SMC_QPROF_NO_RESULT                       | 827      | Internal error: computation of quadratic trajectory failed  |
| SMC_QPROF_INVALID_NEW_LBD                 | 828      | Internal error: computation of quadratic trajectory failed  |

| Name                               | Value | Description                                                |
|------------------------------------|-------|------------------------------------------------------------|
| SMC_QPROF_BAD_NEGOTIATION          | 829   | Internal error: computation of quadratic trajectory failed |
| SMC_QPROF_INVALID_INTERVAL         | 830   | Internal error: computation of quadratic trajectory failed |
| SMC_QPROF_NOT_ENOUGH_PHASES        | 831   | Internal error: computation of quadratic trajectory failed |
| SMC_SRT_NOT_STANDSTILL_OR_POWEROFF | 850   | Action only permitted in standstill or power_off           |
|                                    |       | (SMC_SetRampType)                                          |
| SMC_SRT_INVALID_RAMPTYPE           | 851   | Invalid ramp type (SMC_SetRampType)                        |
| SMC_SMT_NOT_STANDSTILL_OR_POWEROFF | 852   | Action only permitted in standstill or power_off           |
|                                    |       | (SMC_SetMovementType)                                      |
| SMC_SMT_INVALID_MOVEMENTTYPE_OR_   | 853   | Invalid motion type or position period                     |
| POSITIONPERIOD                     |       | (SMC_SetMovementType)                                      |
| SMC_SMT_AXIS_NOT_VIRTUAL           | 854   | Function block only applicable to virtual axis             |
|                                    |       | (SMC_SetMovementType)                                      |

# Chapter 8 Visualization Template

## 8.1 Overview

Visualization templates enable efficient debugging without inputs and outputs for function blocks in POUs.

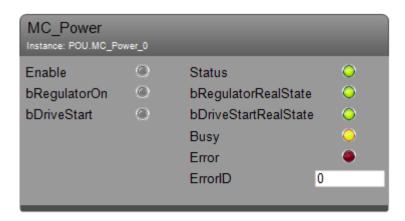

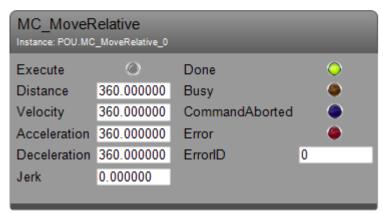

## 8.2 Programming and Operation

This is a simple program including MC\_Power and MC\_MoveRelative only. As shown below, all the inputs and outputs other than Axis input can be opened.

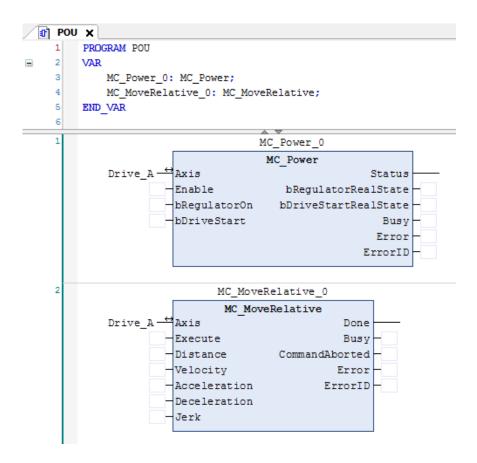

Right click on [Application] and choose [Add Object]-[Visualization...].

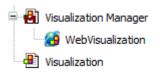

NOTE

When [Visualization] is added, also [WebVisualization] is added together automatically. However, the motion type CPU (HX-CP1S08M) does not support WebVisualization. It works only 30 minutes as a demo mode.

If you click [SM3\_Basic] in the Visualization page, the templates for all FBs in SM3\_Basic library appear. Drag VISU\_MC\_Power or VISU\_NEW\_MC\_Power to the Visualization page.

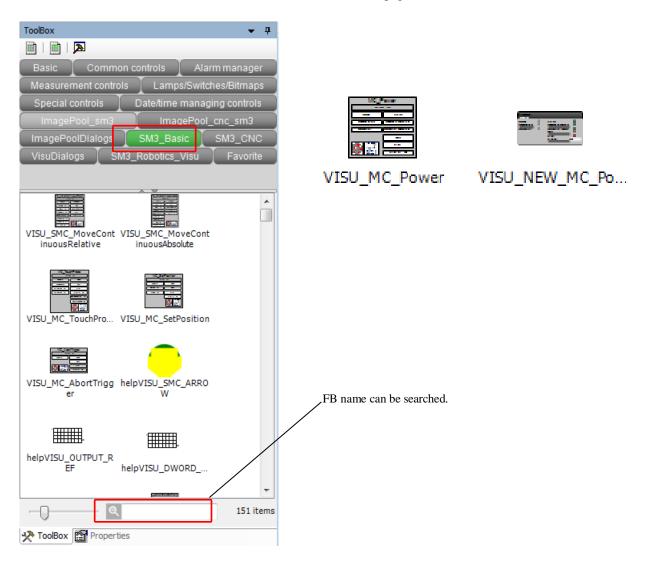

Then [Assign parameters] dialog appears. Click [OK] to proceed.

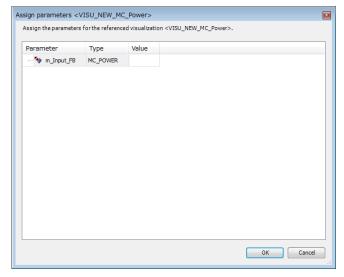

The template VISU\_MC\_xxx and VISU\_NEW\_MC\_xxx are completely same except for external design.

VISU\_MC\_Power

VISU\_NEW\_MC\_Power

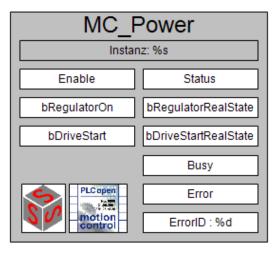

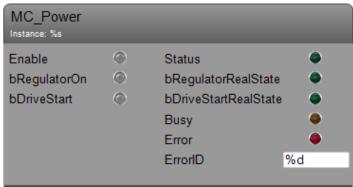

Click the template and click [...] button at [m\_Input\_FB] under [References] and choose the right instance to be connected ('MC\_Power\_0' in this sample).

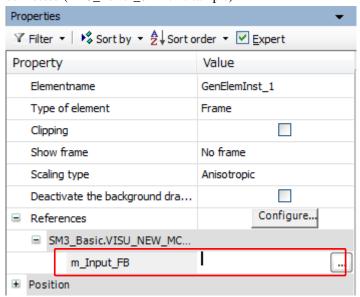

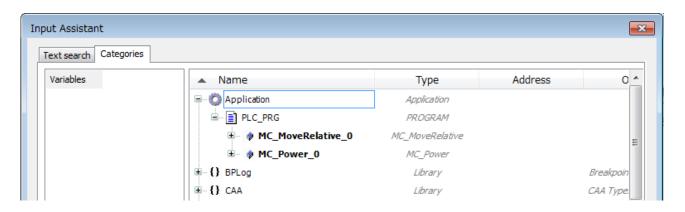

Set up a template for MC\_MoveRelative too.

After login and starting PLC, inputs and outputs of function blocks can be accessed with Visualization. The left hand side is input. Boolean inputs can be set or reset like a button and numerical data can be entered in the input field. The right hand side is output. The status of Boolean outputs can be seen as lamps. The numerical data can be seen in the output field.

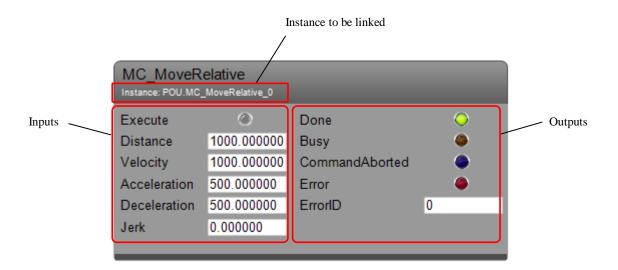

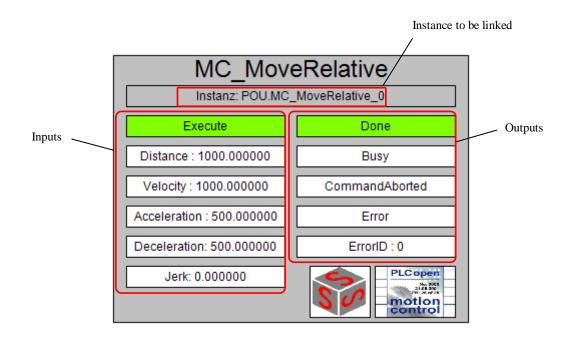

### MEMO

# Chapter 9 Trouble Shooting

## 9.1 Power-up Sequence

Power-up sequence is shown in the figure below. If your system does not work as expected, possible cause can be located in different area widely. Refer to the hints below or section 9.2 Trouble Shooting to solve.

#### Possible causes:

- In application program (e.g. Wrong usage of function block)
- In drives (e.g. stopped at Safe-Operational status)
- In network (e.g. DC synchronization is lost)
- In EtherCAT master (e.g. stopped with error)
- In CPU (e.g. stopped with overload error)

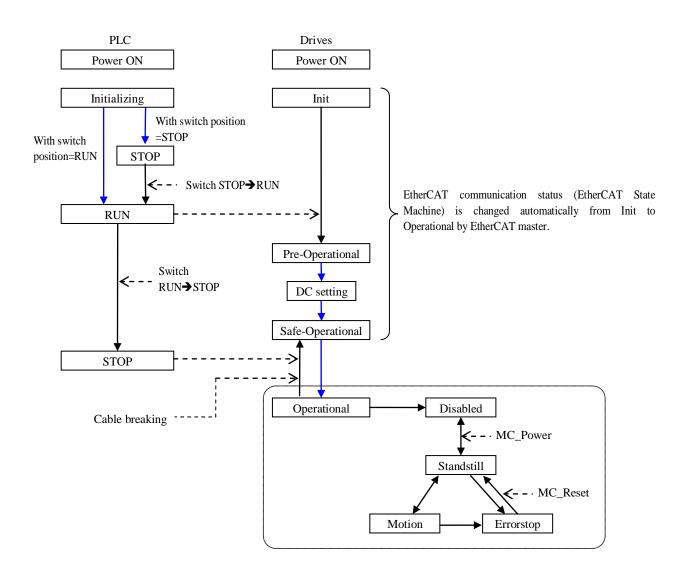

# 9.2 Trouble Shooting

|   | Check point                | How to check                                                                                                    | Action                     |
|---|----------------------------|----------------------------------------------------------------------------------------------------|----------------------------|
| 1 | Error indication of CPU    | Check error LED and 7-segment LED.                                                                                                    | Refer to HX application    |
|   | module                     | Login with HX-CODESYS and check CPU log.                                                                                                    | manual (Hardware).         |
| 2 | Error indication of drives | Check error LED or error code.                                                                                                    | Refer to drive's           |
| - | Error marcarron or arrives | Connect dedicated tool and check diagnostic information.                                                                                                    | instruction manual.        |
| 3 | Status of EtherCAT         | Login with HX-CODESYS and check the EtherCAT master                                                                                                    | Restart the EtherCAT       |
|   | Master                     | device.                                                                                                    | master.                    |
|   |                            | [No error] [Error]                                                                                                    | [Refer to Action-1]        |
|   |                            | S EtherCAT_Master                                                                                                    |                            |
|   |                            | ADVA_EC (HIT ADVA_EC (HIT)                                                                                                    |                            |
|   |                            | 6 & EtherCAT 6 & EtherCAT                                                                                                    |                            |
|   |                            | EtherCAT  Stylength Drive_A  EtherCAT  Drive_A                                                                                                    |                            |
| 4 | Status of drives           | (1) Login with HX-CODESYS and check drives' status icon.                                                                                                    | Check the drive's status   |
|   |                            |                                                                                                    | and make the status be     |
|   |                            | [No error] [Error]                                                                                                    | 'Operational'.             |
|   |                            |                                                                                                    | [Refer to Action-3]        |
|   |                            | Ether CAT_Master                                                                                                    |                            |
|   |                            | S EtherCAT S therCAT                                                                                                    |                            |
|   |                            | □ GH Drive_A □ □ GH Drive_A                                                                                                    |                            |
|   |                            | ADVA_EC (HIT ADVA_EC (HIT ADVA_EC (HIT ADVA_EC (HIT ADVA_EC (HIT ADVA_EC (HIT ADVA_EC_AT ADVA_EC_1 ())  ADVA_EC_1 ()  ADVA_EC_1 ()  ADVA_EC_1 ()  ADVA_EC_1 ()                                                                                                    |                            |
|   |                            | € & EtherCAT                                                                                                    |                            |
|   |                            | Drive_C                                                                                                    |                            |
|   |                            | (2) Login with HX-CODESYS and check slaves' status                                                                                                    |                            |
|   |                            | [Refer to Action-2]                                                                                                    |                            |
| 5 | Status of axis             | (1) Login with HX-CODESYS and check axes' status icon.                                                                                                    | Execute MC_Reset or        |
|   |                            |                                                                                                    | SMC3_ReinitDrive           |
|   |                            | [No error] [Error]                                                                                                    | [Refer to Action-5]        |
|   |                            |                                                                                                    |                            |
|   |                            | → O M ADVA_EC (HIT → O M ADVA_EC (HIT                                                                                                    |                            |
|   |                            | S ≥ EtherCAT S ≥ EtherCAT                                                                                                    |                            |
|   |                            | Orive_A Orive_A                                                                                                    |                            |
|   |                            | ADVA_EC_1 () ADVA_EC_1 () ADVA_ |                            |
|   |                            | à EtherCAT                                                                                                    |                            |
|   |                            |                                                                                                    |                            |
|   |                            | (2) Login with HX-CODESYS and check axes' status.                                                                                                    |                            |
|   |                            | [Refer to Action-4]                                                                                                    |                            |
| 6 | Status of function blocks  | Check the status of 'Error' output for all function blocks.                                                                                                    | Check input values.        |
|   |                            | MC_MoveVelocity_0 MC_MoveVelocity                                                                                                    | (The left figure shows     |
|   |                            | Drive_A — Axis InVelocity FALSE MV_exe TRUE Execute Busy FALSE                                                                                                    | error output because       |
|   |                            | MWelo 0 Velocity CommandAborted FALSE  1000 Acceleration Error 1  1000 Beceleration Error 10  MMC ANIS N                                                                                                    | velocity is 0. This can be |
|   |                            | 1000 — Deceleration ErrorID — SMC AXIS N  0 — Jerk direc positive — Direction                                                                                                    | fixed by setting a value   |
|   |                            |                                                                                                    | other than 0.)             |

#### << Conditions to reproduce the error status No. 3 to 5 >>

No.3 Error in the EtherCAT master

- · The power of the first slave (connected to master) is temporary down.
- · Wire breaking between the master and the first slave.

#### No.4 Error in the drives

- The power of the 2<sup>nd</sup> or backward slave is temporary down.
- · Wire breaking between slaves.

#### No.5 Error in the axes

· Axis became errorstop mode while 'Operational' mode.

#### Action-1: Restart the EtherCAT master

(a) Status checking and restarting the EtherCAT master by function block

Add the function block IoDrvEtherCAT to your program in advance. This FB returns the status and restarts the EtherCAT master.

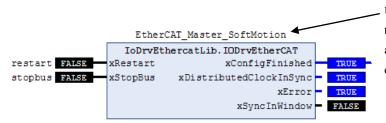

Use the same instance as EtherCAT master device. Since this FB is implicitly declared when a master device is added, do not declare again in POU. If declaration is duplicated, CPU may stop with error.

|                                                                                                    | Name     | Description Type                                                                                                    |                                                                                                    |                                                                                                    | Туре          |
|----------------------------------------------------------------------------------------------------|----------|----------------------------------------------------------------------------------------------------|----------------------------------------------------------------------------------------------------|----------------------------------------------------------------------------------------------------|---------------|
| loDrvl                                                                                                    | EtherCAT | This FB returns the status of EtherCAT network and commands to restart or stop bus.                                                  |                                                                                                    | FB                                                                                                    |               |
| IoDrvEtherCAT                                                                                                    |          |                                                                                                    |                                                                                                    |                                                                                                    |               |
|                                                                                                    | Name     | <b>)</b>                                                                                                    | Туре                                                                                                    | Description                                                                                                    |               |
| IN                                                                                                    | xRestart |                                                                                                    | BOOL                                                                                                    | Rising edge: The master is restarted and all configuration parameters                                                                 | are reloaded. |
|                                                                                                    | xStopBus |                                                                                                    | BOOL                                                                                                    | TRUE: Communication is stopped. No more EtherCAT telegrams ar devices, a restart is necessary after this because they are switched to |               |
| OUT xConfigFinished BOOL TRUE: Transfer of all configuration parameters was compered errors. Communication is running on the bus. |          | leted with no                                                                                                    |                                                                                                    |                                                                                                    |               |
| xDistributedClockInSync BOOL                                                                                                    |          | BOOL                                                                                                    | If distributed clocks are used, then the PLC is synchronized with the first EtherCAT slave with the DC option activated.         |                                                                                                    |               |
| xError   BOOL                                                                                                    |          | TRUE: Error has occurred when starting the EtherCAT stack or with the slave is interrupted because no more messages can be received. |                                                                                                    |                                                                                                    |               |
| xSvncInWindow BOOL                                                                                                    |          | BOOL                                                                                                    | The output is TRUE when the <i>Sync Window Monitoring</i> option and the synchronization of all slaves is within the Sync Window |                                                                                                    |               |

#### (b) Reset operation

Instead of the FB IoDrvEtherCAT, EtherCAT master can be restarted by manual reset operation from HX-CODESYS. Be noted that CPU stops with this reset operation. The steps to reset are; Login with HX-CODESYS and choose [Online]-[Reset warm]. Then PLC is stopped and network is initialized. Start again manually afterward.

#### Action-2: Check slave's status

Double click a slave device in the device tree and check [Diagnostics] in [General] tab.

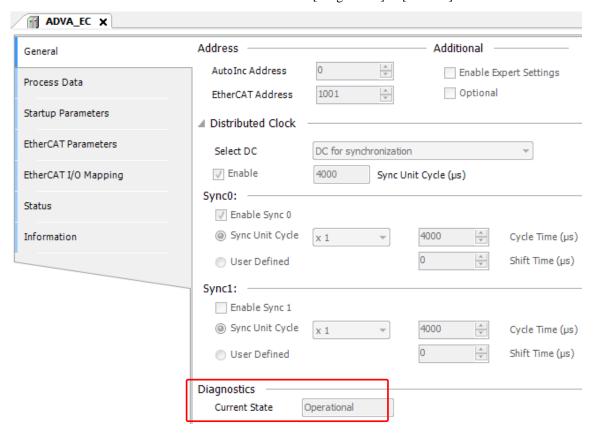

Just in case status is <Bad>, close the dialog and open again to update the status.

#### Action-3: Change the status to 'Operational'

#### (a) Manual operation

Login with HX-CODESYS, double click the slave device and click [Online] tab.

Change the status manually by the buttons in [State Machine]; [Init]→[Pre-Op]→[Safe-Op]→[Op].

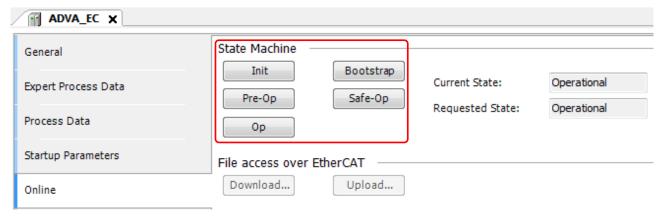

#### NOTE

Activate [Enable Expert Settings] in [General] tab to show [Online] tab.

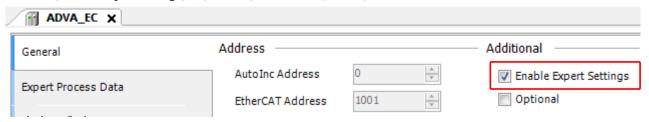

#### (b) Change status by function block

Add the function block ETCSlave to your program in advance. This FB commands a setting operation mode.

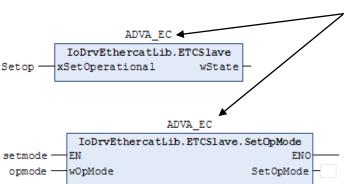

Use the same instance as EtherCAT slave device. Since this FB is implicitly declared when a slave device is added, do not declare again in POU. If declaration is duplicated, CPU may stop with error.

|      | Name            | Description |                                   |                                                                   |              |  |
|------|-----------------|-------------|-----------------------------------|-------------------------------------------------------------------|--------------|--|
| Е    | TCSlave         | This FB re  | eturns the current operation mode | and commands a setting operation mode.                            | FB           |  |
|      | ETCSlave        |             |                                   |                                                                   |              |  |
| Name |                 | Туре        | Description                       |                                                                   |              |  |
| IN   | xSetOperational |             | BOOL                              | Rising edge: An attempt is made to s ETC_SLAVE_ OPERATIONAL mode. | witch to the |  |
| OUT  | wState          |             | ETC_SLAVE_STATE                   | Current state of the slave                                        |              |  |

#### ETC\_SLAVE\_STATE (ENUM)

| Name                      | Value | Description                          |
|---------------------------|-------|--------------------------------------|
| ETC_SLAVE_BOOT            | 3     | Bootstrap (for firmware downloading) |
| ETC_SLAVE_INIT            | 1     | Init                                 |
| ETC_SLAVE_PREOPERATIONAL  | 2     | Pre-Operational                      |
| ETC_SLAVE_SAVEOPERATIONAL | 4     | Safe-Operational                     |
| ETC_SLAVE_OPERATIONAL     | 8     | Operational                          |

#### NOTE

xSetOperational input of ETCSlave is effective only when the current mode is 'Safe-Operational'.

If the current mode is 'Init' or 'Pre-Operational', use ETCSlave.SetOpMode and set operation mode in the sequence Init Pre-Op Safe-Op Op. The data type of wOpMode is ETC\_SLAVE\_STATE or WORD.

### Tip

If [Auto restart slaves] in EtherCAT master device is enabled, communication status is changed from 'Init' to 'Operational' automatically after temporary cable disconnection.

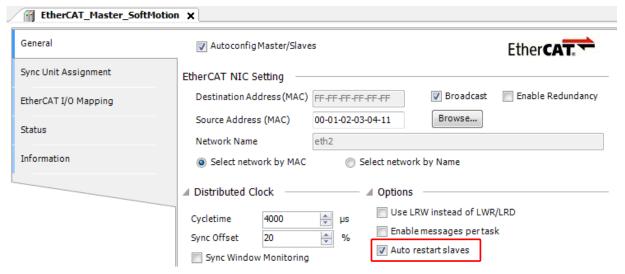

#### (c) Reset operation

Instead of the FB ETCSlave, communication status can be changed to 'Operational' by manual reset operation from HX-CODESYS. Be noted that CPU stops with this reset operation. The steps to reset are; Login with HX-CODESYS and choose [Online]-[Reset warm]. Then PLC is stopped and network is initialized. Start again manually afterward.

#### Action-4: Check the status of axis

Double click the axis in the device tree and check the status in [General] tab.

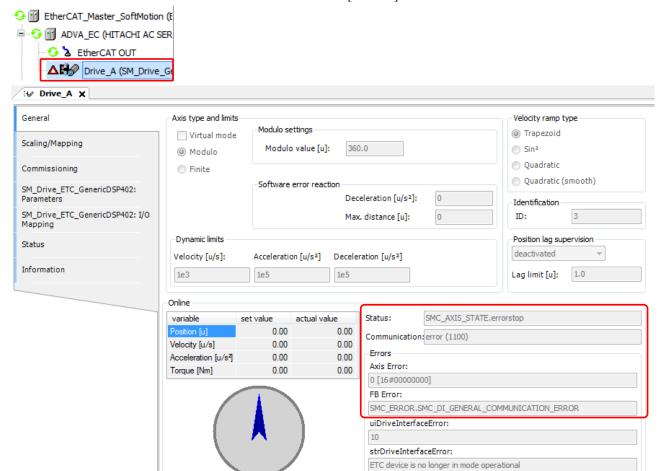

In addition, MC\_ReadStatus returns the current axis status as follows.

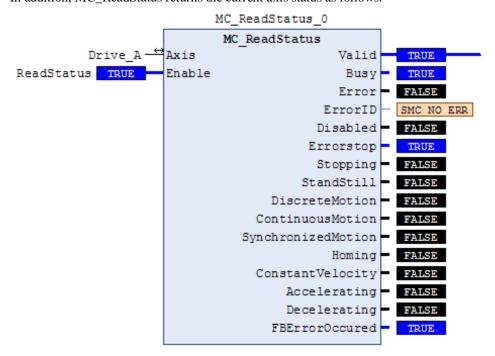

#### Action-5: Reset error

#### (a) MC\_Reset

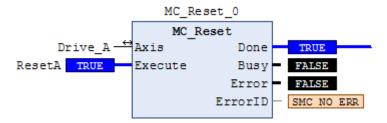

(b) If it's still 'Errorstop' status, execute SMC3\_ReinitDrive to initialize the axis.

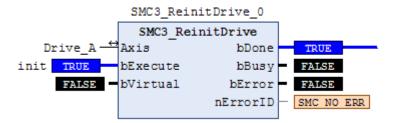

# Appendix Abbreviations

| Abbreviations | Text                         |
|---------------|------------------------------|
| СоЕ           | CANopen over EtherCAT        |
| DC            | Distributed Clock            |
| ENI           | EtherCAT Network Information |
| EoE           | Ethernet over EtherCAT       |
| ESI           | EtherCAT Slave Information   |
| ESM           | EtherCAT State Machine       |
| FB            | Function Block               |
| FoE           | File access over EtherCAT    |
| FTP           | File Transfer Protocol       |
| GVL           | Global Variable List         |
| PDO           | Process Data Object          |
| POU           | Program Organization Unit    |
| SDO           | Service Data Object          |
| SoE           | Servo drive over EtherCAT    |